**Manual de integración API ASDK**

# Tabla de contenido

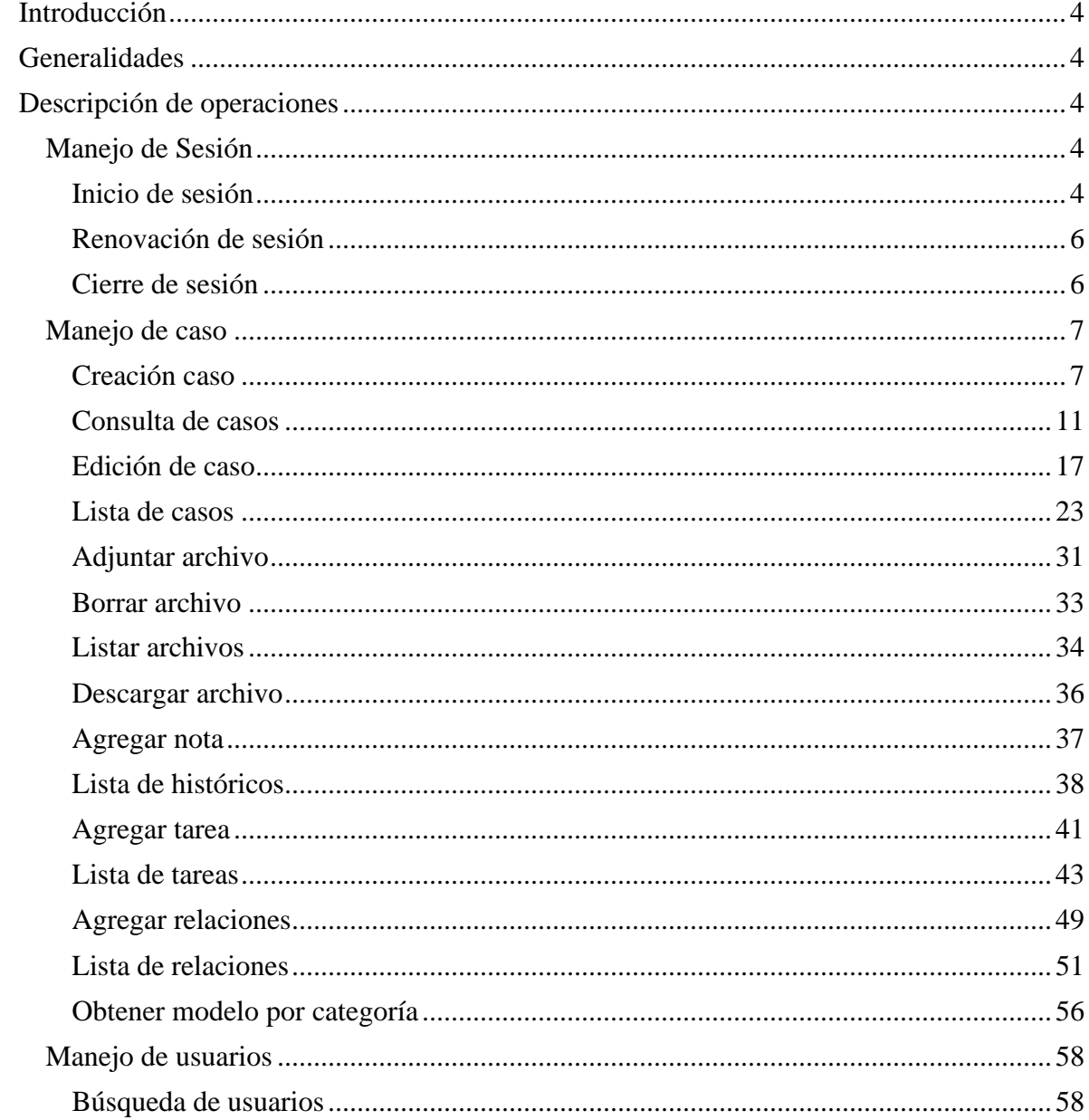

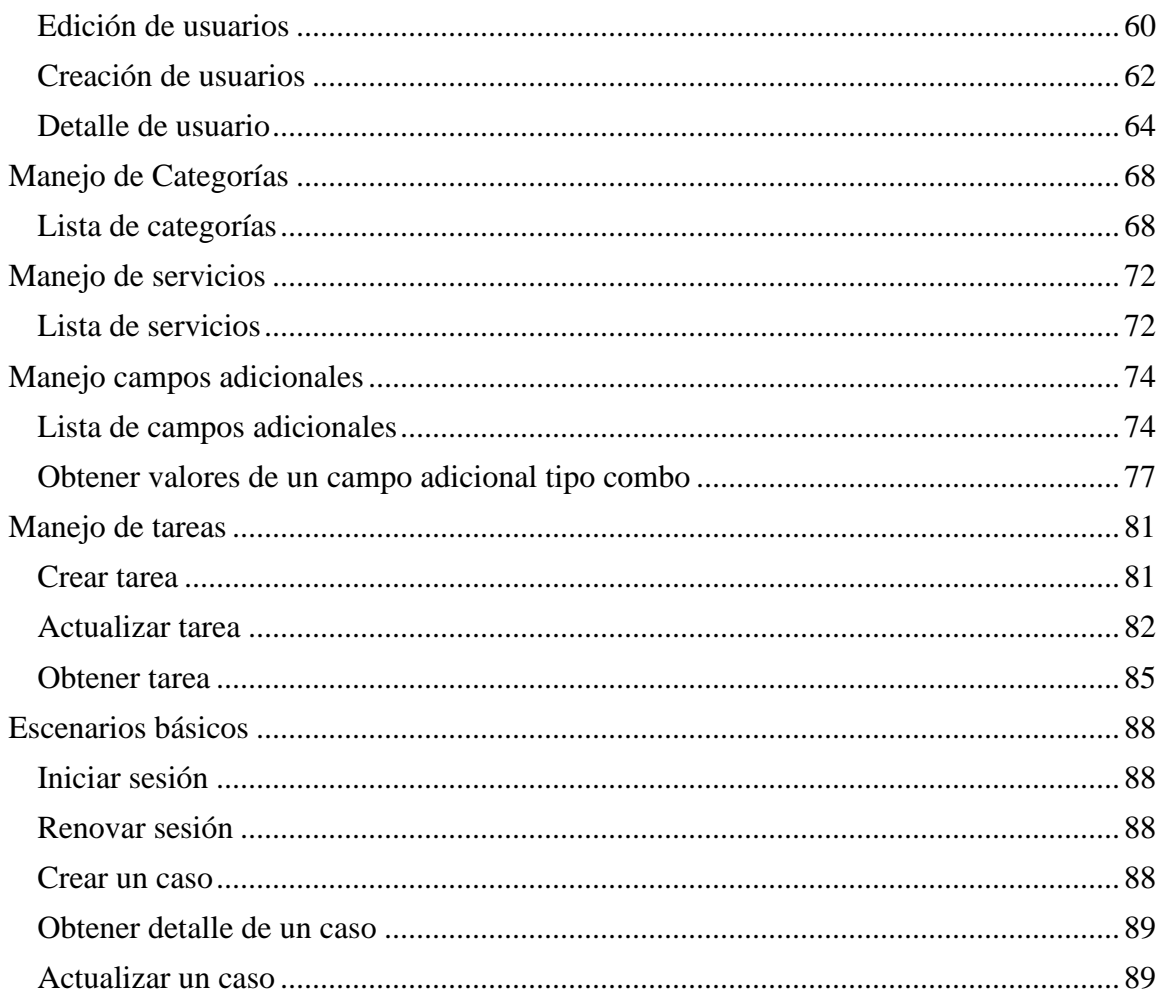

## <span id="page-3-0"></span>Introducción

Este documento se presenta como una guía general de integración con la consola Service Desk. Se presentan algunas operaciones de manera detallada incluyendo datos de petición, parámetros, respuestas y códigos de error.

## <span id="page-3-1"></span>Generalidades

A continuación, se listas algunas generalidades que deben tenerse en cuenta para el correcto funcionamiento del API de ASDK.

- Versión compatible con consola de Aranda Service Desk 9.0.0.0 versión de base de datos 9.5.16
- Las operaciones sobre el API deben realizarse con usuarios que tengan los permisos correspondientes asignados desde Consola de administración de ASMS.
- El uso del API requiere licencias disponibles, las cuales tendrán el mismo comportamiento como si un especialista iniciara sesión en la consola.
- La creación de casos mediante el API cumple las mismas reglas de licencias disponibles, tal como si se crearan desde la consola.

## <span id="page-3-2"></span>Descripción de operaciones

A continuación, esta sección se describe detalladamente cómo se consume cada uno de los servicios correspondientes a cada método. Se incluyen detalles como URI, tipo de operación, parámetros (requeridos y opcionales) y sus tipos, respuestas, códigos y mensajes de error.

### <span id="page-3-3"></span>Manejo de Sesión

En esta sección se describen las operaciones relacionadas con el manejo de sesiones (autenticación de usuarios, renovación de token y cierre de sesión).

<span id="page-3-4"></span>Inicio de sesión

*Detalles de la petición*

- Uri: /api/v9/authentication/
- Tipo: POST
- Encabezados requeridos:
	- o content-type: application/json

*Parámetros*

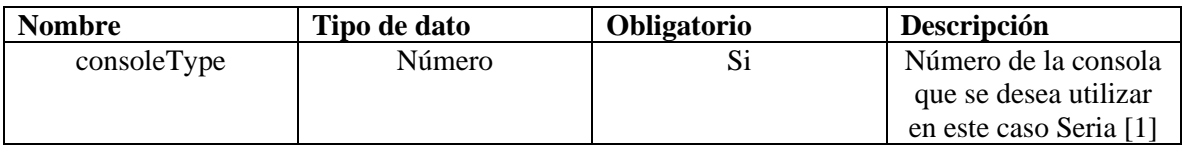

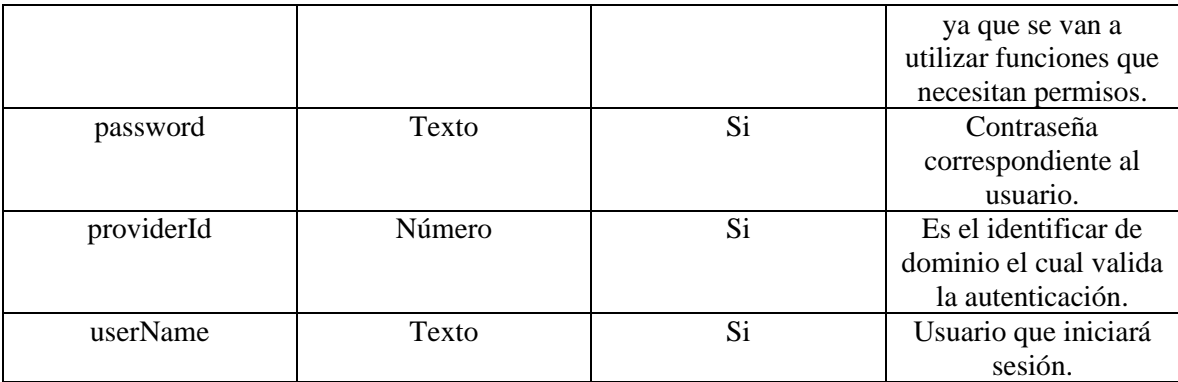

```
 "consoleType": 1,
  "password": "123",
 "providerId": 0,
 "userName": "e1"
```
### *Respuesta*

{

}

```
{
   "defaultUrl": "#####",
   "renewToken": "######",
   "token": "########"
}
```
### *Parámetros de respuesta*

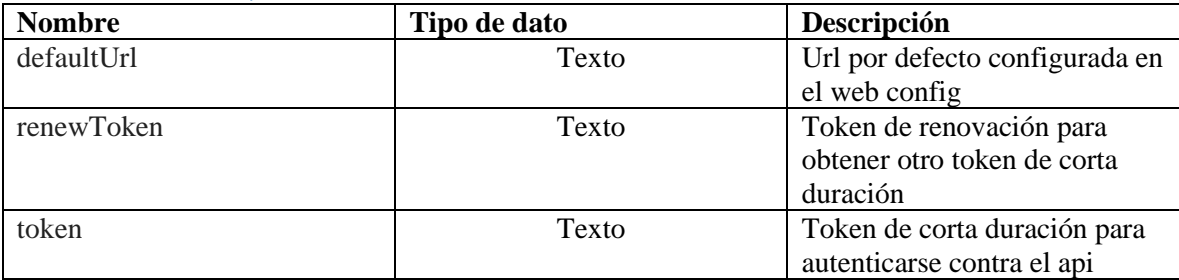

### *Mensajes de error*

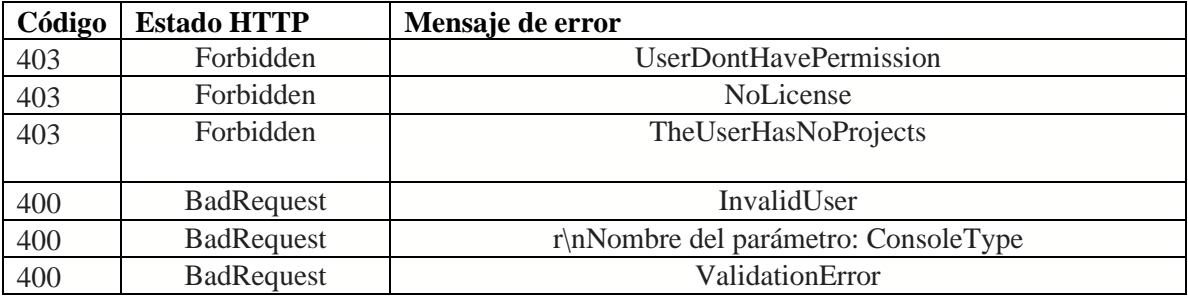

#### 500 InternalServerError FailureLogin

### <span id="page-5-0"></span>Renovación de sesión

*Detalles de la petición*

- Uri: /api/v9/authentication/renewtoken
- Tipo: POST
- Encabezados requeridos:
	- o content-type: application/json

#### *Parámetros*

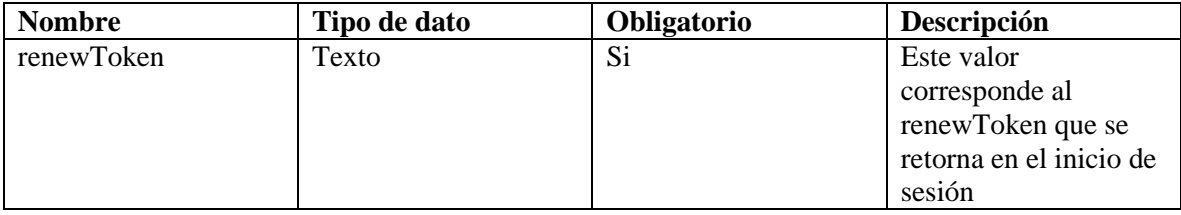

### *Cuerpo de la petición*

"{renewToken}"

#### *Respuesta*

 $\{$ 

}

Retorna un token valido para ser enviado en las cabeceras de las peticiones

```
 "token": "XXXXX"
```
#### *Parámetros de respuesta*

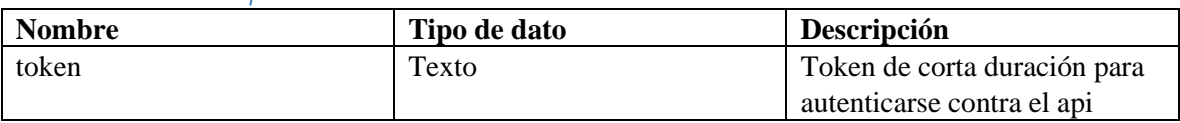

#### *Mensajes de error*

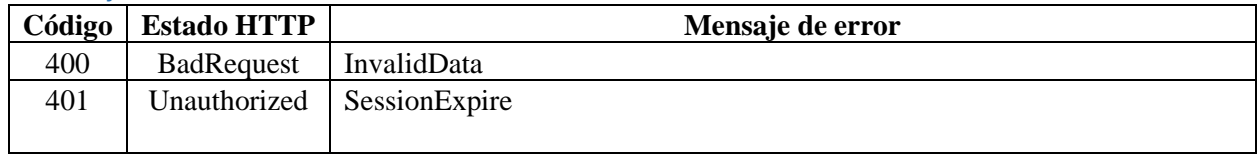

### <span id="page-5-1"></span>Cierre de sesión

#### *Detalles de la petición*

- Uri: /api/v9/authentication/logout
- Tipo: POST
- Encabezados requeridos:
	- o content-type: application/json
	- o X-Authorization: Bearer <token>

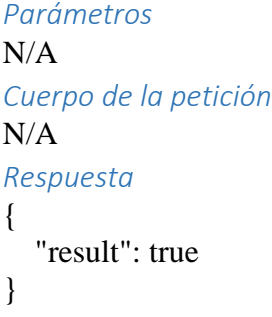

#### *Parámetros de respuesta*

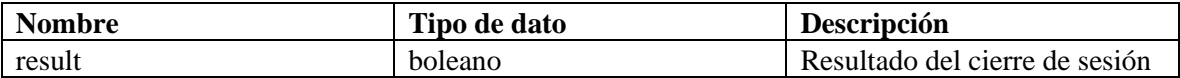

#### *Mensajes de error*

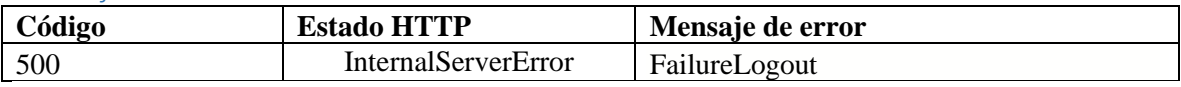

### <span id="page-6-0"></span>Manejo de caso

En esta sección se describen las operaciones relacionadas con el manejo de casos (creación, edición, consulta).

#### <span id="page-6-1"></span>Creación caso

Esta operación crea un caso, al crearlo guarda los archivos adjuntos tanto del caso, como de sus campos adicionales, luego de guardarlos los borra de la carpeta temporal creada para ello.

#### *Detalles de la petición*

- Uri: api/v9/item
- Tipo: POST
- Encabezados requeridos:
	- o content-type: application/json
	- o X-Authorization: Bearer {token}

#### *Parámetros:*

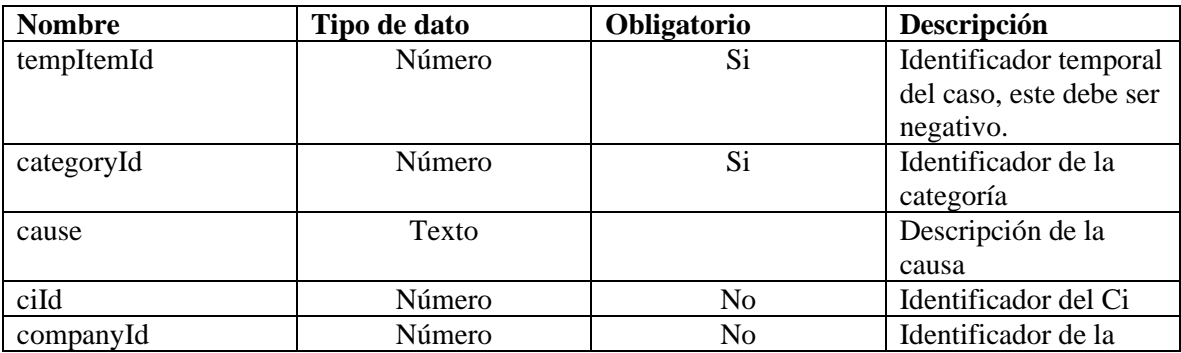

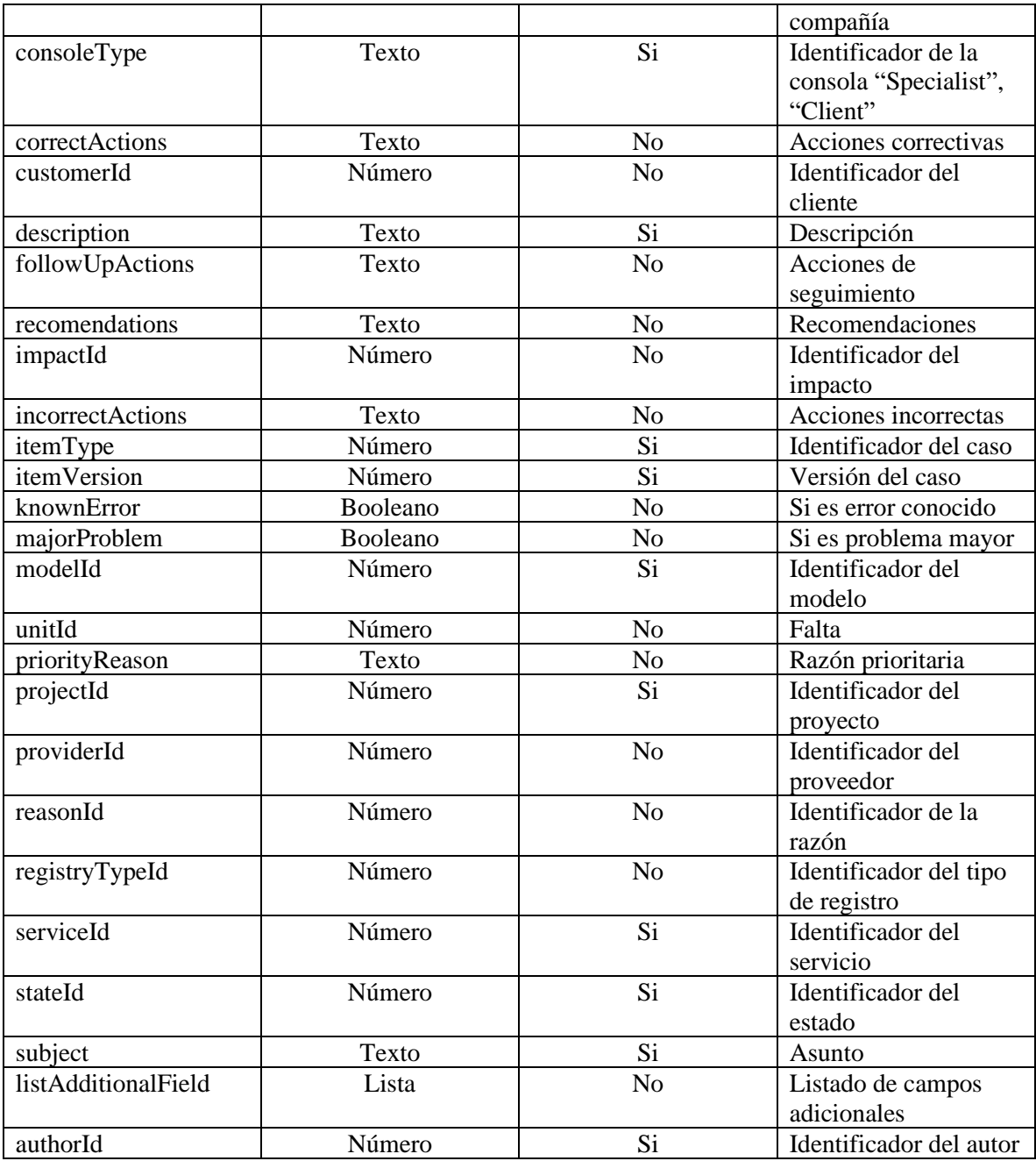

### **ListAdditionalField**

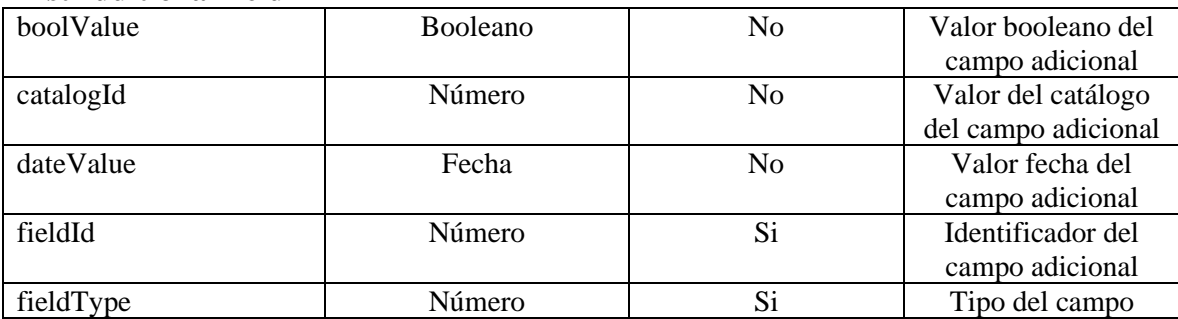

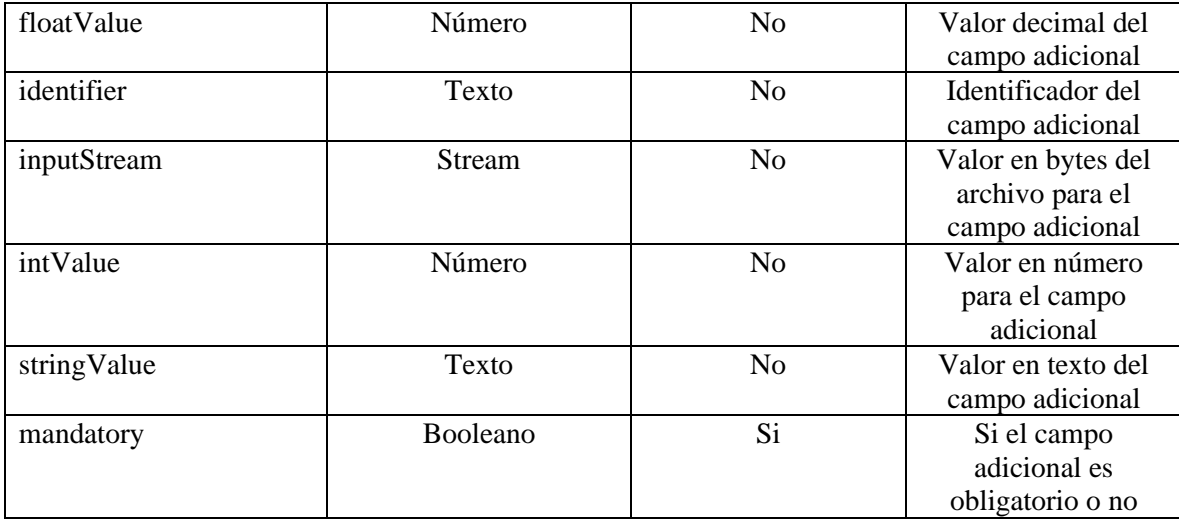

{

 "categoryId": 623, "cause": null, "ciId": null, "companyId": 578, "consoleType": "specialist", "correctActions": null, "customerId": null, "description": "Test postman", "followUpActions": null, "recomendations": null, "impactId": 7203, "incorrectActions": null, "itemType": 4, "itemVersion": 0, "knownError": null, "majorProblem": null, "modelId": 70, "unitId": null, "priorityReason": "", "projectId": 19, "providerId": null, "reasonId": null, "registryTypeId": 7199, "serviceId": 140, "stateId": 267, "subject": "Prueba póstman", "thirdParty": null, "listAdditionalField": [

```
 {
      "boolValue": null,
      "catalogId": null,
      "dateValue": null,
      "fieldId": 977,
      "fieldType": 3,
      "floatValue": null,
      "identifier": "A001",
      "inputStream": null,
      "intValue": 118,
      "stringValue": "Aranda Data Safe",
      "mandatory": true
   },
   {
      "boolValue": null,
      "catalogId": null,
      "dateValue": null,
      "fieldId": 978,
      "fieldType": 3,
      "floatValue": null,
      "inputStream": null,
      "intValue": 146,
      "mandatory": true,
      "stringValue": "Aranda Virtual Support",
   }
 ],
 "authorId": 4832,
 "tempItemId": -3
```
#### *Respuesta*

}

```
{
   "id": 84486,
   "idByProject": "RF-84486-19-407613"
}
```
#### *Parámetros Respuesta:*

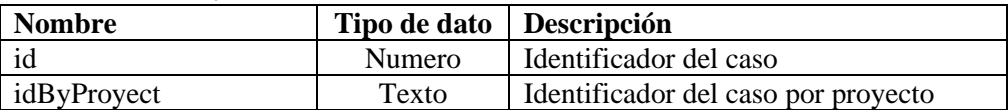

#### *Mensajes de error*

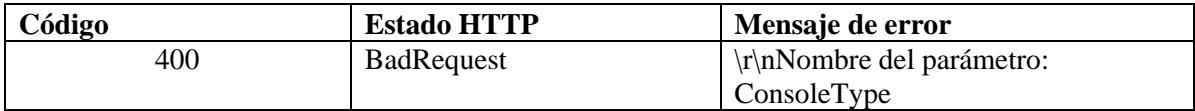

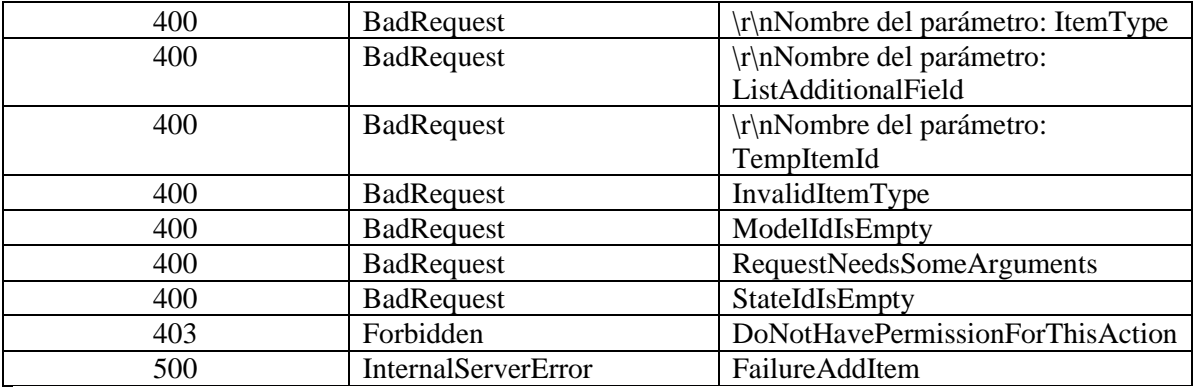

#### <span id="page-10-0"></span>Consulta de casos

#### *Detalles de la petición*

- Uri: /api/v9/item/<ItemId>
- Tipo: GET
- Encabezados requeridos:
	- o content-type: application/json
	- o X-Authorization: Bearer {token}

#### *Parámetros:*

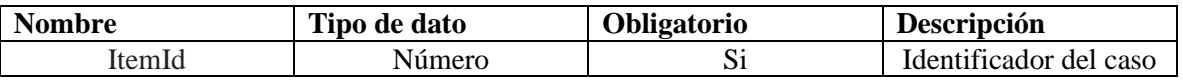

```
Cuerpo de la petición
N/A
Respuesta
{
   "authorId": 4832,
   "authorName": "Especialista 1",
```

```
 "backgroundColorRgb": "0.174.239",
 "calendarOlaId": null,
 "calendarSlaId": 3,
 "calendarUcId": null,
 "canClosed": false,
 "categoryHierarchy": "Tiempos Cat",
 "categoryId": 623,
 "categoryName": "Tiempos Cat",
 "cause": "",
 "causeNoHtml": "",
 "ciId": null,
 "ciName": null,
 "closedDate": null,
 "commentary": "",
 "commentaryNoHtml": "",
 "companyId": 578,
```
 "companyName": "ACT Telematica", "constructionFinalDate": null, "constructionInitialDate": null, "contractId": null, "contractName": null, "correctActions": null, "cost": null, "countFiles": 0, "currentProgress": 0, "currentTime": 0, "customerId": null, "customerName": null, "description": "Test postman", "descriptionNoHtml": "Test postman ", "duration": null, "effort": null, "emailOriginationDate": null, "estimatedCost": null, "estimatedDate": null, "estimatedTime": 0, "finalDate": null, "finalStatus": 0, "followUpActions": null, "foregroundColorRgb": "255.255.255", "groupId": 5, "groupName": "CYS - Desarrollo", "hasMoreInformation": false, "hasSurvey": false, "haveRisk": false, "id": 84486, "idByProject": "RF-84486-19-407613", "impactId": 7203, "impactName": "[ES] MEDIO", "incorrectActions": null, "initialDate": null, "initialStatus": false, "instalationFinalDate": null, "instalationInitialDate": null, "interfaceId": null, "isClosed": false, "isFeeAvailable": true, "isVotingProcess": false, "itemType": 4, "itemTypeId": 4, "itemTypeName": "Service Request", "itemVersion": 3, "knownError": null,

```
 "locationId": null,
 "locationName": null,
 "majorProblem": null,
 "modelId": 70,
 "modelName": "[ES] Requerimientos PMO (2)",
 "modifiedDate": 1632254428340,
 "modifierId": 4832,
 "modifierName": "Especialista 1",
 "olaId": null,
 "olaName": null,
 "openedDate": 1632254058200,
 "parentId": null,
 "parentIdByProject": null,
 "parentItemType": null,
 "parentItemTypeId": null,
 "parentOpenedDate": null,
 "previousStateId": 267,
 "price": null,
 "priorityId": 9,
 "priorityName": "[ES] ALTA",
 "priorityReason": null,
 "progress": 0,
 "projectId": 19,
 "projectName": "Soporte - ASC",
 "providerId": null,
 "providerName": null,
 "psoFinalDate": null,
 "psoInitialDate": null,
 "realCost": null,
 "realDate": null,
 "reasonId": null,
 "reasonName": null,
 "receptorId": 6919,
 "receptorName": "Duvan Carmona",
 "recomendations": null,
 "registryTypeId": 7199,
 "registryTypeName": "[ES] Chat",
 "relation": null,
 "responsibleId": 4479,
 "responsibleName": "Carlos Eduardo Sanchez Parra",
 "rev": 3,
 "riskId": null,
 "riskName": null,
 "serviceId": 140,
 "serviceName": "Prueba Tiempos",
 "slaId": 1,
 "slaName": "Acuerdo Soporte",
```

```
 " stateId ": 267,
 "stateName": "[ES] Registrado",
 "subject": "Prueba póstman",
 "surveyToken": null,
 "templateId": null,
 "testFinalDate": null,
 "testInitialDate": null,
 "thirdParty": null,
 "type": 4,
"ucId": null,
 "ucName": null,
 "unitId": null,
 "unitName": null,
 "urgencyId": 5,
 "urgencyName": "[ES] ALTA"
```
### *Parámetros response*

}

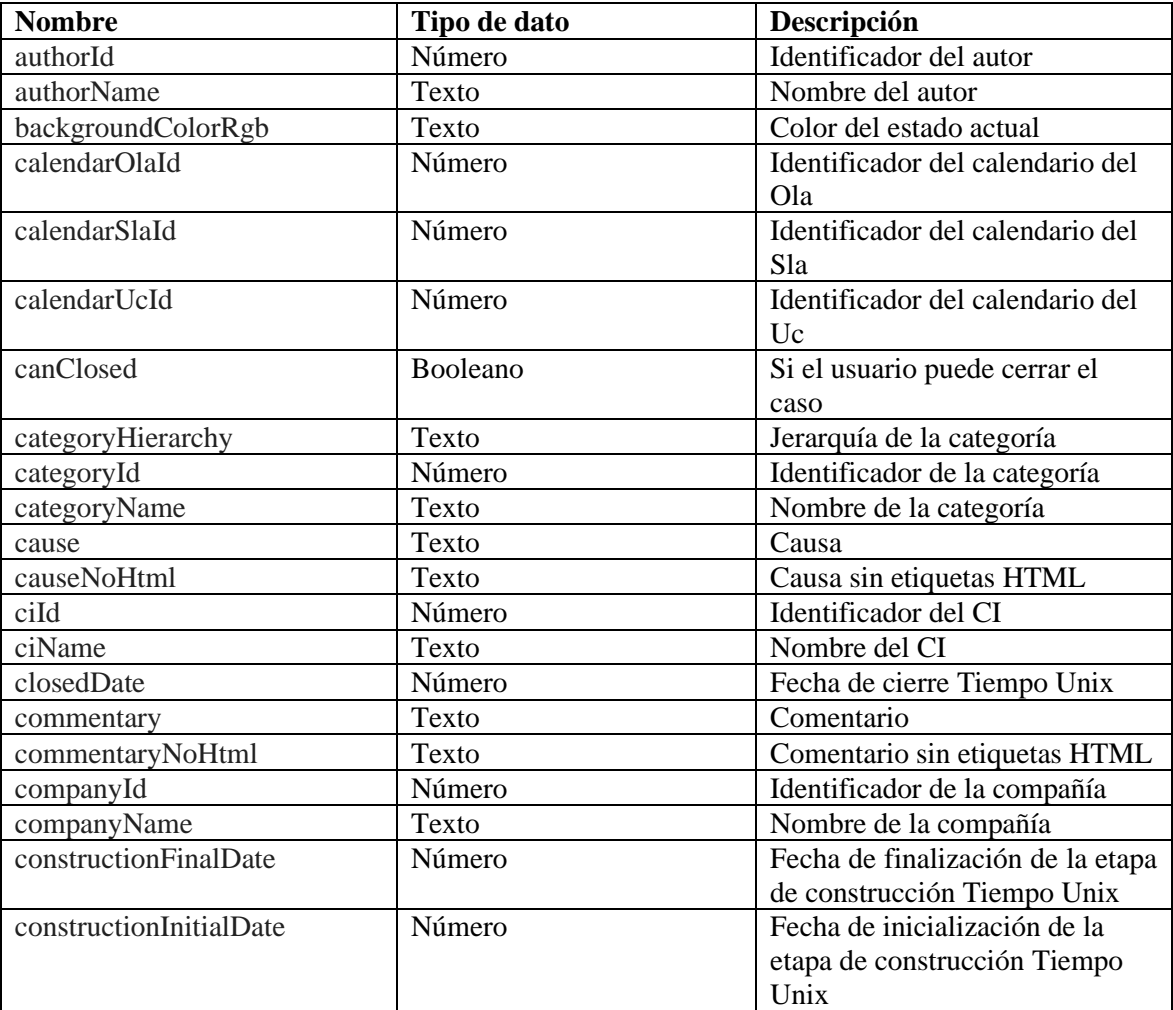

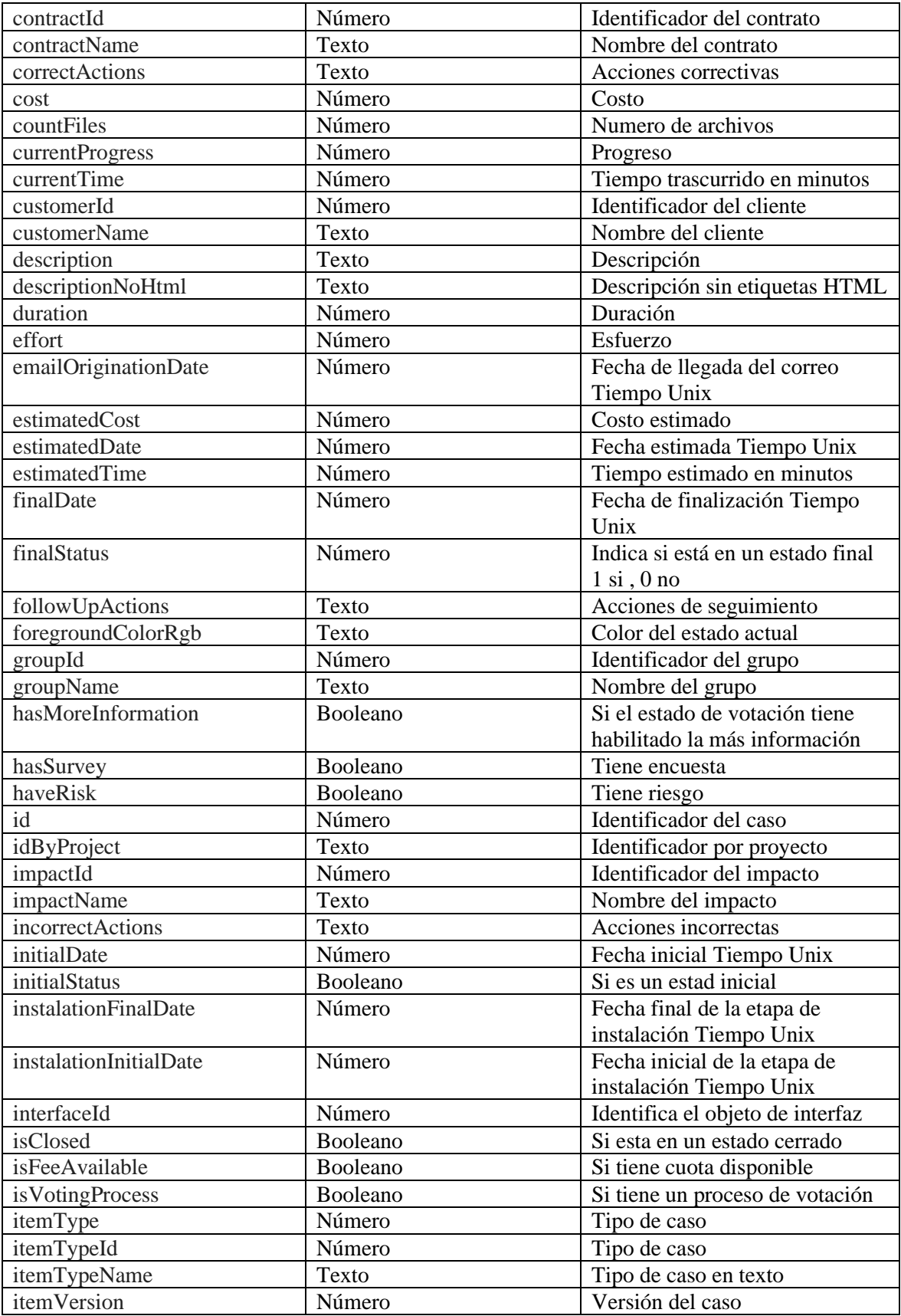

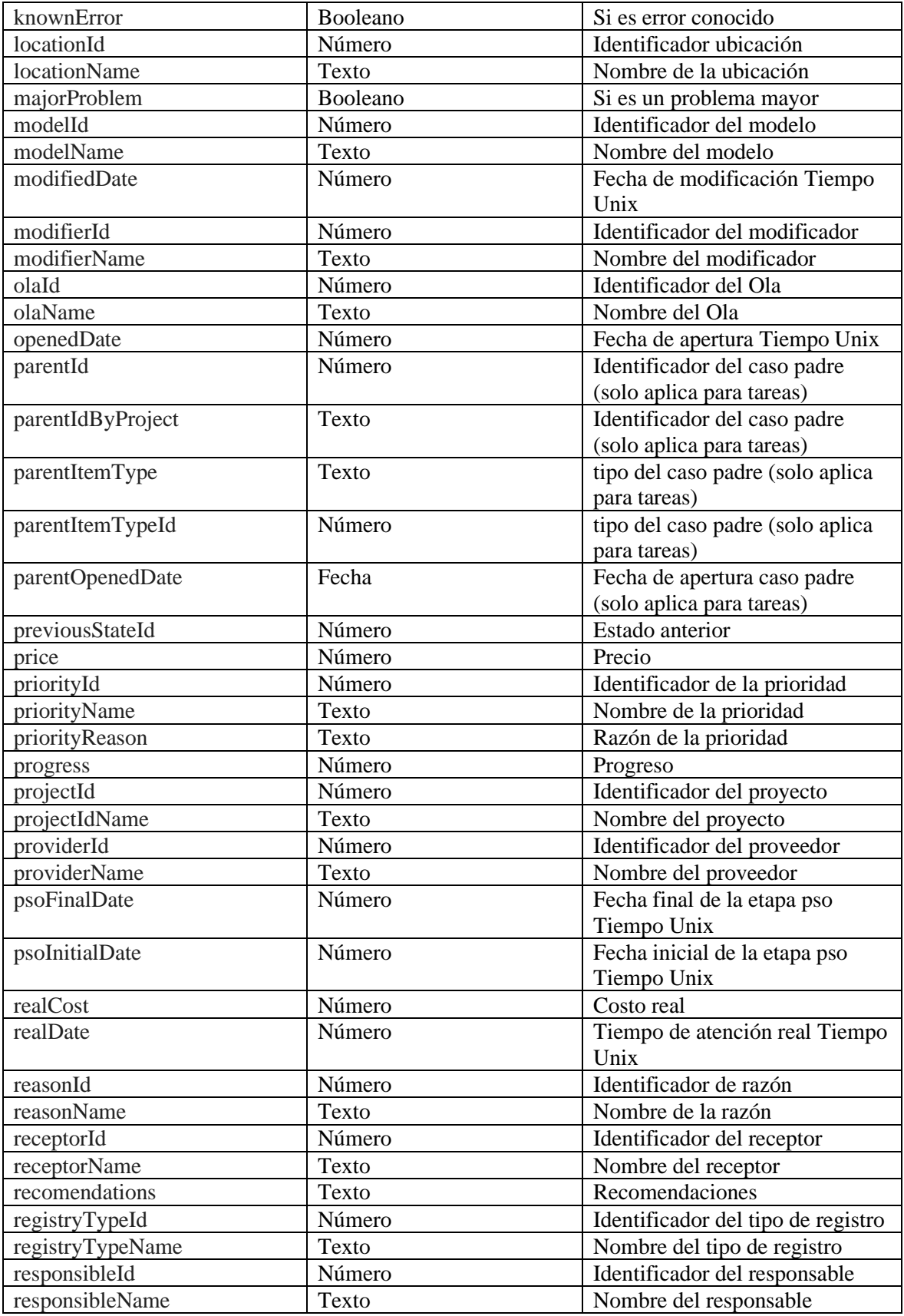

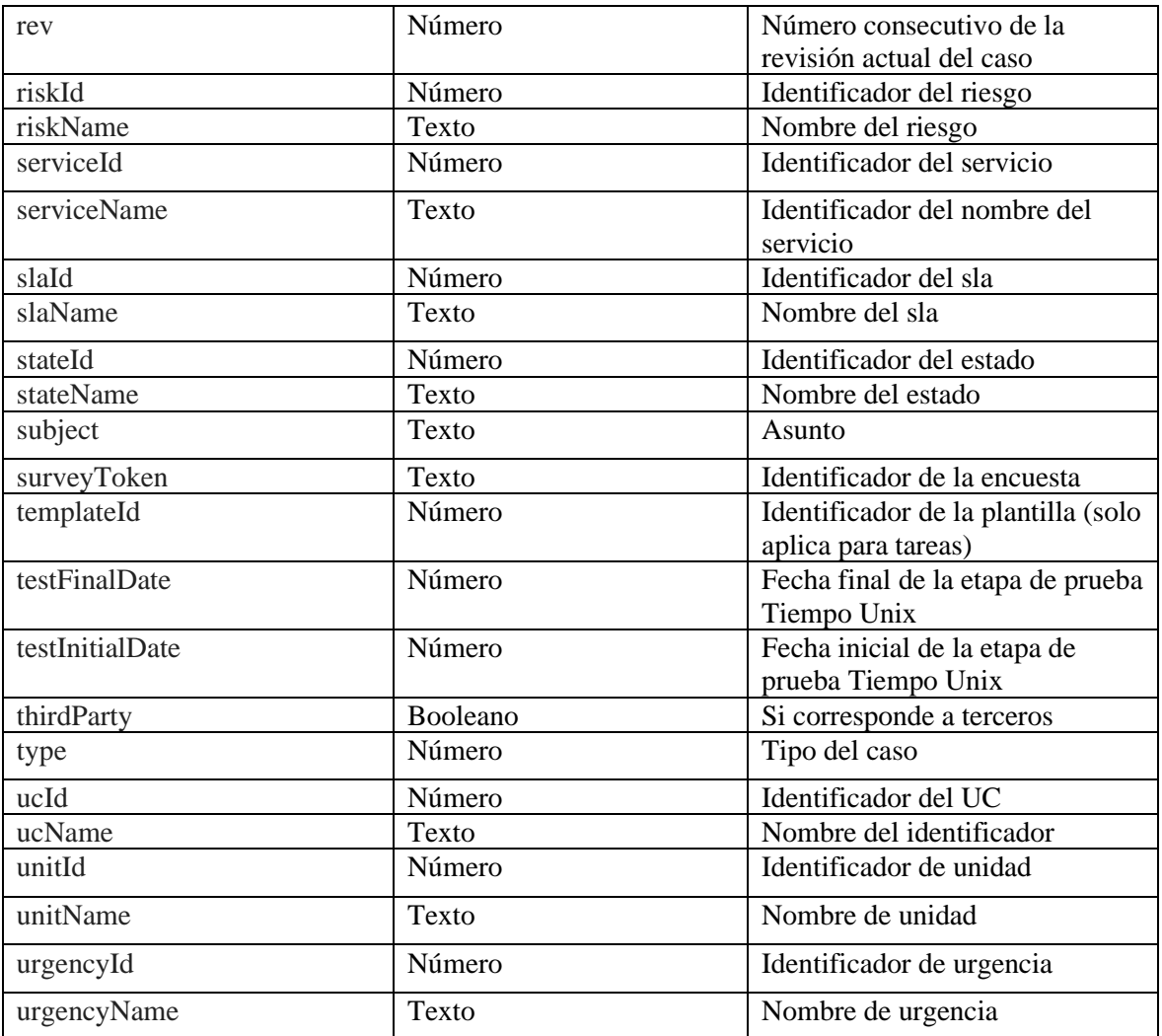

#### *Mensajes de error*

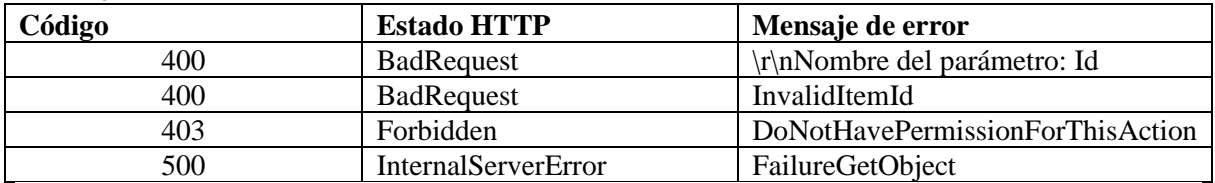

### <span id="page-16-0"></span>Edición de caso

### *Detalles de la petición*

- Uri: /api/v9/item/{ItemId}
- Tipo: PUT
- Encabezados requeridos:
	- o content-type: application/json
	- o X-Authorization: Bearer {token}

### *Parámetros*

Va los parámetros de creación

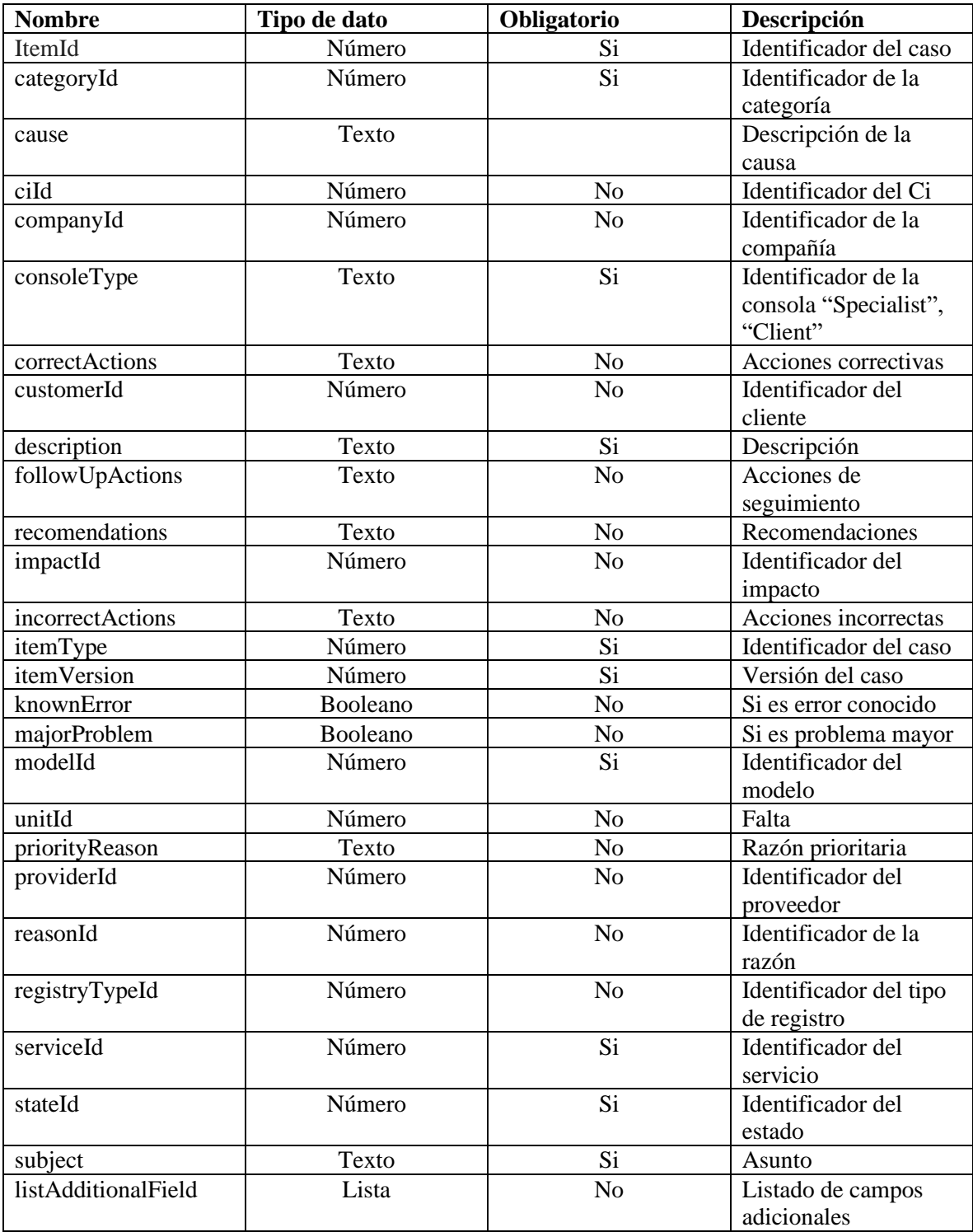

### **ListAdditionalField**

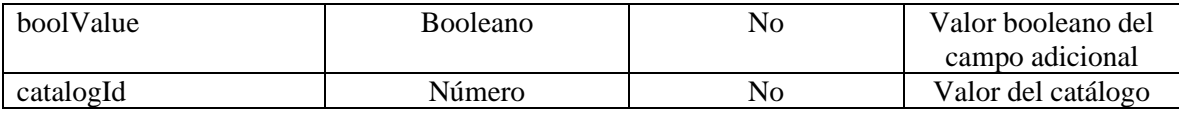

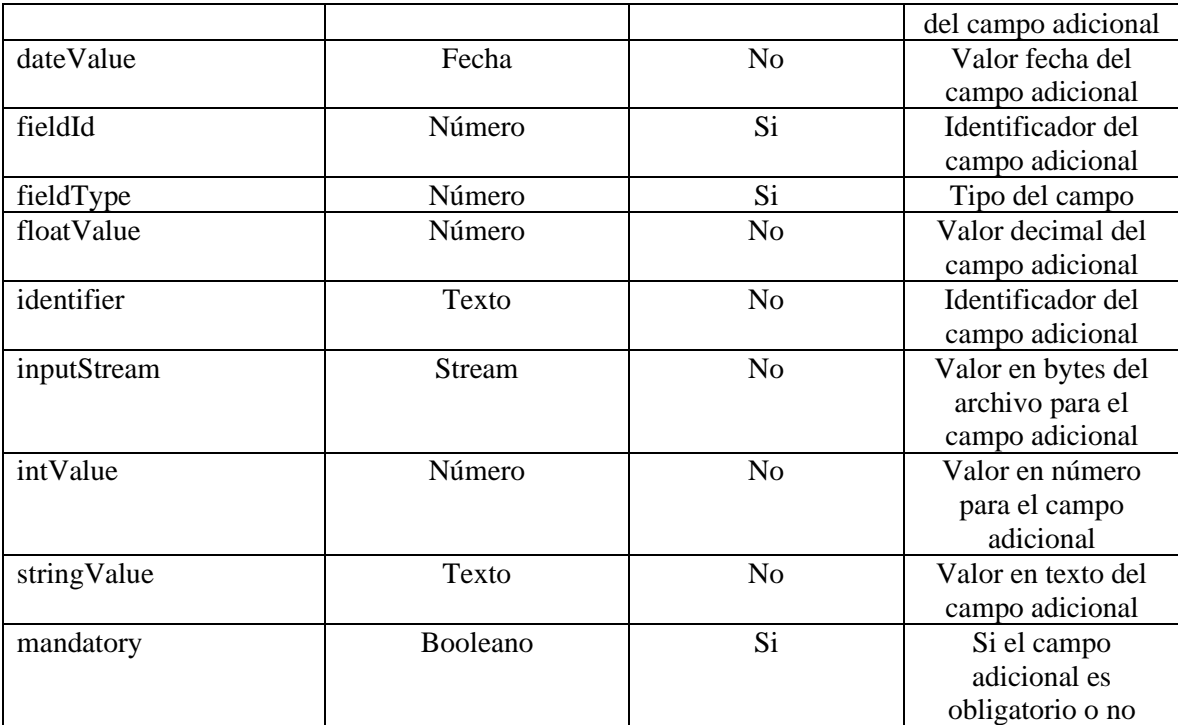

{

 "categoryId": 623, "cause": "", "ciId": 0, "commentary": "", "companyId": 578, "consoleType": "specialist", "constructionInitialDate": null, "constructionFinalDate": null, "correctActions": "", "currentTime": 0, "customerId": 0, "description": "Test postman", "estimatedCost": 0, "estimatedTime": 0, "foregroundColorRgb": "", "followUpActions": "", "groupId": 5, "hasMoreInformation": false, "hasPendingSurvey": false, "impactId": 7203, "incorrectActions": "", "instalationInitialDate": null, "instalationFinalDate": null,

```
 "instance": 1632254175313,
 "isFeeAvailable": true,
 "itemType": 4,
 "itemVersion": 2,
 "knownError": null,
 "majorProblem": null,
 "modelId": 70,
 "priorityId": 9,
 "priorityReason": "",
 "projectId": 19,
 "providerId": null,
 "psoInitialDate": null,
 "psoFinalDate": null,
 "realCost": 0,
 "recomendations": "",
 "registryTypeId": 7199,
 "responsibleId": 4479,
 "serviceId": 140,
 "stateId": 267,
 "subject": "Prueba póstman",
 "surveyToken": "",
 "testInitialDate": null,
 "testFinalDate": null,
 "thirdParty": false,
 "transformed": false,
 "unitId": null,
 "urgencyId": 5,
 "listAdditionalField": [
   {
      "boolValue": null,
      "catalogId": null,
      "dataSourceId": null,
      "dateValue": null,
      "description": "[ES] Nombre Aplicativo",
      "enable": true,
      "fieldId": 977,
      "fieldType": 3,
      "fieldTypeName": "List",
      "floatValue": null,
      "identifier": "A001",
      "inputStream": null,
      "intValue": 118,
      "itemId": 84486,
      "mandatory": true,
      "name": "[ES] Software 1",
      "order": 1,
      "projectId": null,
```

```
 "stringValue": "Aranda Data Safe",
   "type": 4,
   "url": null,
   "visible": true
 },
 {
   "boolValue": null,
   "catalogId": null,
   "dataSourceId": null,
   "dateValue": null,
   "description": "[ES] Nombre Aplicativo",
   "enable": true,
   "fieldId": 978,
   "fieldType": 3,
   "fieldTypeName": "List",
   "floatValue": null,
   "identifier": "A002",
   "inputStream": null,
   "intValue": 146,
   "itemId": 84486,
   "mandatory": true,
   "name": "[ES] Software 2",
   "order": 2,
   "projectId": null,
   "stringValue": "Aranda Virtual Support",
   "type": 4,
   "url": null,
   "visible": true
 },
 {
   "boolValue": null,
   "catalogId": null,
   "dataSourceId": null,
   "dateValue": null,
   "description": "[ES] Nombre Aplicativo",
   "enable": true,
   "fieldId": 979,
   "fieldType": 3,
   "fieldTypeName": "List",
   "floatValue": null,
   "identifier": "A003",
   "inputStream": null,
   "intValue": 156,
   "itemId": 84486,
   "mandatory": true,
   "name": "[ES] Software 3",
   "order": 3,
```

```
 "projectId": null,
        "stringValue": "Aranda Field Service",
        "type": 4,
         "url": null,
        "visible": true
      },
      {
        "boolValue": null,
        "catalogId": null,
        "dataSourceId": null,
         "dateValue": null,
        "description": "[ES] Nombre Aplicativo",
         "enable": true,
         "fieldId": 980,
        "fieldType": 3,
        "fieldTypeName": "List",
         "floatValue": null,
        "identifier": "A004",
         "inputStream": null,
         "intValue": 176,
         "itemId": 84486,
         "mandatory": true,
       "name": "[ES] Software 4",
         "order": 4,
         "projectId": null,
        "stringValue": "Aranda Path Management",
         "type": 4,
        "url": null,
        "visible": true
      }
   ]
Respuesta
```

```
{
```
}

}

```
 "itemVersion": 3,
 "result": true
```

```
Parámetros Response
```
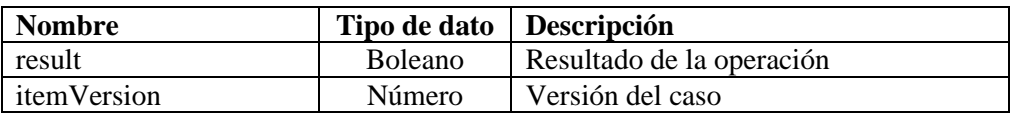

### *Mensajes de error*

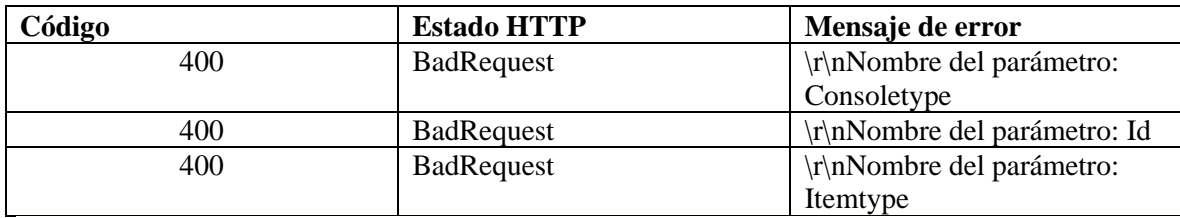

#### <span id="page-22-0"></span>Lista de casos

### *Detalles de la petición*

- Uri: /api/v9/item/search
- Tipo: POST
- Encabezados requeridos:
	- o content-type: application/json
	- o X-Authorization: Bearer {token}

#### *Parámetros*

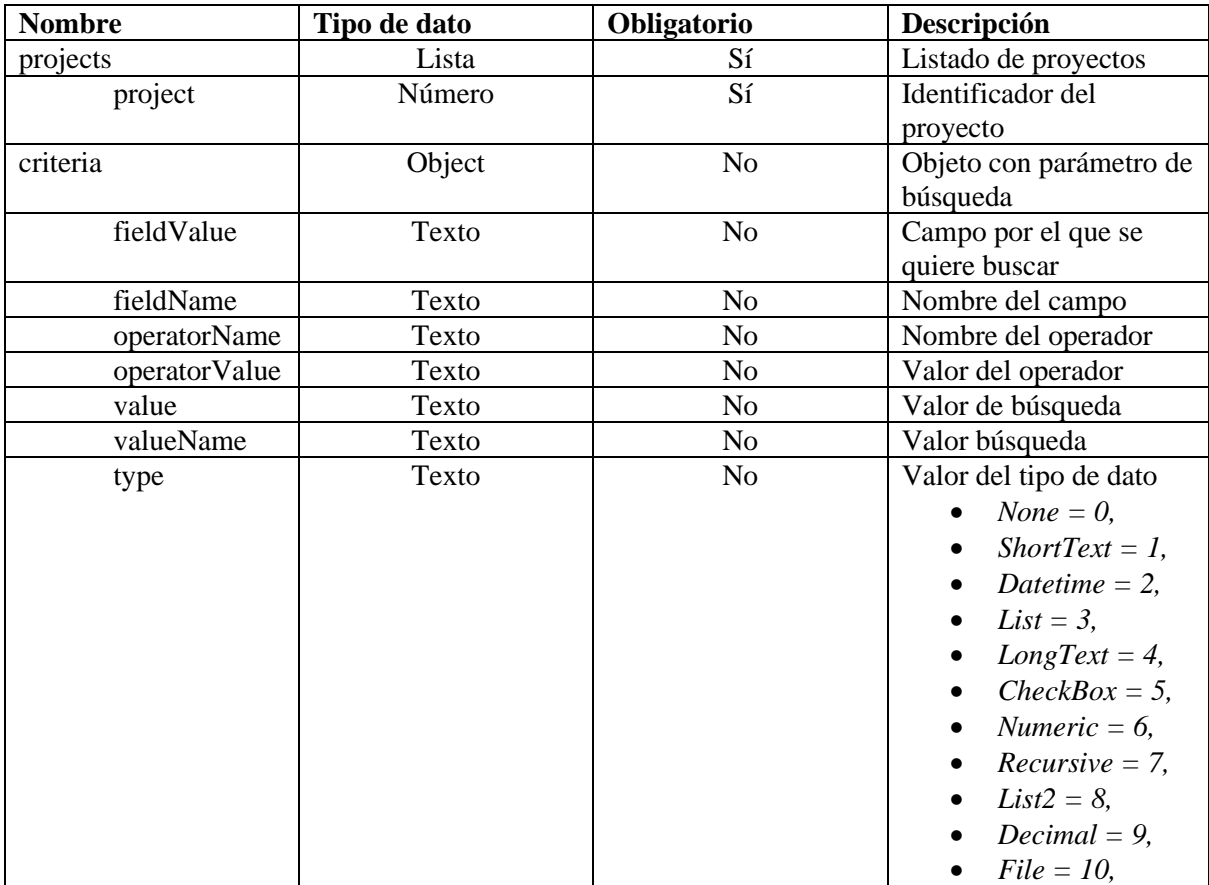

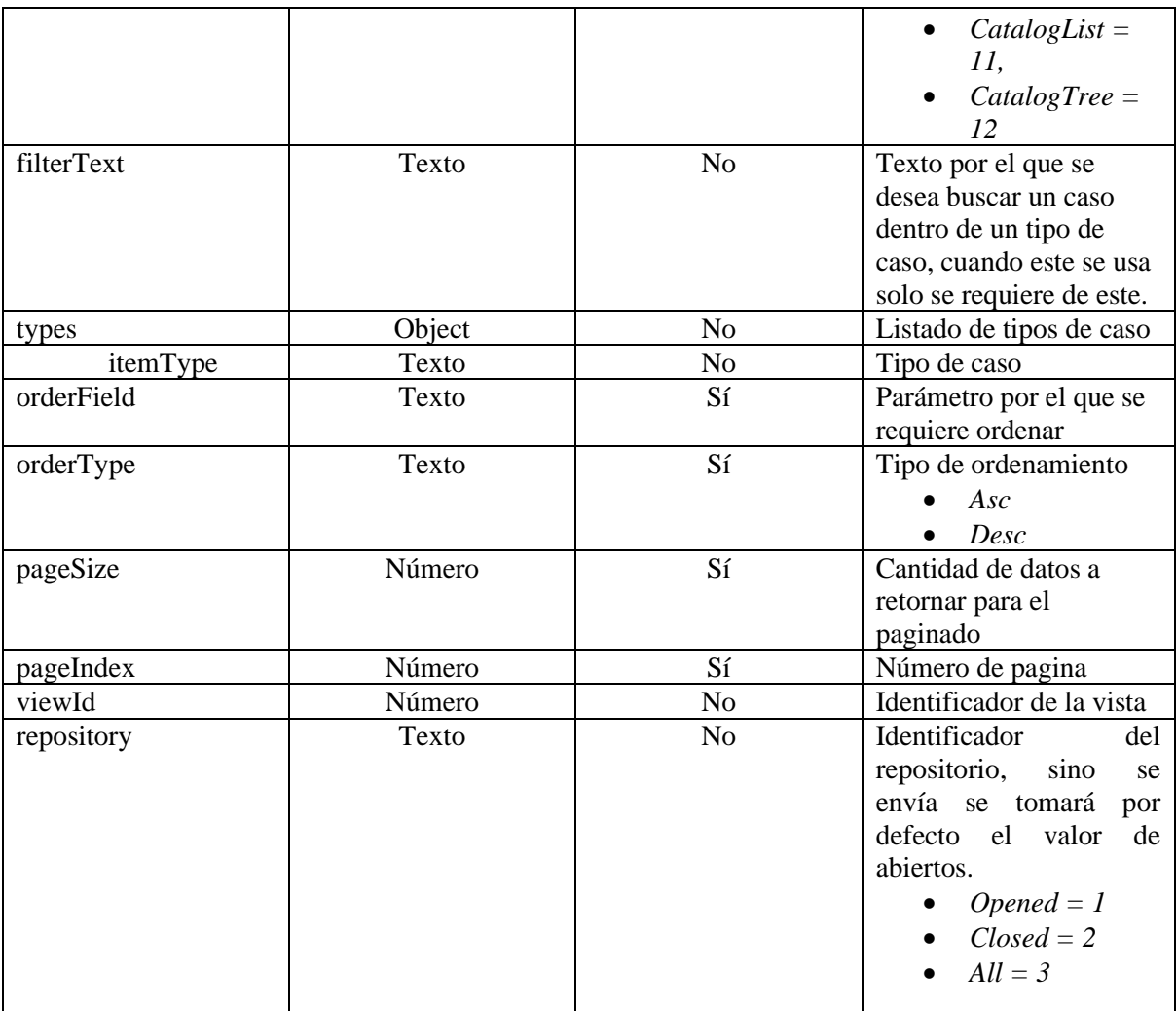

{

```
 "criteria": [],
  "level": 0,
   "orderField": "openedDate",
 "orderType": "desc",
 "pageIndex": 4,
   "pageSize": 50,
   "projects": [
     {
        "project": 25
     },
     {
        "project": 19
      }
  ],
```

```
 "repository": 1,
    "types": [
      \mathcal{L} "itemType": 2
       },
       {
          "itemType": 1
       },
       {
          "itemType": 4
       },
       {
          "itemType": 3
       },
       {
          "itemType": 13
       }
   ],
   "viewId": -6
}
```

```
Respuesta
```

```
{
    "content": [
      {
        "authorId": 4832,
        "authorName": "Especialista 1",
        "backgroundColorRgb": "0.174.239",
        "buildingId": null,
        "buildingName": null,
        "categoryHierarchy": "Corrección de Reporte",
        "categoryId": 520,
        "categoryName": "Corrección de Reporte",
        "ciAssetTag": null,
         "ciId": null,
        "ciName": null,
        "ciSerial": null,
        "cityId": null,
        "cityName": null,
        "closedDate": null,
        "closenessToExpiration": 0,
        "companyId": 421,
        "companyName": "ACH COLOMBIA",
        "cost": null,
        "countryId": null,
```
 "countryName": null, "currentprogress": 0, "currenttime": 0, "customerId": null, "customerName": null, "departmentCode": null, "departmentCodeName": null, "descriptionNoHtml": "CambioCuota2FONDO DE EMPLEADOS DE ARANDA S OFTWARE - FASOFT\nN.I.T. 901067439-

#### 6FORMATO DE ACTUALIZACIÓN DE CUOTA DE AHORROFECHA

 MESDIAAÑOINFORMACION PERSONALNombresApellidosDocumento de indentid adTeléfonoCelularCorreo Electrónico TIPO DE AHORRO (Selecc ione con una X) Ahorro Permanente \nAhorro Navideño \nValor \$ \nPorce ntaje % \nTipo de descuento: Quincenal Mensual Quincena 1

 Quincena 2 AUTORIZACIONES \nAutorizo a Aranda Software , a la cual me encu entro vinculado para que deduzca de mi salario mensual , las cuotas que aquí relaciono, los cuales deberán ser entregados a FASOFT por concepto de ahorros.\nFirma

Observaciones:

\_\_\_\_\_\_C.C.No.",

 "duration": null, "effort": null, "estimatedTime": 1440, "expectedDate": 1632340067323, "finalDate": null, "finalStateId": 0, "floorId": null, "floorName": null, "foregroundColorRgb": "255.255.255", "groupId": 2, "groupName": "Soporte Nivel 1", "id": 84482, "idByProject": "RF-84482-19-407609", "impactId": 1, "impactName": "[ES] BAJO", "initialDate": null, "initialStatus": true, "isClosed": false, "isVotingProcess": false, "isimported": false, "itemType": 4, "itemTypeName": "Requerimiento de Servicio", "itemVersion": 1, "knownError": null, "majorProblem": null, "modelId": 31, "modelName": "[ES] RS Servicio Soporte", "modifiedDate": 1632253667323,

 "olaId": null, "olaName": null, "openedDate": 1632253667323, "parentId": null, "parentIdByProject": null, "parentItemType": null, "parentItemTypeId": null, "price": null, "priorityId": 8, "priorityName": "[ES] MEDIA", "progress": 0, "projectId": 19, "projectName": "Soporte - ASC", "providerId": null, "providerName": null, "realDate": null, "reasonId": null, "reasonName": null, "receptorId": 4557, "receptorName": "Victor Samuel Huertas Orjuela", "registryTypeId": 7199, "registryTypeName": "[ES] Chat", "responsibleId": 4557, "responsibleName": "Victor Samuel Huertas Orjuela", "riskName": null, "serviceId": 10, "serviceName": "Reportes", "slaId": 1, "slaName": "Acuerdo Soporte", "stateId": 25, "stateName": "Registrado", "subject": "Test postman", "templateId": null, "time": 0, "ucId": null, "ucName": null, "unitId": null, "unitName": null, "urgencyId": 5, "urgencyName": "[ES] ALTA" } "totalItems": 36460, "totalPage": 1

],

}

### *Parámetros Response*

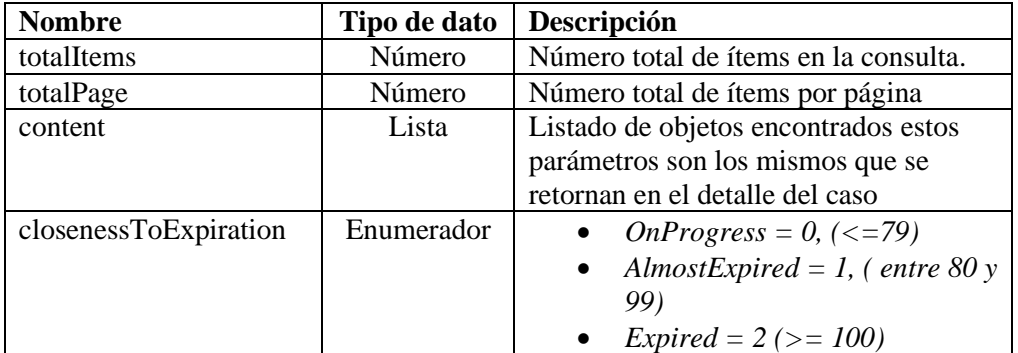

### Content

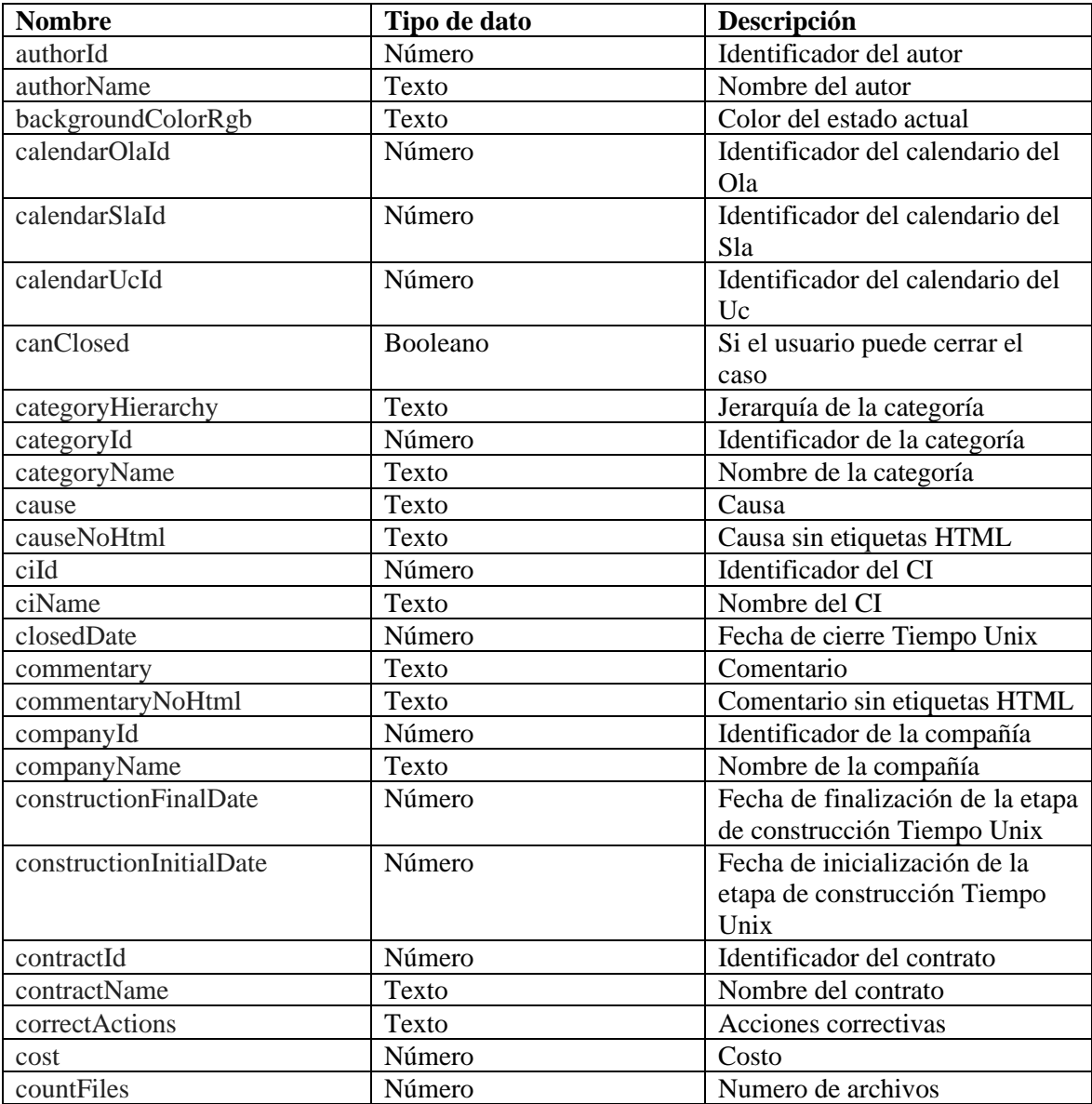

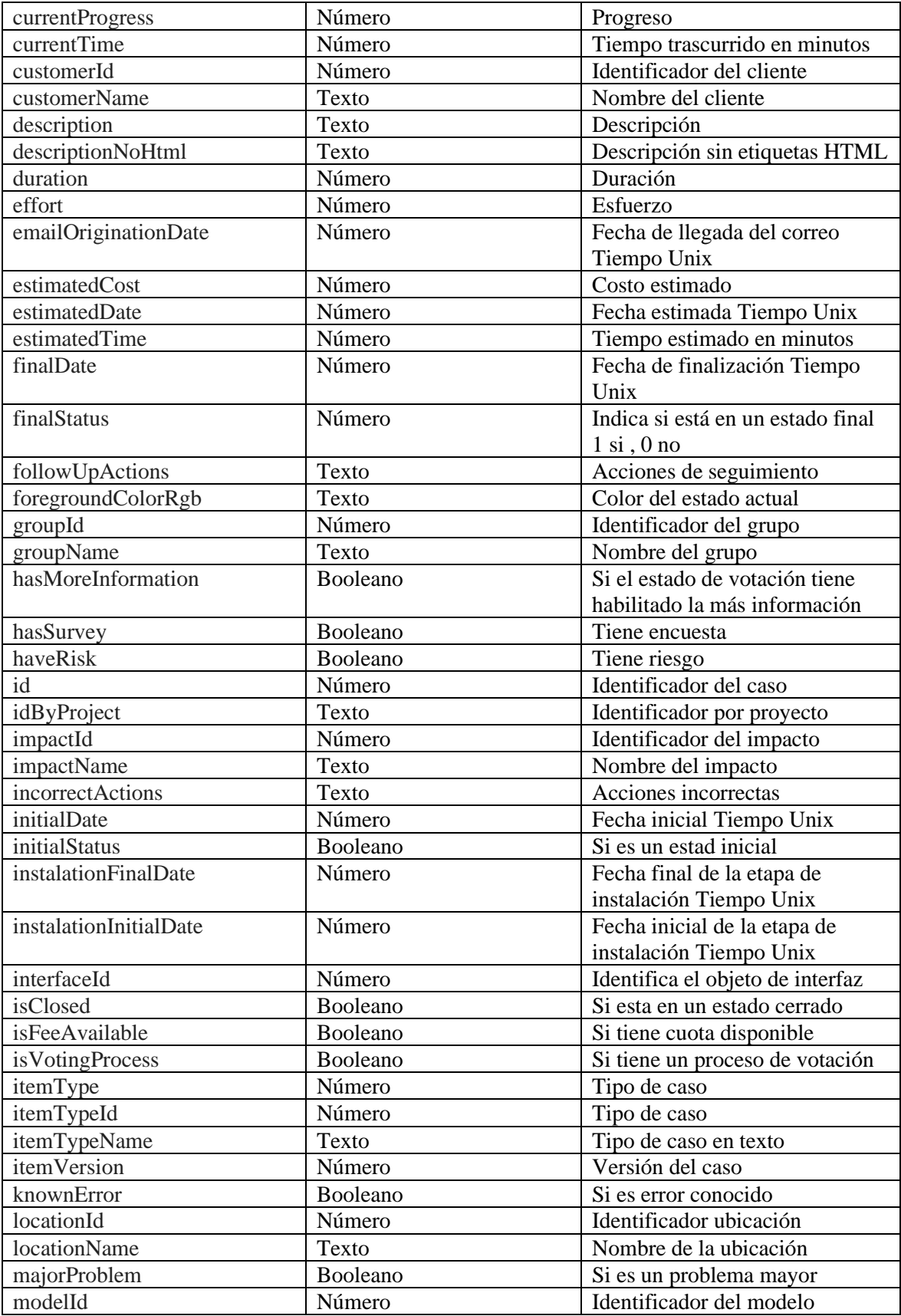

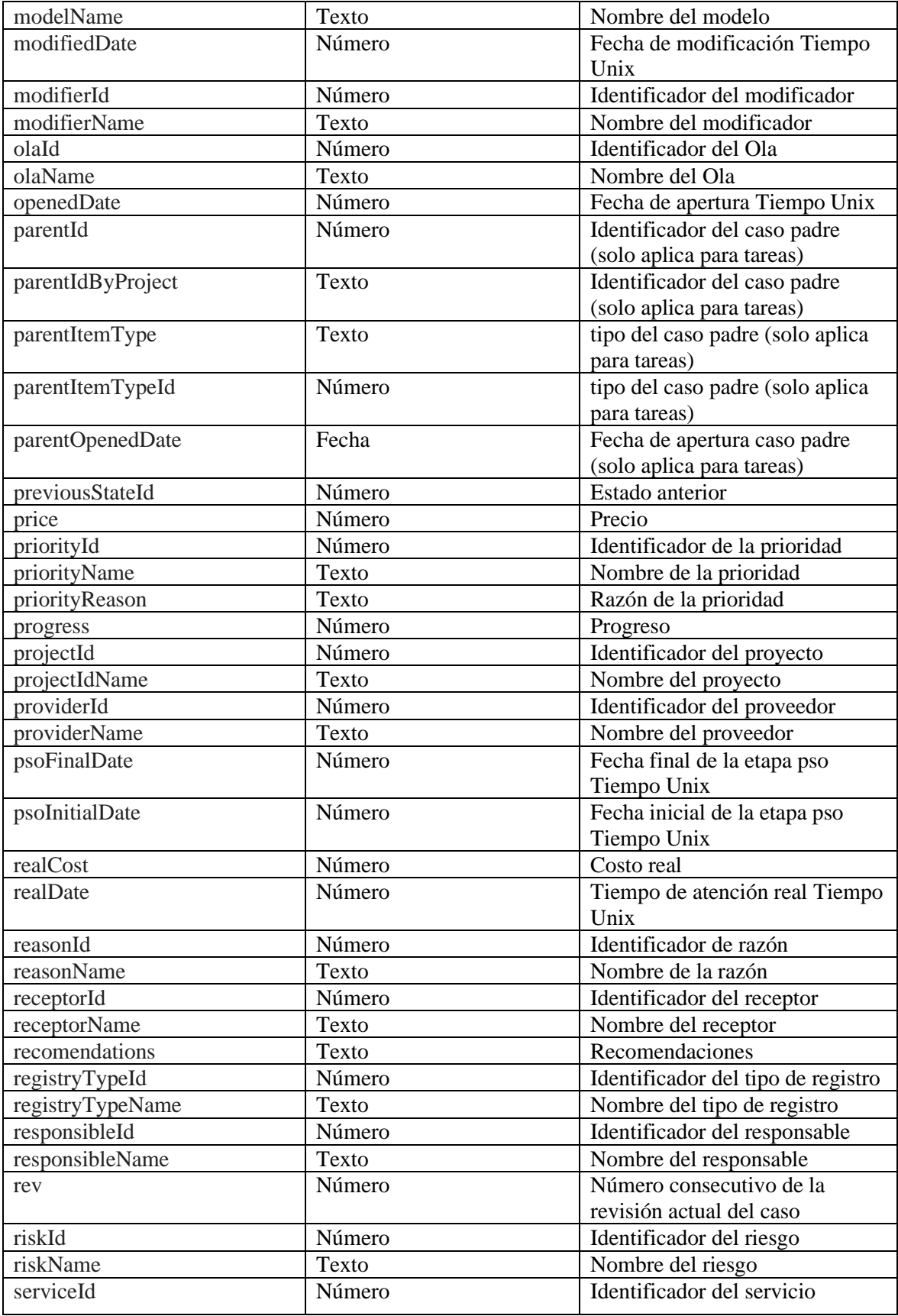

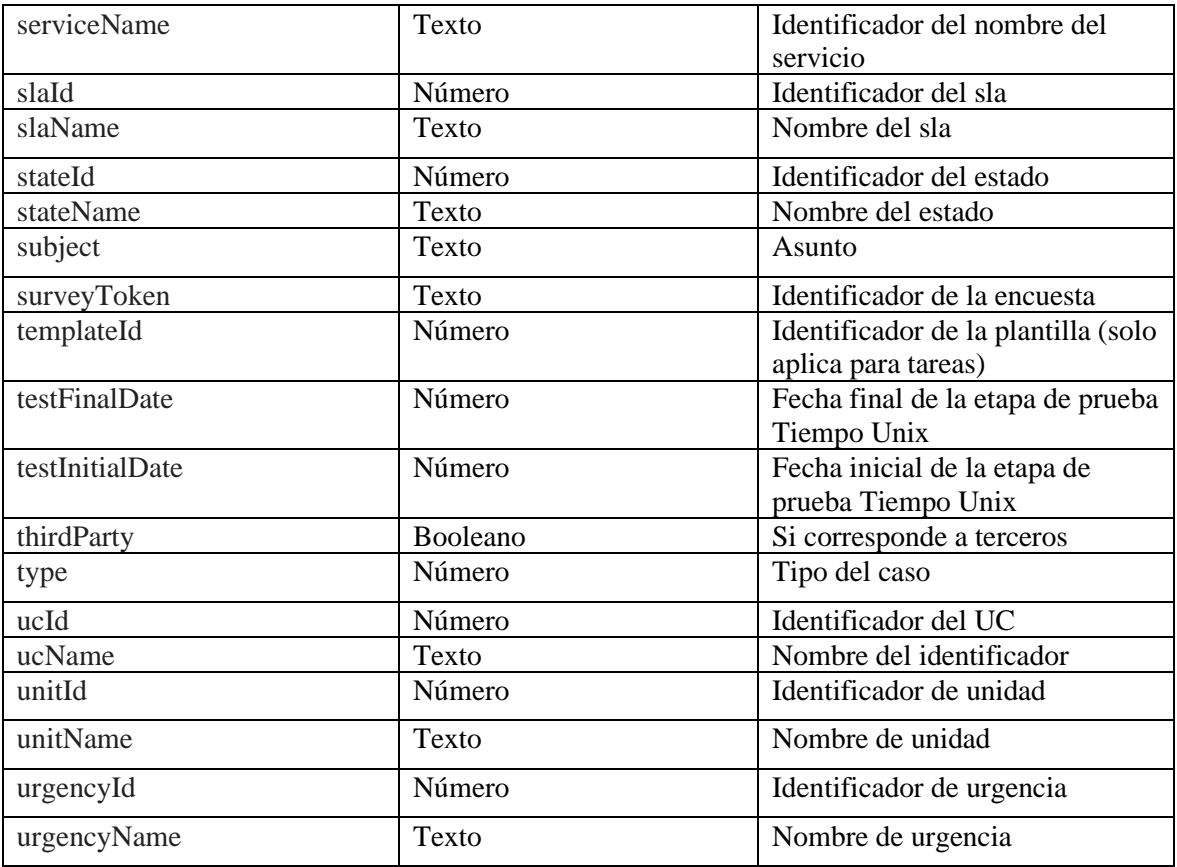

#### *Mensajes de error*

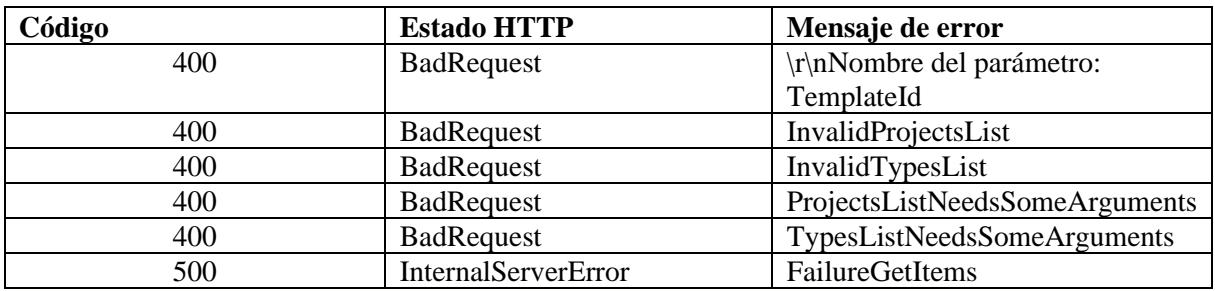

### <span id="page-30-0"></span>Adjuntar archivo

- Para casos nuevos:
	- o Los adjuntos del ítem y de los campos adicionales se guardarán cuando se guarde este mismo.
- Para casos existentes:
	- o Los adjuntos del ítem se podrán guardar independiente de actualizar el caso.
	- o Los adjuntos de campos adicionales se guardarán cuando el caso se le de guardar.

#### *Detalles de la petición*

- Uri: api/v9/file
- Tipo: POST
- Encabezados requeridos:
	- o content-type: application/json
	- o X-Authorization: Bearer <token>

#### *Parámetros*

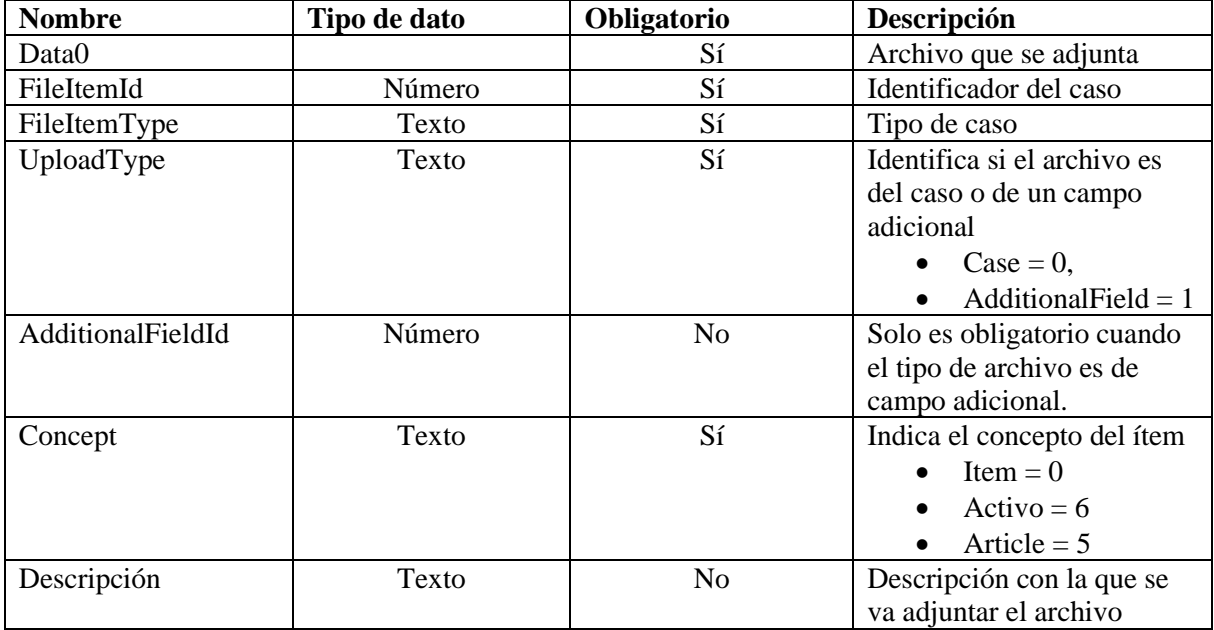

### *Cuerpo de la petición*

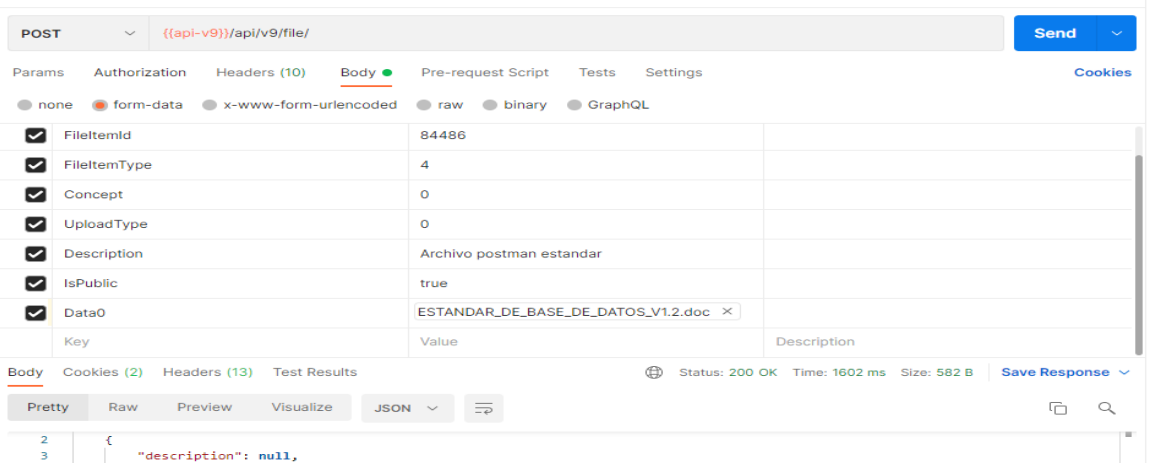

### *Respuesta*

```
\overline{a} {
     "description": null,
      "fileName": "ESTANDAR_DE_BASE_DE_DATOS_V1.2.doc",
      "info": null,
```

```
 "result": true,
       "url": null
    }
]
```
#### *Parámetros Response*

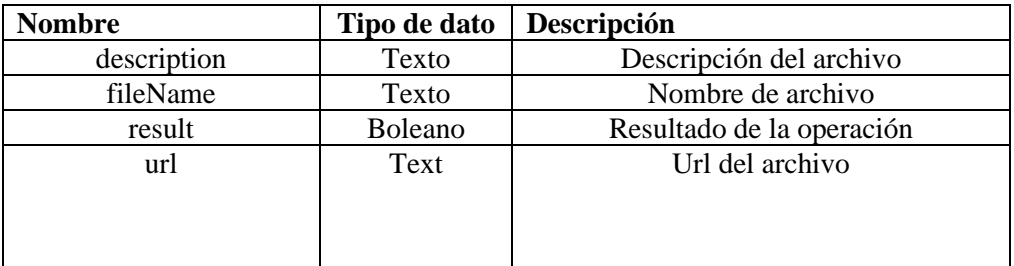

### *Mensajes de error*

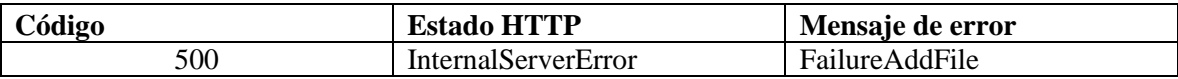

#### <span id="page-32-0"></span>Borrar archivo

Para eliminar un adjunto de un campo adicional se debe actualizar el campo adicional con los siguientes campos en nulo o vacíos: "IntValue": null "StringValue": null "InputStream": null

#### *Detalles de la petición*

- Uri: /api/v9/file/{id}?uploadType={uploadType}
- Tipo: DELETE
- Encabezados requeridos:
	- o content-type: application/json
	- o X-Authorization: Bearer {token}

#### *Parámetros:*

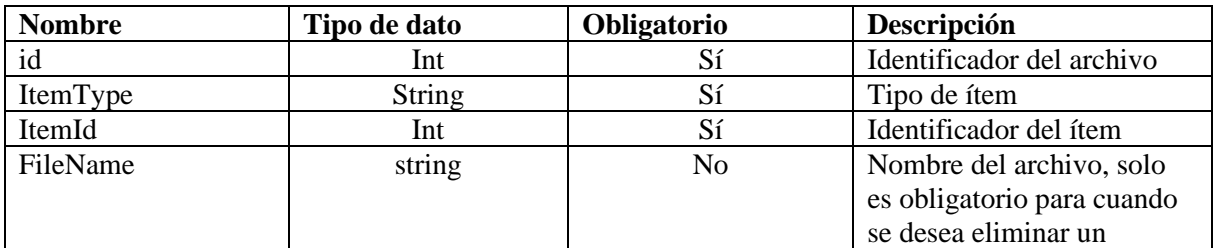

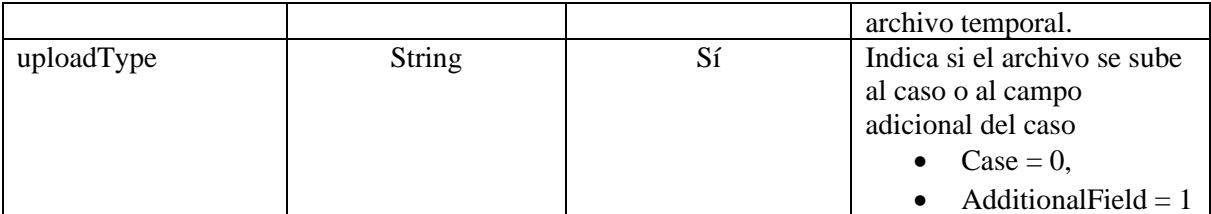

```
{
   "itemId": 84486,
   "itemType": 4
}
Respuesta
{
```

```
 "result": true
}
```
*Mensajes de error*

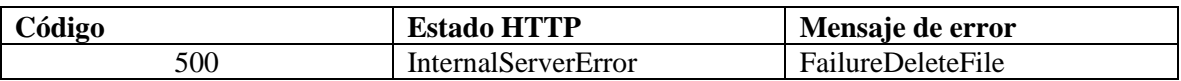

#### <span id="page-33-0"></span>Listar archivos

### *Detalles de la petición*

• Uri:

/api/v9/item/{id}/files?itemType={itemType}&uploadType={uploadType}&additi onalFieldId={additionalFieldId}

- Tipo: GET
- Encabezados requeridos:
	- o content-type: application/json
	- o X-Authorization: Bearer {token}

### *Parámetros*

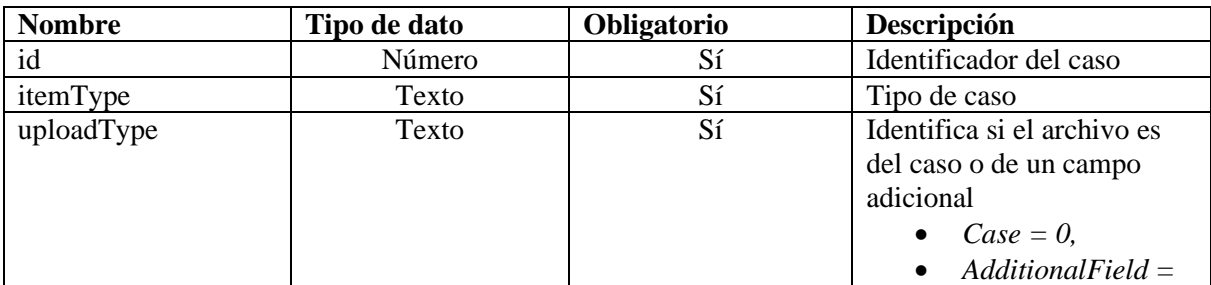

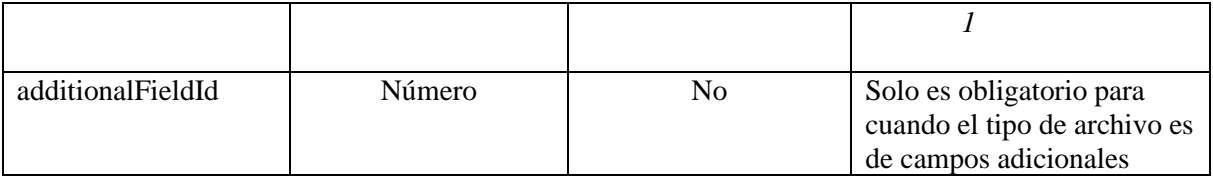

N/A

*Respuesta*

```
{
   "content": [
     {
        "date": 1632261914867,
        "description": "Archivo postman estandar",
        "id": 18325,
       "isPublic": true,
        "name": "ESTANDAR_DE_BASE_DE_DATOS_V1.2.doc",
        "size": 476160,
        "url": null,
        "userId": 4832,
        "userName": "Especialista 1"
     }
   ],
   "totalItems": 1
}
```
### *Parámetros Response*

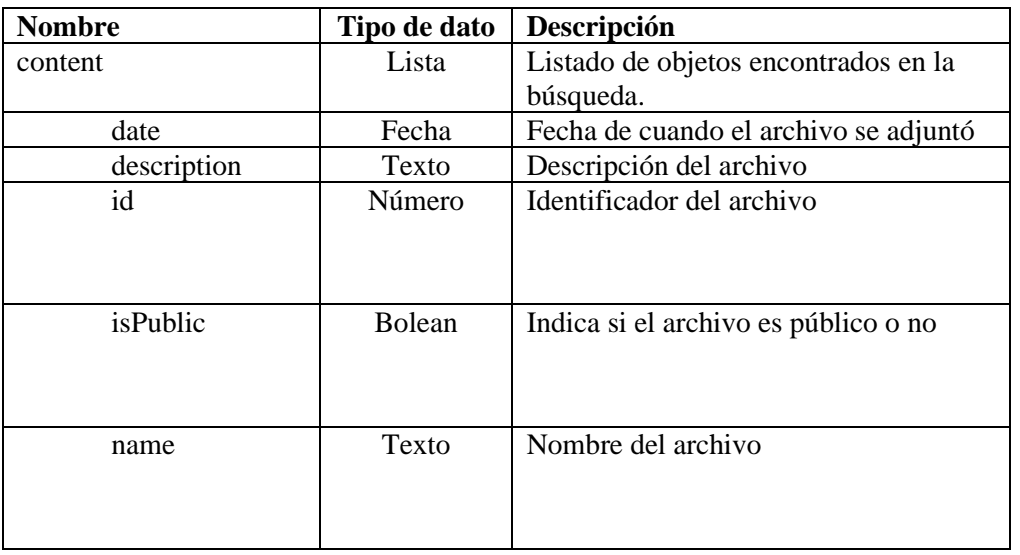

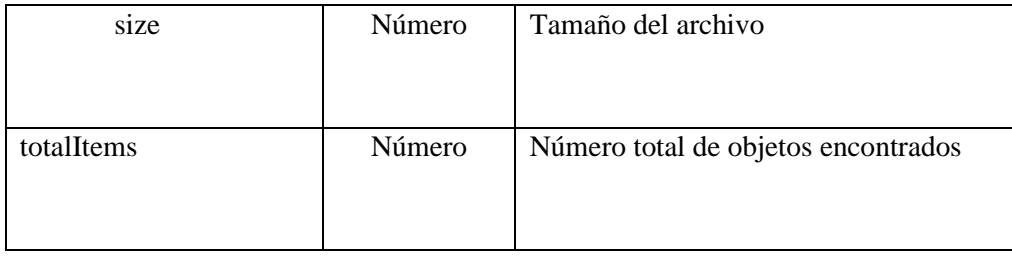

### *Mensajes de error*

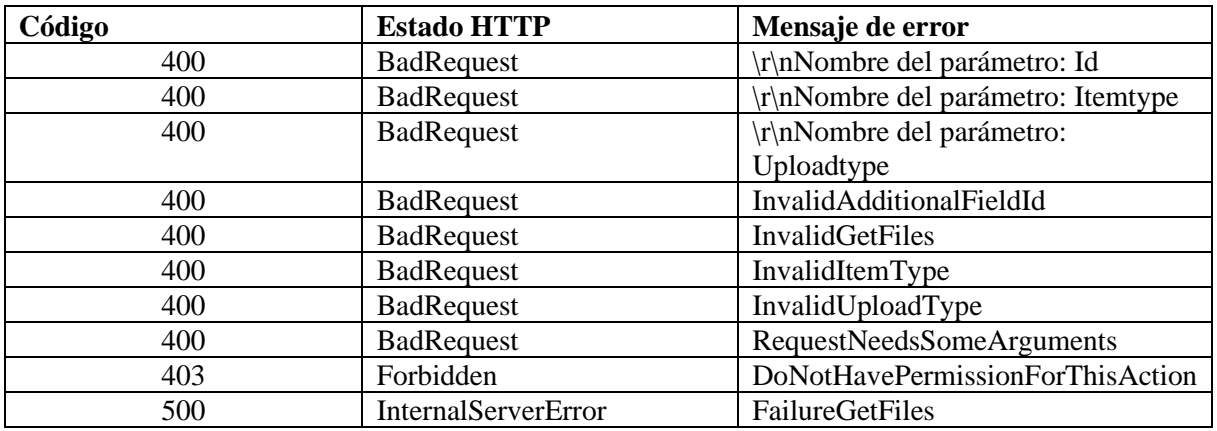

<span id="page-35-0"></span>Descargar archivo

### *Detalles de la petición*

- Uri:  $\langle$ api/v9/file/{id}
- Tipo: GET
- Encabezados requeridos:
	- o content-type: application/json
	- o X-Authorization: Bearer {token}

### *Parámetros*

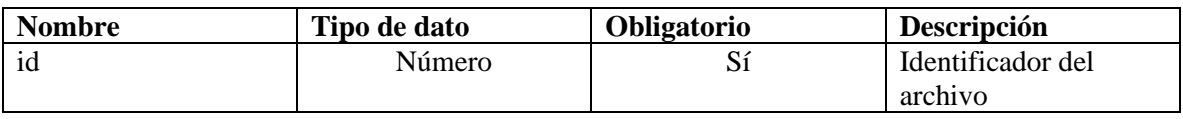

### *Cuerpo de la petición*

### N/A

*Respuesta* File
### *Parámetros Response*

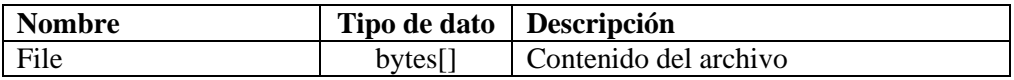

## *Mensajes de error*

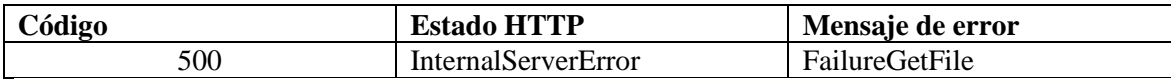

# Agregar nota

## *Detalles de la petición*

- Uri: /api/v9/item/{id}/note
- Tipo: POST
- Encabezados requeridos:
	- o content-type: application/json
	- o X-Authorization: Bearer {token}

#### *Parámetros*

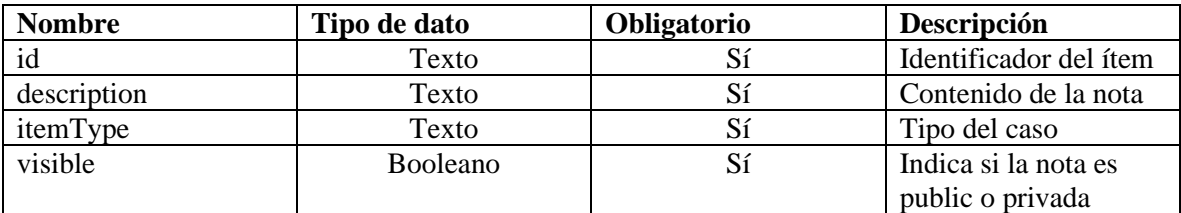

# *Cuerpo de la petición*

```
{
  "description": "<p>Prueba postman</p>",
   "itemType": 4,
   "visible": true
}
```
#### *Respuesta*

{ "result": true }

*Parámetros Response*

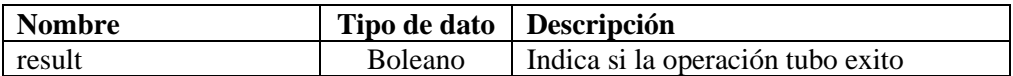

# *Mensajes de error*

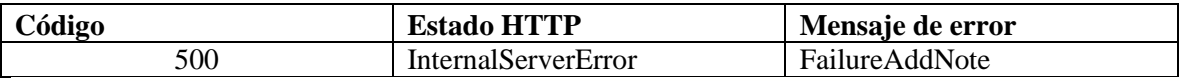

### Lista de históricos

## *Detalles de la petición*

- Uri: /api/v9/item/{id}/history/list?isClosed={isClosed}&consoleType={consoleType}& modelId={modelId}&statusId={statusId}
- Tipo: GET
- Encabezados requeridos:
	- o content-type: application/json
	- o X-Authorization: Bearer {token}

#### *Parámetros*

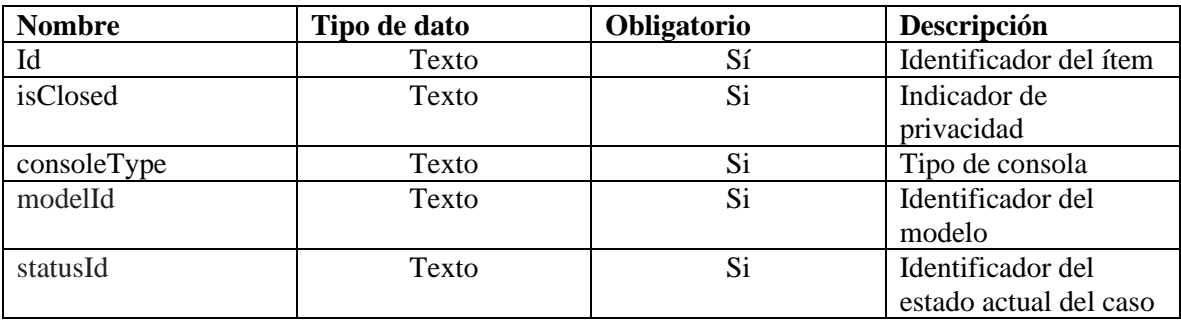

## *Cuerpo de la petición*

 $N/A$ 

### *Respuesta*

```
{
   "content": [
      {
        "actionId": 9,
        "actionName": "Nota",
        "authorId": 4832,
```

```
 "authorName": "Especialista 1",
        "created": 1632262444070,
       "description": "<p>Prueba postmas</p>",
        "descriptionNoHtml": "Prueba postmas\n",
        "detail": null,
        "itemId": 84486,
        "reviewCode": null,
        "visible": true
      },
      {
        "actionId": 5,
        "actionName": "Archivo añadido",
        "authorId": 4832,
        "authorName": "Especialista 1",
        "created": 1632261914927,
       "description": "[{\"FieldName\":\"FileName\",\"IdentifierField\":null,\"OldValue\":\
"\",\"NewValue\":\"ESTANDAR_DE_BASE_DE_DATOS_V1.2.doc\",\"Type\":null,\"Dat
aType\":null,\"RelatedItemId\":null,\"NewInstanceId\":null,\"OldInstanceId\":null,\"Instanc
eType\":null}]",
        "descriptionNoHtml": null,
        "detail": [
           {
             "dataType": null,
             "fieldName": "FileName",
             "newValue": "ESTANDAR_DE_BASE_DE_DATOS_V1.2.doc",
             "oldValue": "",
             "relatedItemId": null,
             "type": null
           }
        ],
        "itemId": 84486,
        "reviewCode": null,
        "visible": true
      },
      {
        "actionId": 6,
        "actionName": "Archivo eliminado",
        "authorId": 4832,
        "authorName": "Especialista 1",
        "created": 1632261337253,
        "description": "[{\"FieldName\":\"FileName\",\"IdentifierField\":null,\"OldValue\":\
"\",\"NewValue\":\"GraficoDeRelacionesCIS.docx\",\"Type\":null,\"DataType\":null,\"Rela
tedItemId\":null,\"NewInstanceId\":null,\"OldInstanceId\":null,\"InstanceType\":null}]",
        "descriptionNoHtml": null,
        "detail": [
\{ "dataType": null,
```

```
 "fieldName": "FileName",
             "newValue": "GraficoDeRelacionesCIS.docx",
             "oldValue": "",
             "relatedItemId": null,
             "type": null
           }
        ],
        "itemId": 84486,
        "reviewCode": null,
        "visible": true
      },
      {
        "actionId": 6,
        "actionName": "Archivo eliminado",
        "authorId": 4832,
        "authorName": "Especialista 1",
        "created": 1632261186380,
        "description": "[{\"FieldName\":\"FileName\",\"IdentifierField\":null,\"OldValue\":\
"\",\"NewValue\":\"ESTANDAR_DE_BASE_DE_DATOS_V1.2.doc\",\"Type\":null,\"Dat
aType\":null,\"RelatedItemId\":null,\"NewInstanceId\":null,\"OldInstanceId\":null,\"Instanc
eType\:null}]",
        "descriptionNoHtml": null,
        "detail": [
           {
             "dataType": null,
             "fieldName": "FileName",
             "newValue": "ESTANDAR_DE_BASE_DE_DATOS_V1.2.doc",
             "oldValue": "",
             "relatedItemId": null,
             "type": null
           }
        ],
        "itemId": 84486,
        "reviewCode": null,
        "visible": true
      }
        ],
        "itemId": 84486,
        "reviewCode": 1,
        "visible": true
      }
   ],
   "totalItems": 1
}
```
# *Parámetros response*

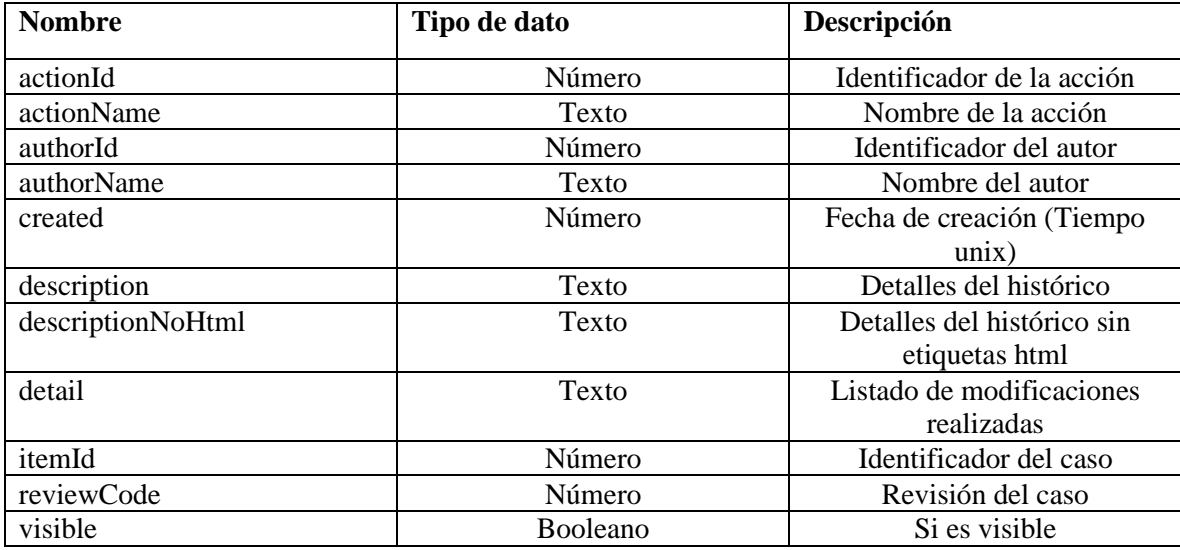

# *Mensajes de error*

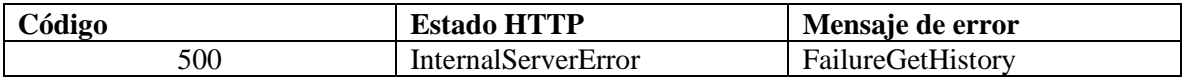

# Agregar tarea

*Detalles de la petición*

- Uri: api/v9/task
- Tipo: POST
- Encabezados requeridos:
	- o content-type: application/json
	- o X-Authorization: Bearer {token}

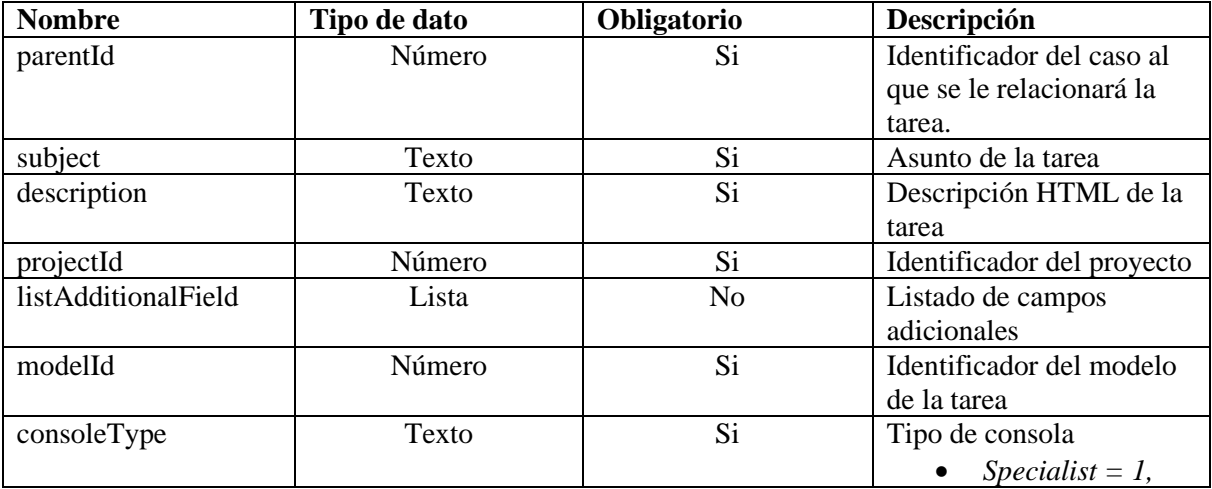

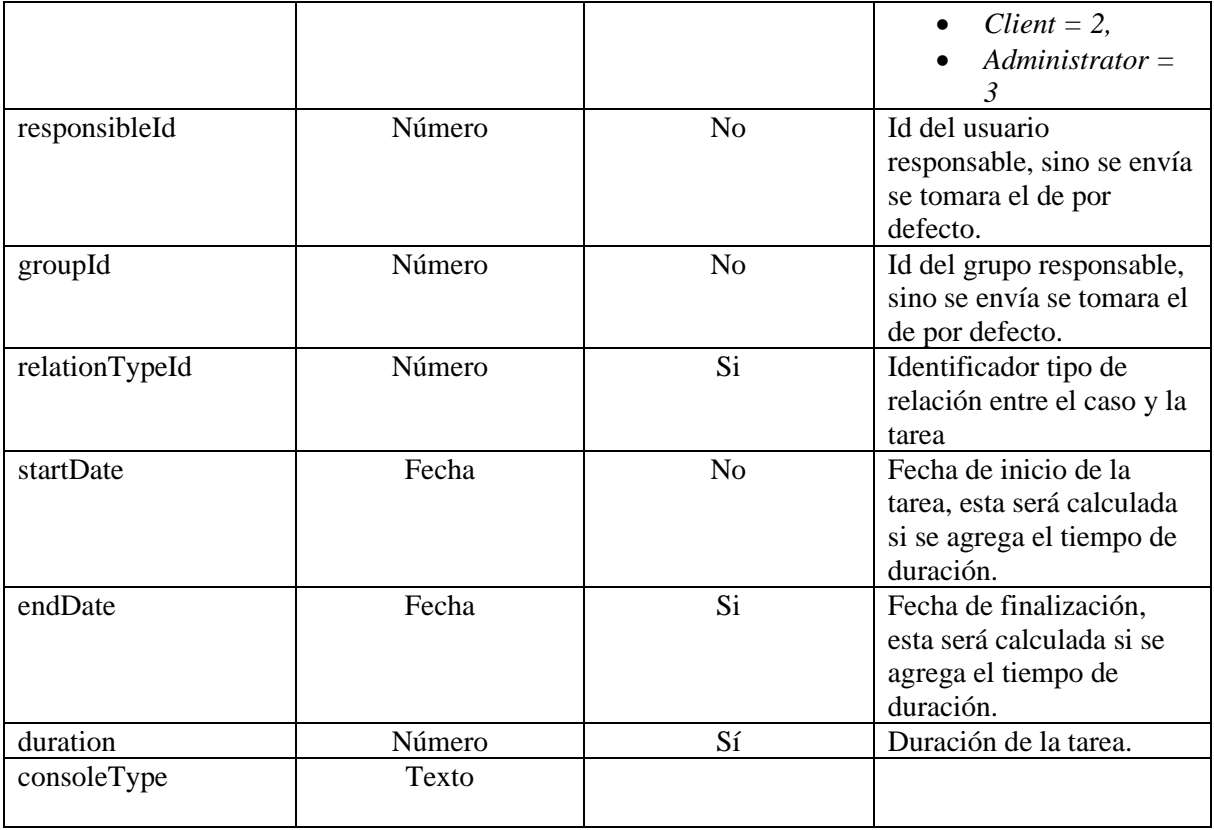

{

 "consoleType": "specialist", "description": "<p>Hola</p>", "endDate": 1632323155773, "duration": 600, "groupId": 5, "hasPendingSurvey": false, "instance": 1632287170697, "isModified": true, "itemType": 6, "itemVersion": 0, "listAdditionalField": [], "modelId": 62, "parentId": 84411, "projectId": 19, "reasonId": 839, "relationTypeId": 143, "responsibleId": 4832, "startDate": 1632287155773, "stateId": 613, "subject": "Hola ", "tempId": -1

}

```
Respuesta
{
   "Id": 11454,
   "IdByProject": "Tarea 11454"
}
```
#### *Parametros Response:*

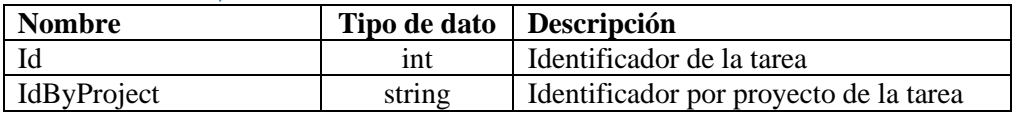

#### *Mensajes de error*

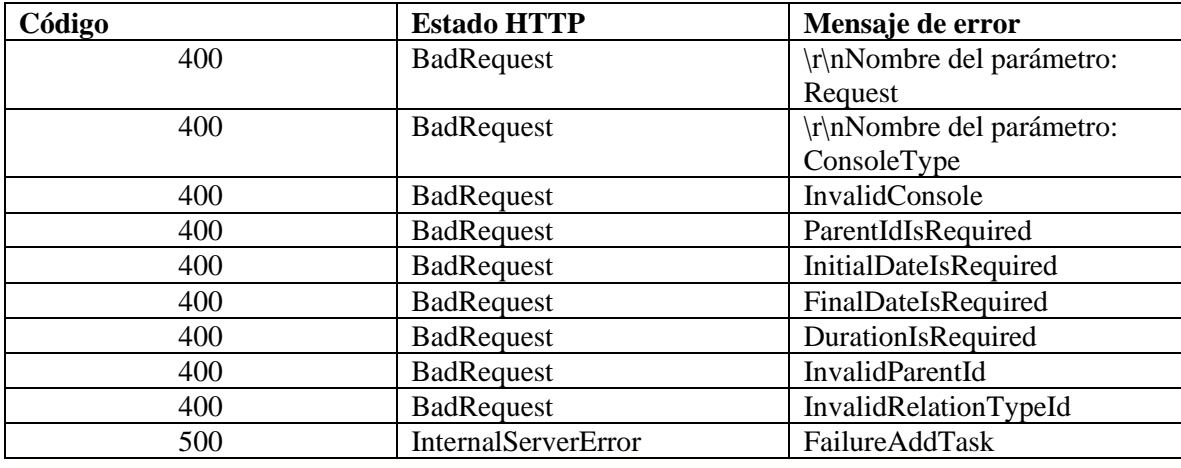

# Lista de tareas

# *Detalles de la petición*

- Uri: /api/v9/item/{id}/type/{itemType}/relations/list?repository={repository}
- Tipo: POST
- Encabezados requeridos:
	- o content-type: application/json
	- o X-Authorization: Bearer {token}

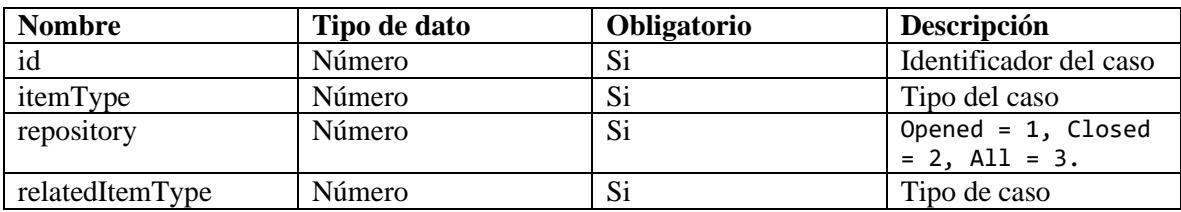

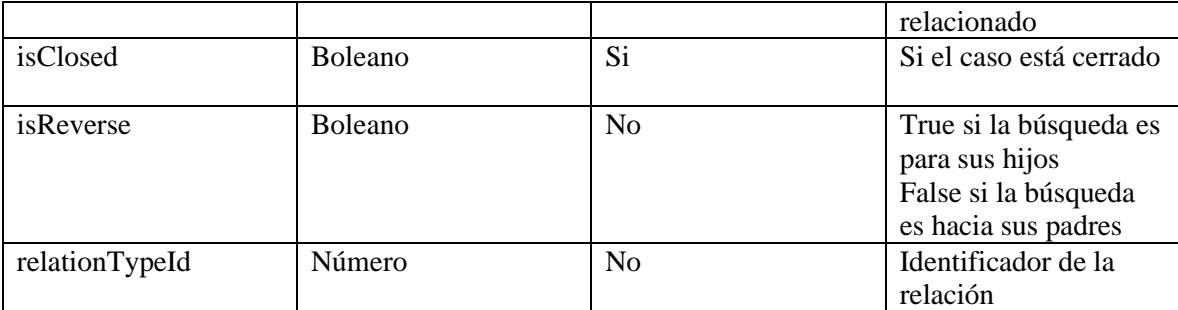

```
 "isClosed": false,
 "isReverse": null,
 "relatedItemType": 6,
 "relationTypeId": null
```
*Respuesta*

{

}

{

```
 "content": [
   {
      "addInt1": 31680,
      "addInt3": 84411,
      "addInt4": null,
      "addInt6": 1,
      "addStr1": "IM-84411-19-100866",
      "assetTag": null,
      "authorId": 4826,
      "authorName": "Cliente2",
      "backgroundColorRgb": "255.212.0",
      "brandName": null,
      "categoryHierarchy": null,
      "categoryId": 3,
      "categoryName": "Aranda 360",
      "checkOutDate": null,
      "ciId": null,
      "ciName": null,
      "closedDate": null,
      "companyId": null,
      "companyName": null,
      "content": null,
      "created": null,
      "createdDate": null,
      "customerId": null,
```
 "customerName": null, "description": "mmm\n", "groupId": 5, "groupName": "CYS - Desarrollo", "id": 84417, "idByProject": "2076", "identifier": null, "interfaceId": null, "isClosed": false, "isInitStatus": false, "isUserFavorite": false, "ispublic": false, "itemType": 6, "itemTypeName": "Task", "keyWords": null, "lastModified": null, "modelId": 62, "modelName": "[ES] Tareas\_", "modifierUserId": null, "name": null, "openedDate": 1630100444307, "parentId": 0, "projectId": 19, "projectName": "Soporte - ASC", "published": 0, "ratingTotal": null, "reasonName": null, "relationTypeId": 143, "relationTypeIsReverse": false, "relationTypeName": "Manual", "responsibleId": 4826, "responsibleName": "Cliente2", "serial": null, "serviceId": 1, "serviceName": "Consulta de configuración y\/o manejo", "stateColor": "255.212.0", "stateId": 324, "stateName": "[ES] en proceso", "subject": "mm", "title": null, "totalHit": null, "type": null, "typeId": null, "typeName": null }, "addInt1": 18720,

{

 "addInt3": 84411, "addInt4": null, "addInt6": 1, "addStr1": "IM-84411-19-100866", "assetTag": null, "authorId": 4826, "authorName": "Cliente2", "backgroundColorRgb": "204.204.204", "brandName": null, "categoryHierarchy": null, "categoryId": 3, "categoryName": "Aranda 360", "checkOutDate": null, "ciId": null, "ciName": null, "closedDate": null, "companyId": null, "companyName": null, "content": null, "created": null, "createdDate": null, "customerId": null, "customerName": null, "description": "aaaa\n", "groupId": 5, "groupName": "CYS - Desarrollo", "id": 84420, "idByProject": "2077", "identifier": null, "interfaceId": null, "isClosed": false, "isInitStatus": true, "isUserFavorite": false, "ispublic": false, "itemType": 6, "itemTypeName": "Task", "keyWords": null, "lastModified": null, "modelId": 149, "modelName": "[ES] Ingreso de personal10", "modifierUserId": null, "name": null, "openedDate": 1630104764183, "parentId": 0, "projectId": 19, "projectName": "Soporte - ASC", "published": 0,

```
 "ratingTotal": null,
      "reasonName": null,
      "relationTypeId": 73,
      "relationTypeIsReverse": false,
      "relationTypeName": "Automática",
      "responsibleId": 4826,
      "responsibleName": "Cliente2",
      "serial": null,
      "serviceId": 1,
      "serviceName": "Consulta de configuración y\/o manejo",
      "stateColor": "204.204.204",
      "stateId": 6527,
      "stateName": "[ES] estado t2",
      "subject": "aaa",
      "title": null,
      "totalHit": null,
      "type": null,
      "typeId": null,
      "typeName": null
   }
 ],
 "totalItems": 2
```

```
Parámetros de respuesta
```
}

Agregar la misma que el detalle del caso

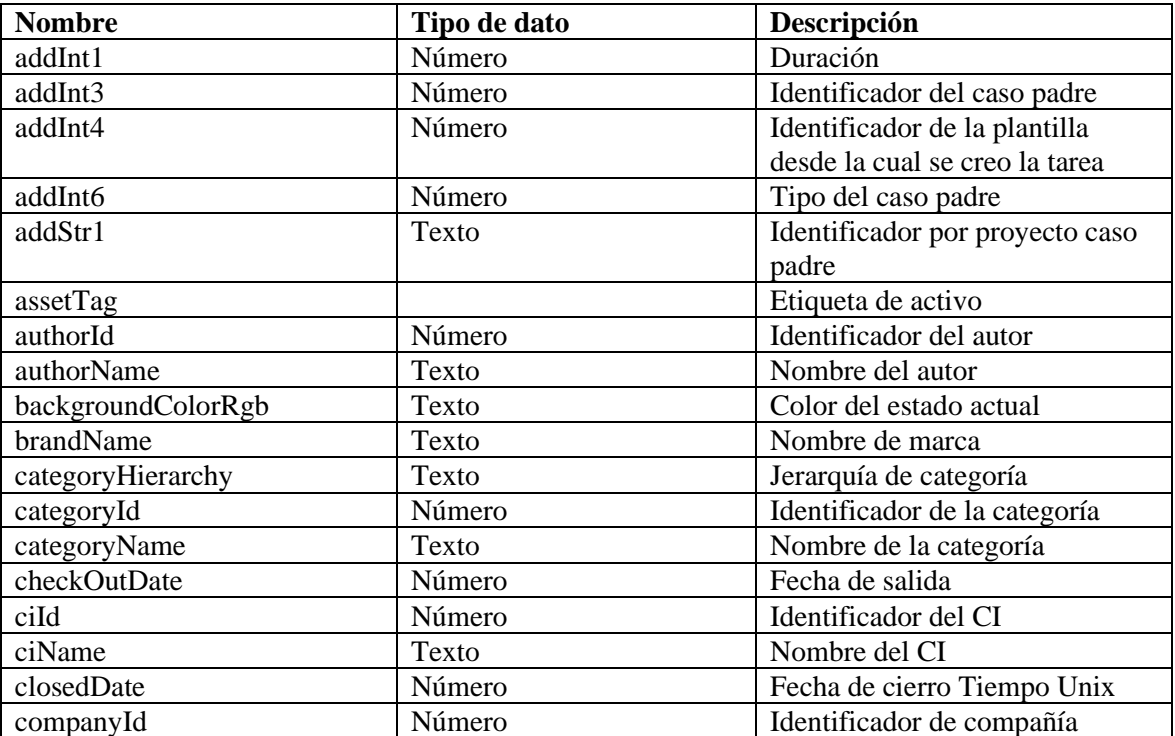

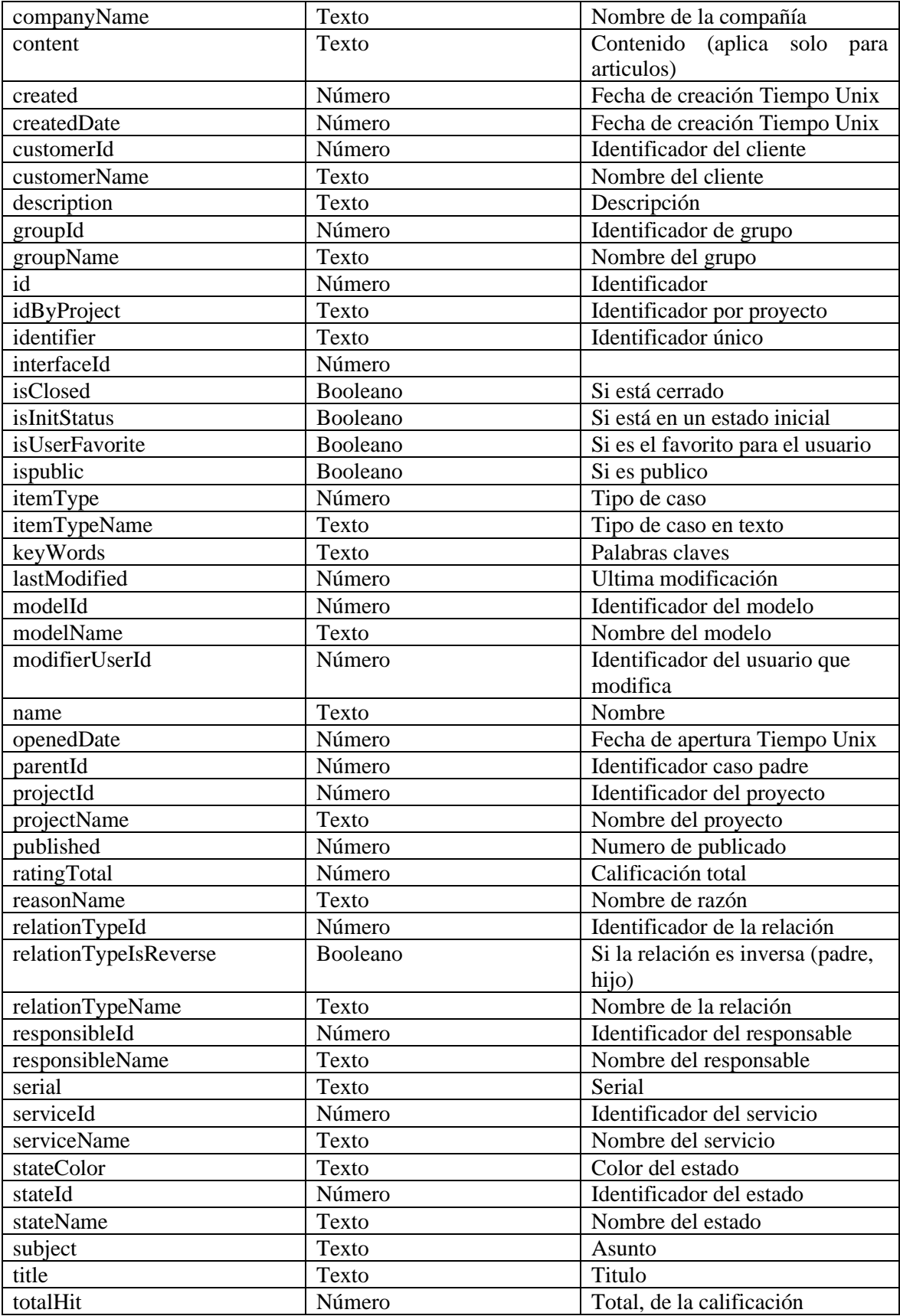

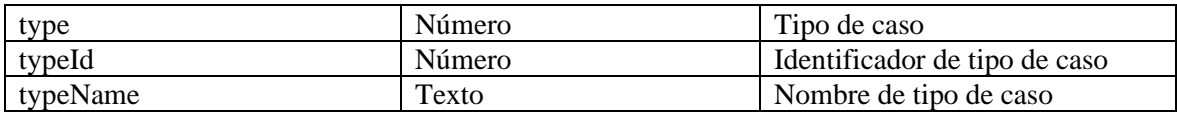

# *Mensajes de error*

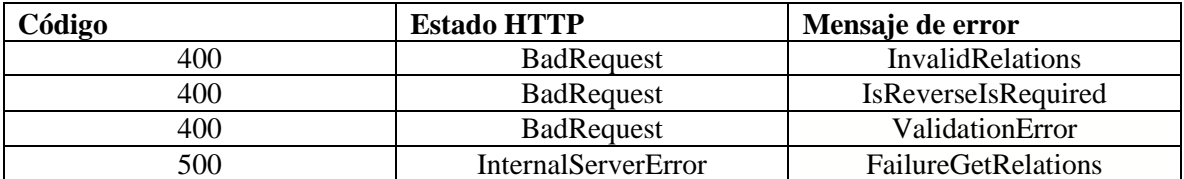

# Agregar relaciones

# *Detalles de la petición*

- Uri: /api/v9/item/{id}/relation
- Tipo: POST
- Encabezados requeridos:
	- o content-type: application/json
	- o X-Authorization: Bearer {token}

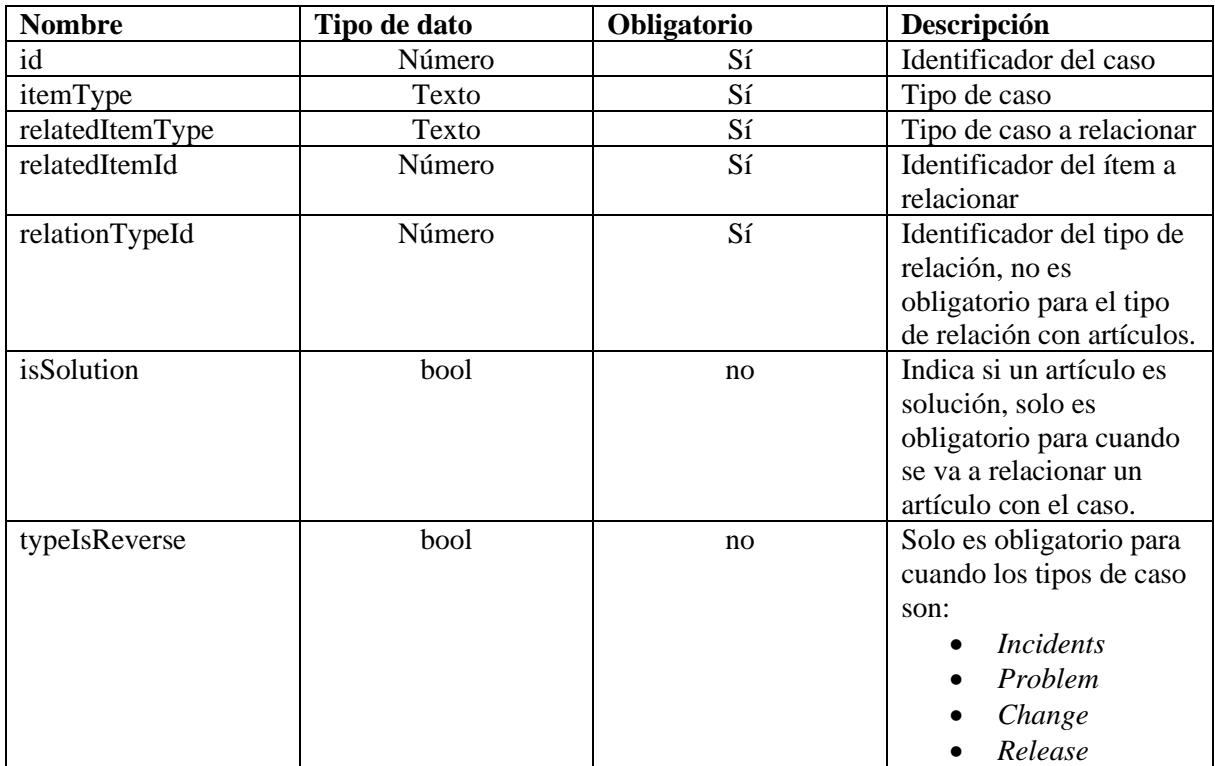

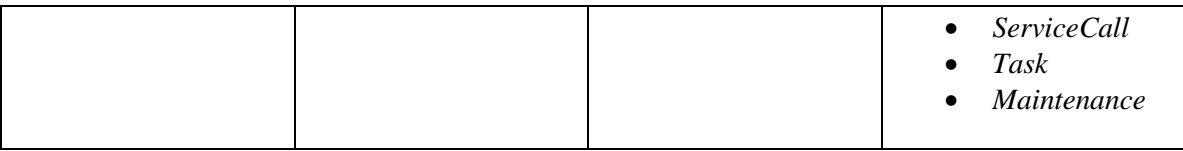

```
Ejemplo de relación de incidente con artículo.
{
        "itemType":"Incidents",
       "relatedItemType":"Article",
        "relatedItemId":1704,
        "isSolution":"true"
}
Ejemplo de cuerpo de la relación de Incidente con ServiceCall:
{
        "itemType":"1",
        "relatedItemType":"1",
        "relatedItemId":3328,
        "relationTypeId":8,
        "typeIsReverse":"false"
}
Ejemplo de ítem con ci
{
        "itemType":"Incidents",
        "relatedItemType":"Ci",
        "relatedItemId":890,
        "relationTypeId":65,
       "typeIsReverse":"false"
}
Respuesta
```

```
{
  "result": true
}
```
#### *Parámetros Response*

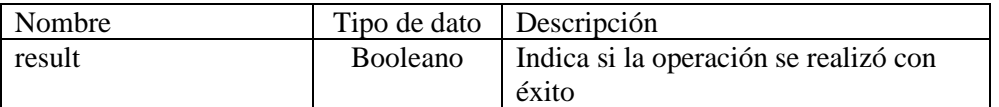

# *Mensajes de error*

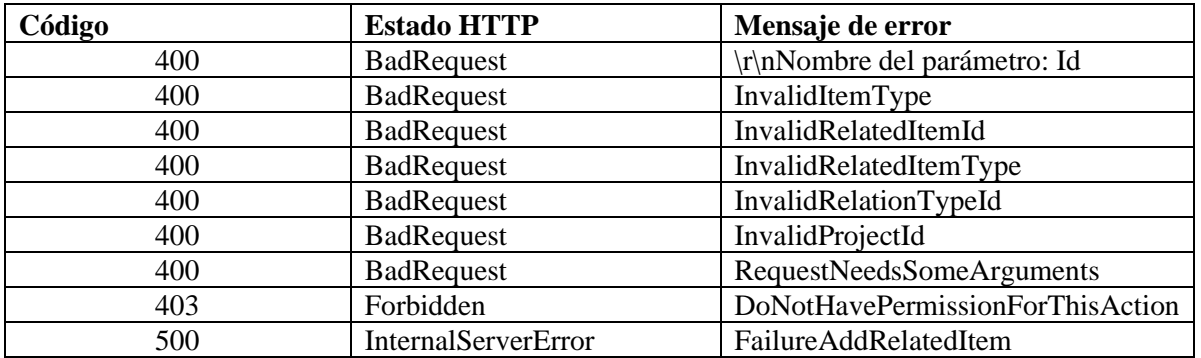

Lista de relaciones

# *Detalles de la petición*

- Uri: / api/v9/item/{id}/type/{itemType}/relations/list?repository={repository}
- Tipo: POST
- Encabezados requeridos:
	- o content-type: application/json
	- o X-Authorization: Bearer {token}

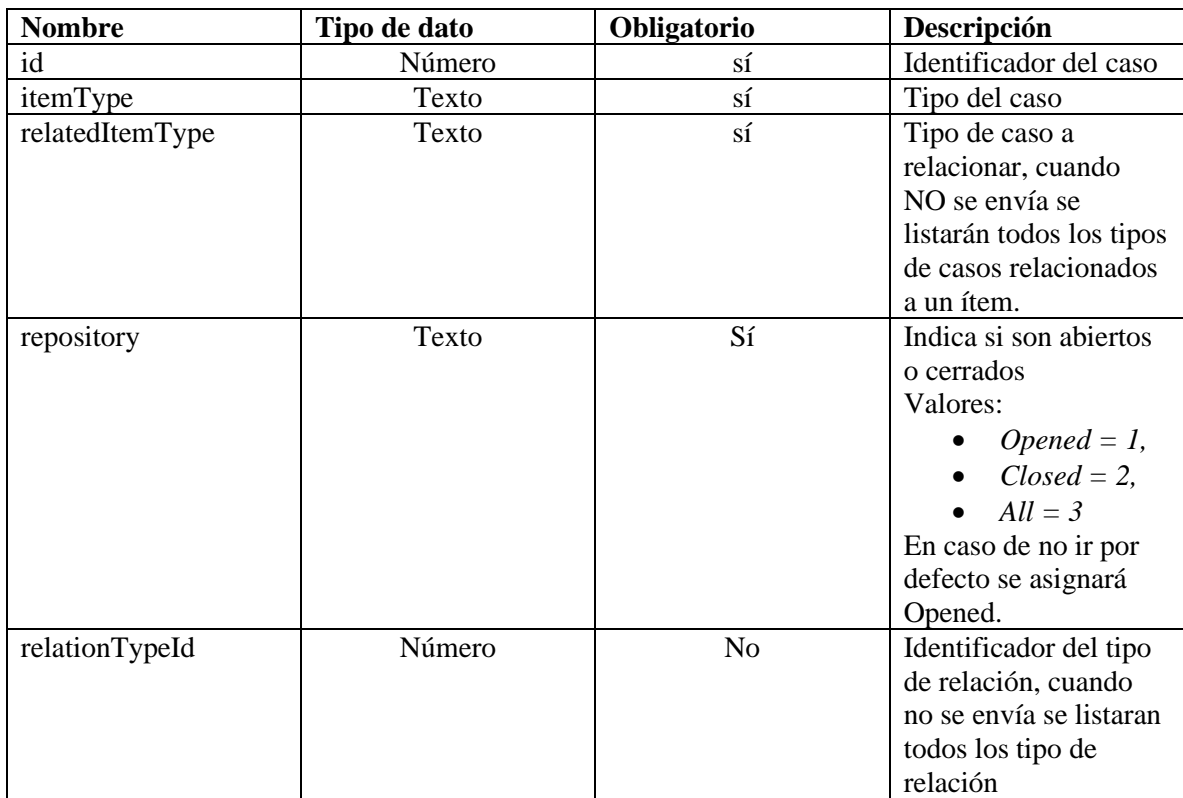

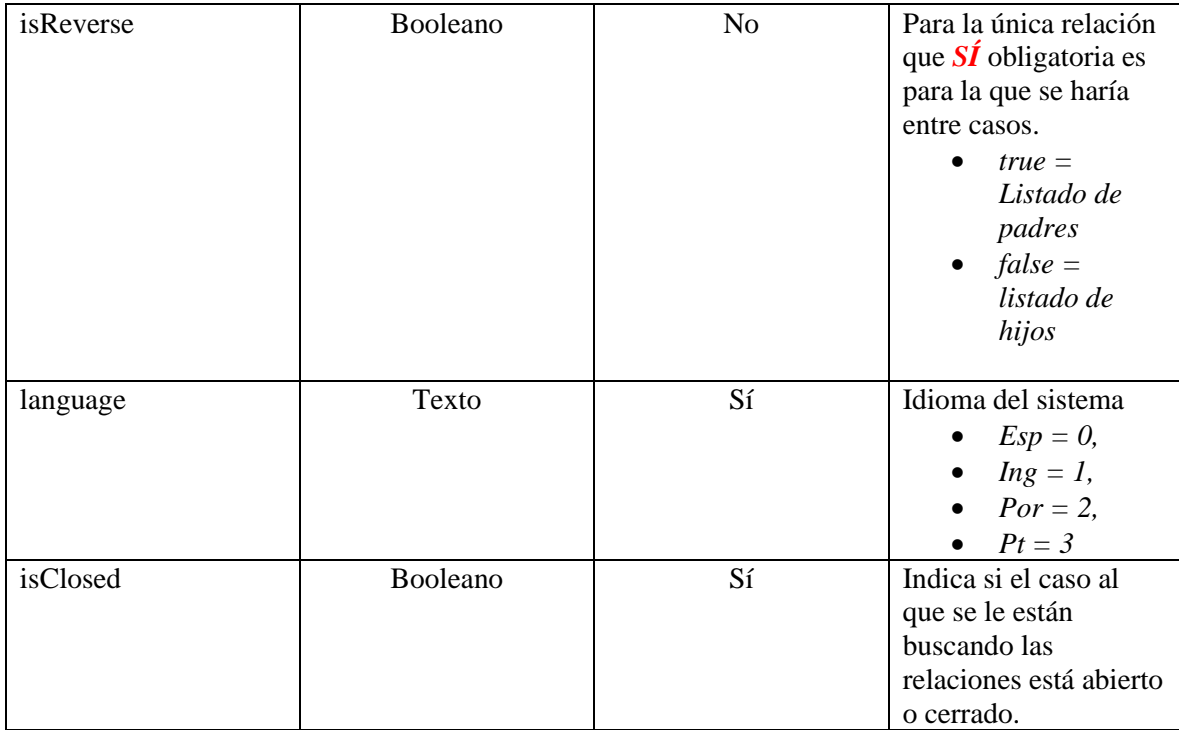

# • **Casos relacionado con todos los tipos de casos**

- o api/v9/item/17828/type/1/relations/list?repository=&language=0
- o api/v9/item/17828/type/incidents/relations/list?repository=&language=esp
- o Body:
	- {
	- "isClosed":false
	- }

# • **Casos con tipos de casos y tipo de relación**

- o *Incidents:*
- o *Problem:*
- o *Change:*
- o *Release:*
- o *ServiceCall:*
- o *Maintenance:*
	- api/v9/item/17828/type/1/relations/list?repository=&language=0
	- api/v9/item/17828/type/incidents/relations/list?repository=&language=e sp
	- Body:
	- *{*

*"isReverse":false, "relatedItemType":2, "relationTypeId":6,*

#### *"isClosed":false*

*}*

#### • **Casos con tipos de casos SIN tipo de relación.**

- o *Incidents:*
- o *Problem:*
- o *Change:*
- o *Release:*
- o *ServiceCall:*
- o *Maintenance:*
	- api/v9/item/18261/type/1/relations/list?repository=3&language=0
	- api/v9/item/18261/type/incidents/relations/list?repository=&language=esp
	- Body:
		- *{*
- *"isReverse":false, "relatedItemType":3, "isClosed":false*

*}*

#### • **Casos con solo el tipo de caso relacionado.**

- o *Incidents:*
- o *Problem:*
- o *Change:*
- o *Release:*
- o *ServiceCall:*
- o *Maintenance:*
	- api/v9/item/18261/type/1/relations/list?repository=3&language=0
	- api/v9/item/18261/type/incidents/relations/list?repository=&language=esp
	- Body:
	- {

"relatedItemType":3,

- "isClosed":false
- }

# • **Casos relacionados con :**

- o Ci:
- o Packages:
	- Tipo de relación
		- api/v9/item/17828/type/1/relations/list?repository=&language=0
		- api/v9/item/17828/type/incidents/relations/list?repository=&lang uage=0
		- Body :

{

"relatedItemType":21, "relationTypeId":40, "isClosed":false

}

- Todos los tipos de relación
	- api/v9/item/17828/type/1/relations/list?repository=&language=0
	- api/v9/item/17828/type/incidents/relations/list?repository=&lang uage=0
	- Body : {
		- "relatedItemType":21, "isClosed":false
		- }
- o Article:
	- Tipo de relación
		- api/v9/item/17828/type/1/relations/list?repository=&language=0
		- api/v9/item/17828/type/incidents/relations/list?repository=&lang uage=0
		- Body : {
			- "relatedItemType":7, "relationTypeId":36, "isClosed":false
			- }
	- Todos los tipos de relación
		- api/v9/item/17828/type/1/relations/list?repository=&language=0
		- api/v9/item/17828/type/incidents/relations/list?repository=&lang uage=0
		- Body :
			- {

```
"relatedItemType":7,
 "isClosed":false
```

```
}
```
# Respuesta

{

```
 "content": [
   {
      "assetTag": null,
      "authorId": null,
      "backgroundColorRgb": null,
      "brandName": null,
      "categoryId": null,
      "categoryName": null,
      "checkOutDate": null,
      "closedDate": null,
      "companyId": null,
      "companyName": null,
```
 "content": "", "created": null, "createdDate": null, "description": "APROVALS", "groupId": null, "id": 1698, "idByProject": null, "identifier": "APROVALS", "interfaceId": null, "ispublic": false, "itemType": 7, "itemTypeName": "Artículo", "keyWords": "", "lastModified": 1504708702607, "modifierUserId": null, "name": null, "openedDate": 1493661749783, "parentId": 0, "published": 0, "ratingTotal": 0, "relationTypeId": 36, "relationTypeIsReverse": false, "relationTypeName": "Soluciona", "responsibleId": null, "responsibleName": null, "serial": null, "serviceId": null, "serviceName": null, "stateColor": "21.94.214", "stateId": 1866, "stateName": "Nuevo", "subject": null, "title": "APROVALS", "totalHit": null, "type": null, "typeId": 1091, "typeName": "FAQ" "totalItems": 1

```
}
```
],

}

*Parámetros Response:*

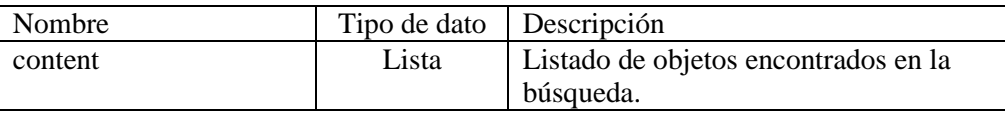

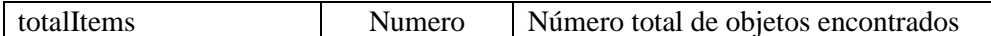

#### Content

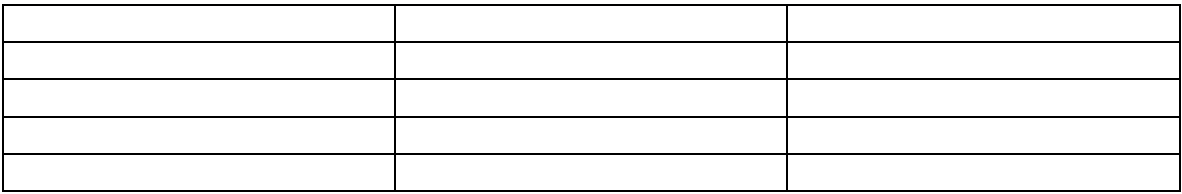

## *Mensajes de error*

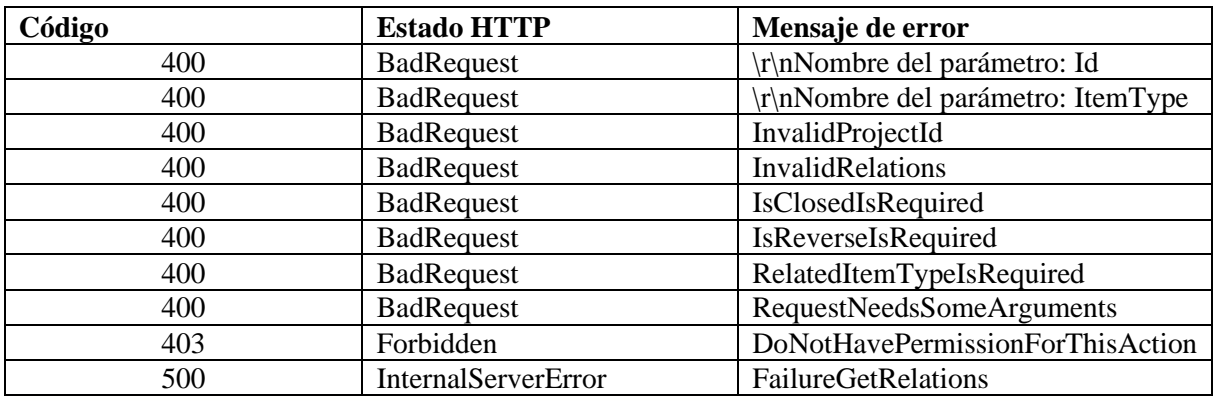

# Obtener modelo por categoría

### *Detalles de la petición*

- Uri: /api/v9/{itemType}/categories/{categoryId}/model
- Tipo: GET
- Encabezados requeridos:
	- o content-type: application/json
	- o X-Authorization: Bearer {token}

## *Parámetros*

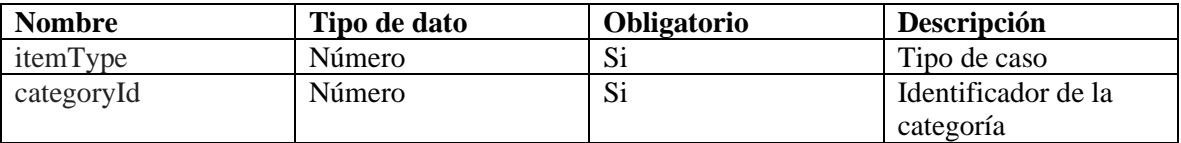

## *Cuerpo de la petición*

N/A

*Respuesta*

#### {

 "help": "<h1 style=\"color: #202124; font-family: 'Google Sans', Roboto, sans-serif; fontsize: 2rem; line-height: 2.5rem; margin-bottom: 0.5rem;\">RS Servicio Soporte<\/h1>",

"id": 31,

"name": "[ES] RS Servicio Soporte",

 "script": "<!DOCTYPE html><html lang=\"es\"><head><title>CambioCuota2<\/title><\ /head><body><table class=\"tb1\"><tbody><tr><td class=\"td1\"><img alt=\"\" src=\"fasof t.png\" style=\"width: 200px;height:  $90px$ ; padding: 1px; margin: 1px;\"  $\>$ =\"td2\"><p class=\"p1\">FONDO DE EMPLEADOS DE ARANDA SOFTWARE -

FASOFT< $\sqrt{p}$  >  $\sqrt{p}$   $\sqrt{q}$  article class=\"art1\" >N.I.T. 901067439-

6<\/article><br \/>> \/><article>FORMATO DE ACTUALIZACI&Oacute;N DE CUOT A DE AHORRO<\/article><div><table class=\"date-

small\" border=\"1\"><tbody><tr>><th colspan=\"3\">FECHA  $\langle \rangle$ r><tr><td class=\"size-td\">MES<\/td><td class=\"size-td\">DIA<\/td><td class=\"size-

td\">AÑO<\/td><\/tr><tr class=\"tr1\"><td class=\"size-

td1\"><input class=\"inp1\" type=\"text\" maxlength=\"2\" placeholder=\"MM\" \/><\/td><t d class=\"size-

td2\"> $\langle$ input class=\"inp2\" type=\"text\" maxlength=\"2\" placeholder=\"DD\" \/> $\langle$ \td> d class=\"size-

td3\"><input class=\"inp3\" type=\"text\" maxlength=\"4\" placeholder=\"AAAA\"  $\vee$ >< $\vee$ td ><\/tr><\/tbody><\/table><\/div><\/td><\/td><\/tbody><\/table><table class=\"infpers\" wi dth=\"816px\" border=\"1\" style=\"border-

collapse: collapse;\"><tbody><tr><td class=\"tdinf1\" colspan=\"2\">INFORMACION PE RSONAL<\/td><\/tr>>tr><td class=\"tdinf2\"><div class=\"tdinf4\">Nombres<\/div><div >  $\langle$ input type=\"text\" class=\"inp4\" maxlength=\"30\" \/>\div>\div>\text{\div{\div{\text{\text}{\text}{\text}\$\" class=\"inp4\" maxlength=\"30\" \/>\text{\text}\$\text}\$\text}\$\und{\text}\$ ><div class=\"tdinf5\">Apellidos<\/div><div><input type=\"text\" class=\"inp5\" maxlengt h=\"30\"\/><\/div><\/td><\/td><\/tp><\/tbody><\/table><table class=\"infpers2\" width=\"816px\ " border=\"1\" style=\"border-

collapse: collapse;\"><tbody><tr>><td class=\"tdinf6\" style=\"width: 160px;\"><div class=\ "tdinf7\">Documento de indentidad< $\forall$ div><div><input type=\"text\" class=\"inp6\" maxle ngth=\"30\"  $\>$  \div \timessimum class \timessimum class \timessimum class \timessimum class \timessimum class \timessimum class \timessimum class \timessimum class \timessimum class \timessimum class \timessimum class 9\">Teléfono<\/div><div><input type=\"text\" class=\"inp7\" maxlength=\"18\" \/> <\/div><\/td><td class=\"tdinf10\" style=\"width: 160px;\"><div class=\"tdinf11\">Celular  $\langle \rangle$ div $>$ div $>$ input type=\"text\" class=\"inp8\" maxlength=\"18\" \/ $>$ \/div $>$ \/td $>$ dd clas s=\"tdinf12\"><div class=\"tdinf13\">Correo Electr&oacute;nico<\/div><div><input type=\ "text\" class=\"inp9\" maxlength=\"50\" \/><\/div><\/td><\/tr><\/tbody><\/table><table cla ss=\"Tabla3\" width=\"816px\" border=\"1\"><tbody><tr><th colspan=\"2\" class=\"tdahor ro1 $\langle$ "> TIPO DE AHORRO <br/>  $\langle \rangle$  (Seleccione con una X)

 $\langle \rangle$ th $\langle \rangle$ tr $\langle$ tr $\rangle$  to class=\"opc1\" style=\"width: 408px;\" $\rangle$  = class=\"opcah1\" $\rangle$ Ahorr o Permanente  $\langle$ input type=\"text\" class=\"inp10\" \/>\election=\/\td>\td class=\"opc2\" sty le=\"width:  $408px$ ;\"><p class=\"opcah2\">Ahorro Navide&ntilde;o <input type=\"text\" cl ass=\"inp11\" \/><\/p><\/td><\/tr><\/tbody><\/table><table width=\"816px\" border=\"1px\ "> $\lt$ tbody> $\lt$ tr> $\lt$ td class=\"tdblank\"> $\lt\lor$ td> $\lt\lor$ tr> $\lt\lor$ tbody> $\lt\lor$ table> $\lt$ table class=\"Tabla4\ " width=\"816px\" border=\"1\"><tbody><tr>><td class=\"opc3\" style=\"width: 408px;\">< p class=\"opcah3\">Valor  $\frac{1}{2}$  <input type=\"text\" class=\"inp12\" \/><\/p><\/td><td class=\" opc4\" style=\"width: 408px;\"><p class=\"opcah4\">Porcentaje % <input type=\"text\" cla ss=\"inp13\"  $\>$  \details \timess{\text{\text{\text{\text{\text{\text{\text{\text{\text{\text{\text{\text{\text{\text{\text{\text{\text{\text{\text{\text{\text{\text{\text{\text{\text{\text{\text{\text{\text{\text{\tex Quincenal <input t ype=\"text\" class=\"opcah5\" \/> M ensual  $\langle \text{input type} \rangle$ "text\" class=\"opcah6\" \/> &n

bsp; Quincena 1  $\langle$ input type=\"text\" class=\"opcah7\" \/> & nbsp; Quincena 2 <input type=\"text\" class=\"opcah8\" \/><\/td><\/tr><tr> <td class=\"autorizaciones\" align=\"center\" colspan=\"4\"><p id=\"p2\">AUTORIZACIO NES  $\langle \rangle p \rangle$  to  $\langle \rangle \langle p \rangle$  Autorizo a Aranda Software, a la cual me encuentro vinculado para que deduzca de mi salario mensual, las cuotas que aquí relaciono, los cuales deber & a ser entregados a FASOFT por concepto de ahorros.  $\langle \rangle p \rangle$  to  $\langle \rangle$  class = \"caja  $1$  $\degree$  <article id= $\degree$ 'sign1 $\degree$ Firma &n bsp; &n bsp; &nbsp: &nbsp: &nbsp: &nbsp: Observaciones:  $\langle \rangle$  article> $\langle$ br  $\rangle$   $\langle \rangle$   $\langle$ br  $\rangle$   $\langle \rangle$   $\langle$ br  $\rangle$  $>\langle \text{div class} = \text{trivial} \rangle$   $\langle \text{div} \rangle \langle \text{div} \rangle \langle \text{div} \rangle$ ">C.C.No.<\/div><\/div><\/td><\/td><\/tp><\/tbody><\/table><\/body><\/html>"

}

#### *Parámetros Respuesta*

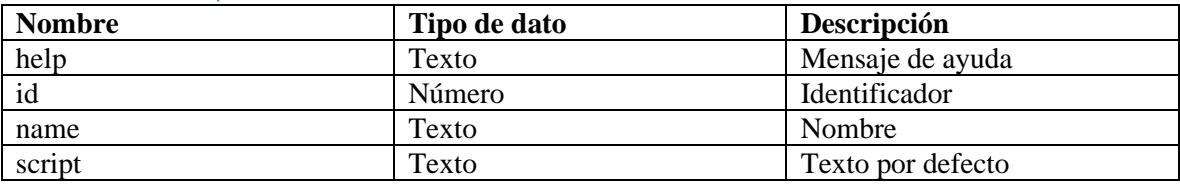

#### *Mensajes de error*

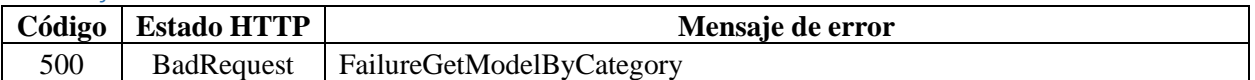

### Manejo de usuarios

#### Búsqueda de usuarios

### *Detalles de la petición*

• Uri:

/api/v9/user/{id}/search?itemType={itemType}&projectId={projectId}&criteria={c riteria}

- Tipo: GET
- Encabezados requeridos:
	- o content-type: application/json
	- o X-Authorization: Bearer {token}

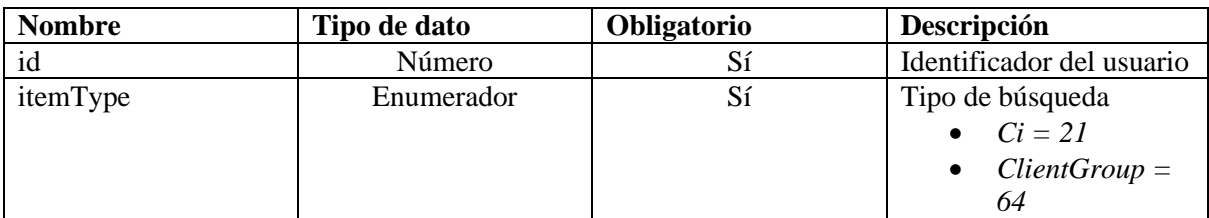

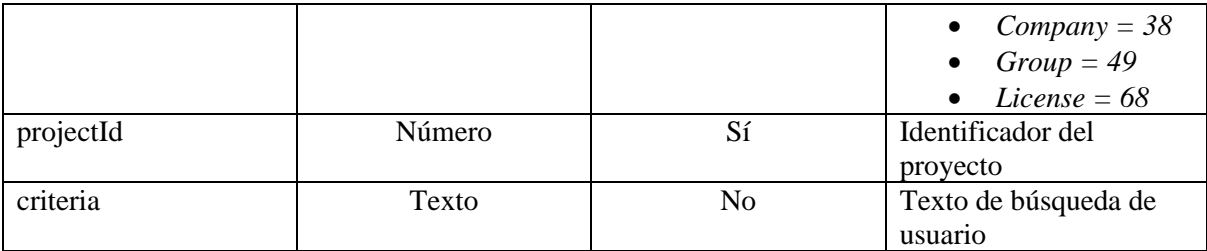

N/A

Ejemplos de uri

- api/v9/user/17/search?itemType=group&projectId=2&criteria=abdy
- api/v9/user/17/search?itemType=group&projectId=2&criteria=
- api/v9/user/17/search?itemType=group&projectId=2

## *Respuesta*

```
{
   "content": [
     {
       "email": "tri@pri.comx",
       "id": 150,
       "name": "Abdy Sanjur",
       "userName": "ASANJUR"
     }
   ],
   "totalItems": 1
}
```
# *Parámetros de respuesta*

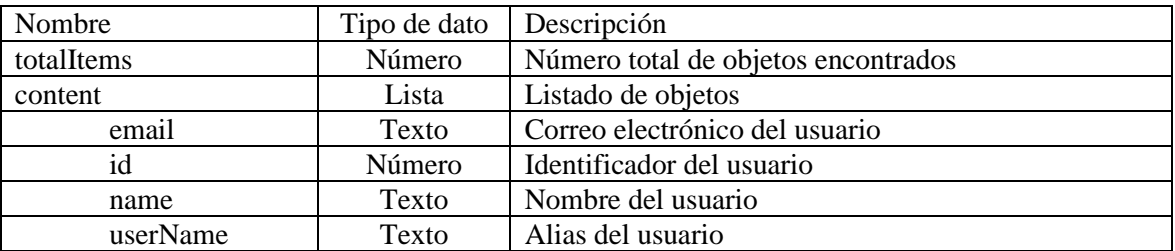

# *Mensajes de error*

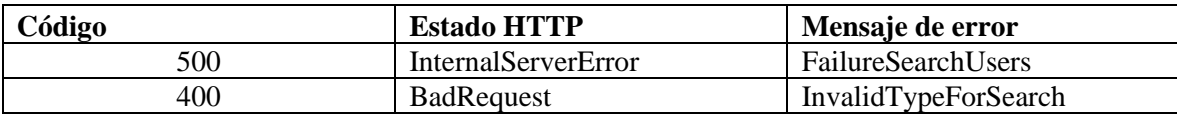

# Edición de usuarios

# *Detalles de la petición*

- Uri: api/v9/user/{id}
- Tipo: PUT
- Encabezados requeridos:
	- o content-type: application/json
	- o X-Authorization: Bearer {token}

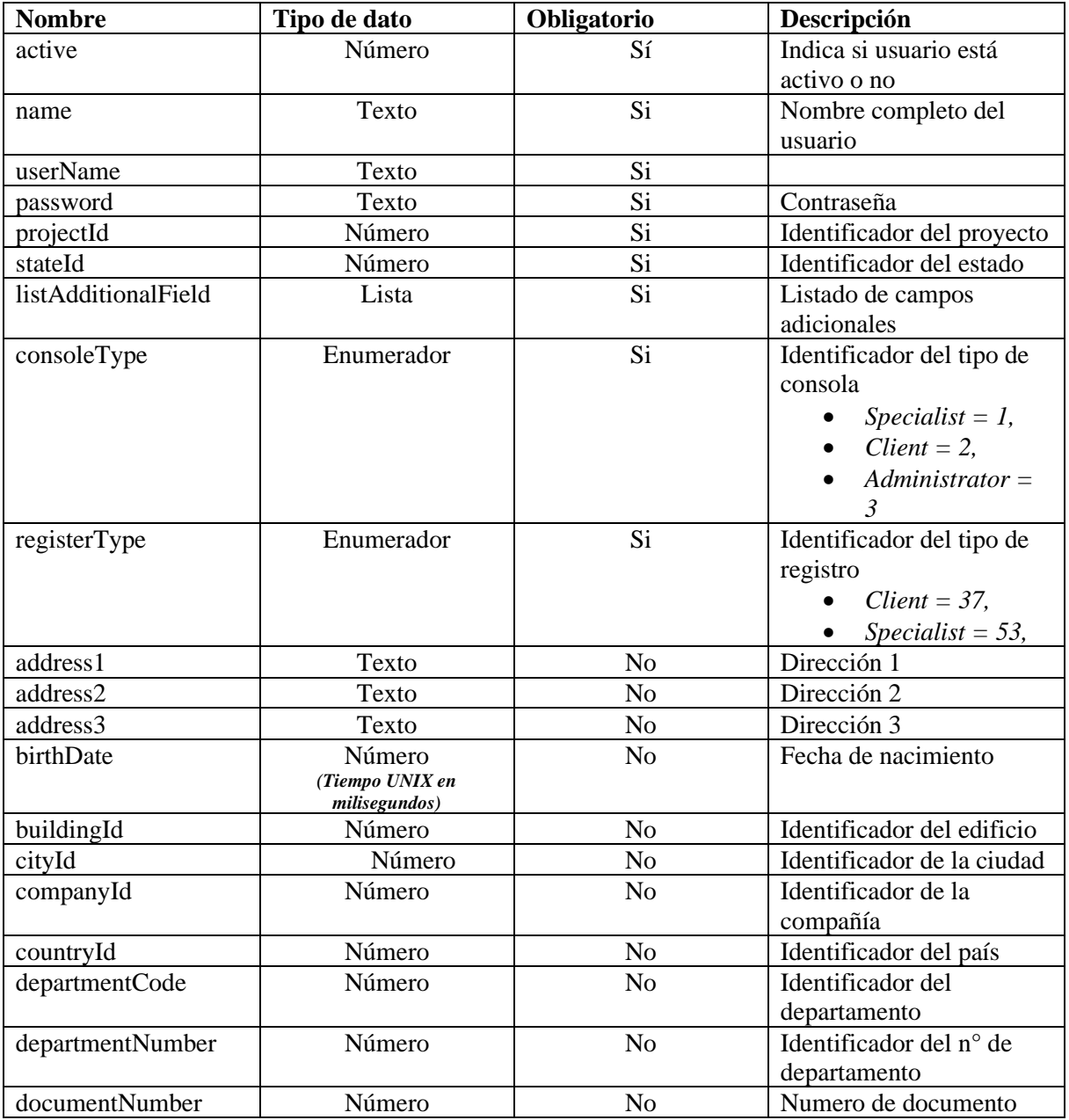

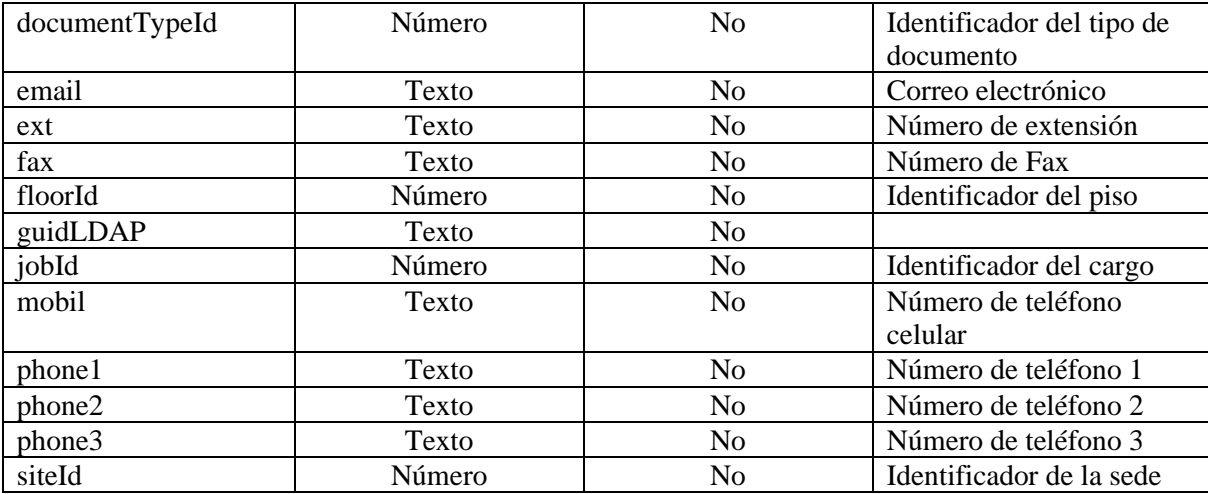

```
{
```

```
"active": 1,
 "birthDate": 315122400000,
 "name": "nombre prueba diez",
 "userName": "Administrator",
 "consoleType": "Administrator",
 "registerType": "Specialist",
 "email": "pruebamabc09@gmail.com",
 "projectId": 2,
"stateId": 1,
 "phone1": "5226987415",
 "departmentNumber": null,
 "documentNumber": "11234567",
 "documentTypeId": 270,
 "listAdditionalField": []
```

```
}
```
### *Respuesta*

```
{
   "Result": true
}
```
## *Parámetros de respuesta*

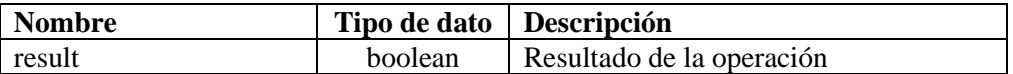

# *Mensajes de error*

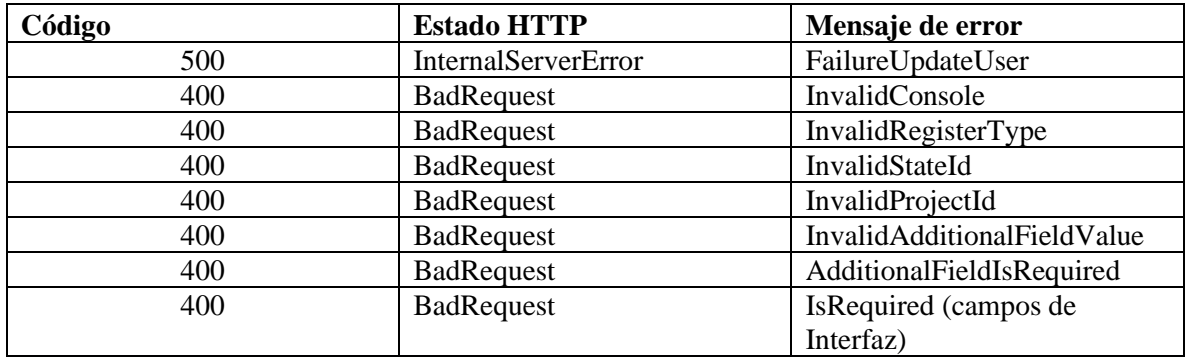

## Creación de usuarios

# *Detalles de la petición*

- Uri: /api/v9/user
- Tipo: POST
- Encabezados requeridos:
	- o content-type: application/json
	- o X-Authorization: Bearer {token}

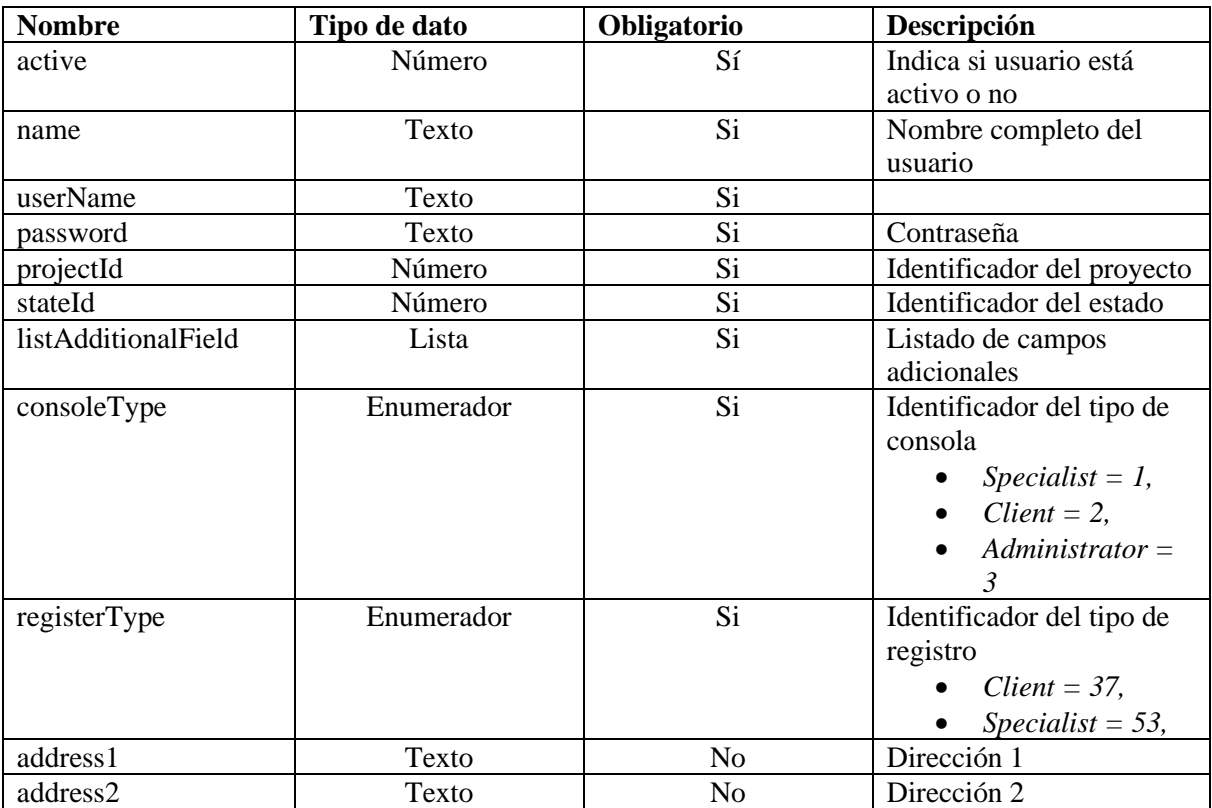

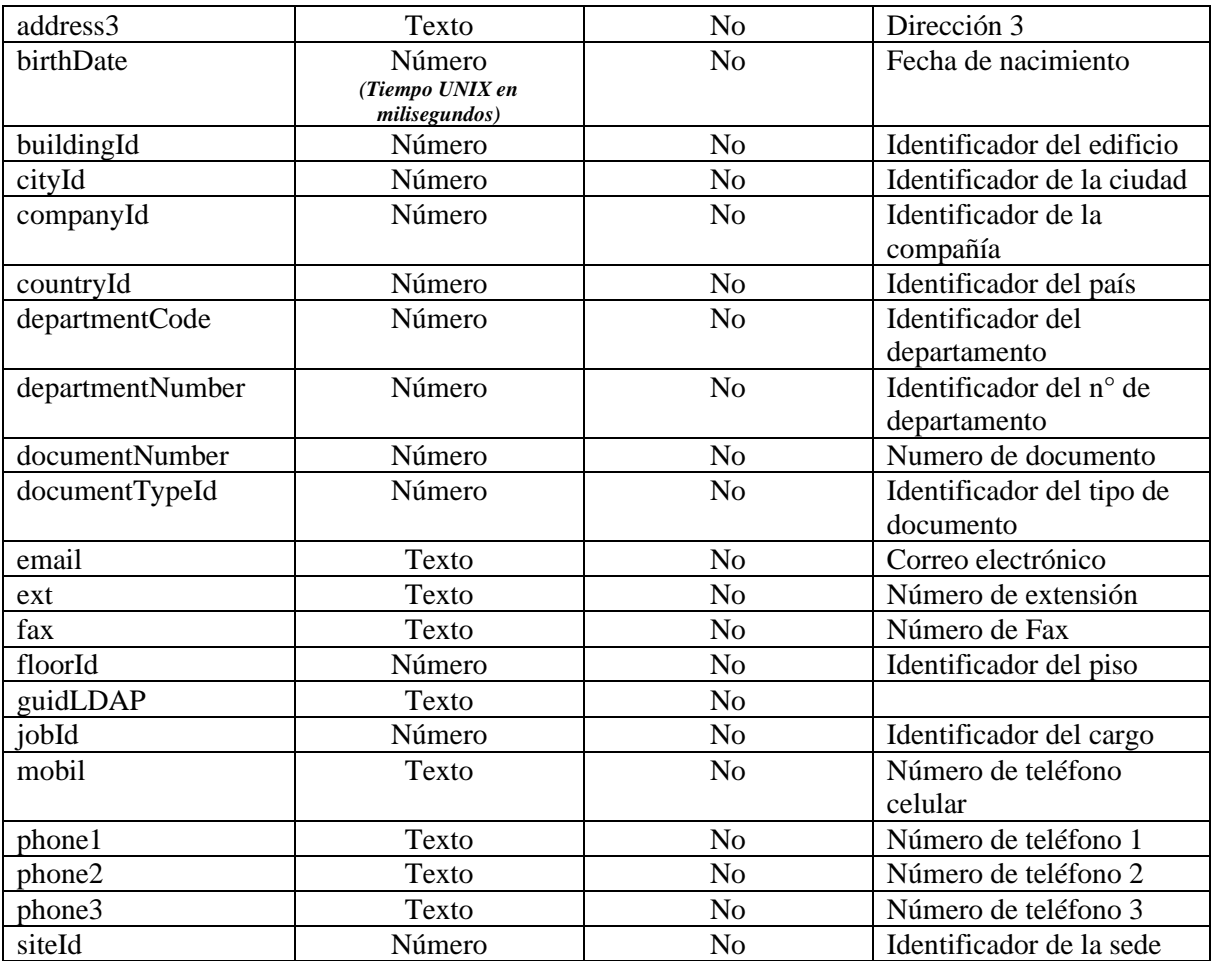

```
{
```

```
"active": 1,
 "birthDate": 315122400000,
 "name": "nombre prueba once",
 "userName": "pruebamabc111",
 "consoleType": "Administrator",
 "registerType": "specialist",
 "projectId": 19,
 "stateId": 1,
 "email": "pruebamabc11@gmail.com",
 "password": "Aranda123",
 "listAdditionalField": []
```
# *Respuesta*

}

```
{
   "id": 4848,
```
### "result": true

## *Parámetros de respuesta*

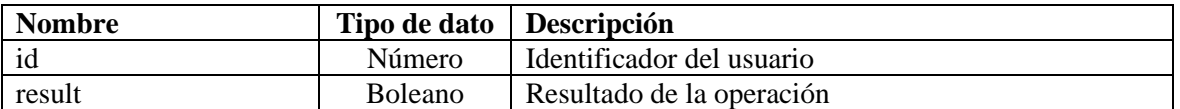

#### *Mensajes de error*

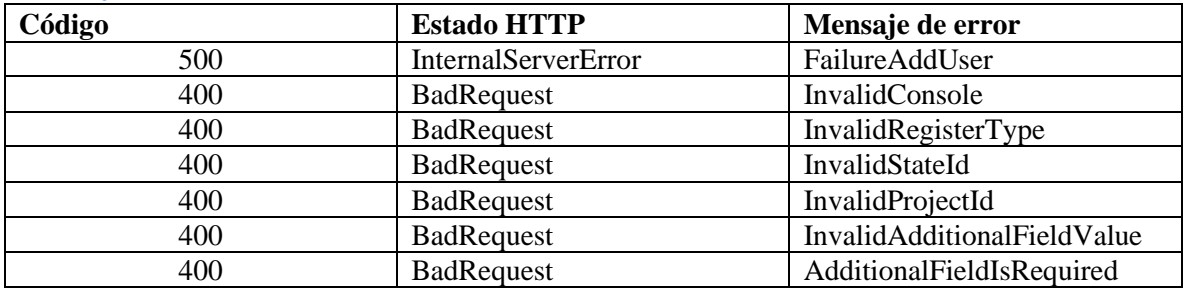

# Detalle de usuario

### *Detalles de la petición*

- Uri:  $\{api/v9/user?id = \{id\}$
- Tipo: GET
- Encabezados requeridos:
	- o content-type: application/json
	- o X-Authorization: Bearer {token}

### *Parámetros*

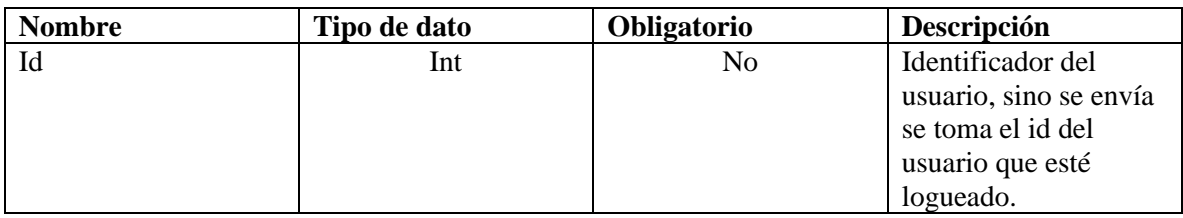

# *Cuerpo de la petición*

```
N/A
Respuesta
```

```
{
  "active": 1,
  "address1": "Direecion 1 - 10",
   "address2": "Direecion 2 -20",
```

```
 "address3": "Direecion 3 -30",
   "birthDate": 605854800000,
   "buildingId": 7316,
   "buildingName": "Edificio Aranda",
   "chargeName": "Desarrollador Back",
   "cityId": 7237,
   "cityName": "Bogota, D.C.",
   "companyId": 7276,
   "companyName": "Aranda Software",
   "conversationReference": false,
   "countryId": 7212,
   "countryName": "Colombia",
   "cultureName": "es",
   "departmentCode": 7314,
   "departmentCodeName": "Departamento 1",
   "departmentName": "Desarrollo",
   "departmentNumber": 7284,
   "documentNumber": "1032654894",
   "documentType": "7312",
   "documentTypeId": 7312,
   "documentTypeName": "Cédula de ciudadanía",
   "email": "testcys@arandasoft.com",
   "ext": "Ext 08",
   "fax": "Fx8798798",
   "floorId": 7321,
   "floorName": "Piso 1",
   "id": 4832,
   "isActive": true,
   "jobId": 7323,
   "jobName": "Desarrollador Back",
   "licenses": {
     "content": [
\{ "id": 3,
          "name": "CHANGES",
          "proyectId": null
        },
        {
          "id": 4,
          "name": "SERVICECALLS",
          "proyectId": null
        },
        {
          "id": 1,
          "name": "INCIDENTS",
          "proyectId": null
        },
```

```
 {
           "id": 2,
           "name": "PROBLEMS",
           "proyectId": null
        },
        {
           "id": 13,
           "name": "RELEASE",
           "proyectId": null
        }
     ],
     "totalItems": 5
   },
   "mobil": "3205847210",
   "name": "Especialista 1",
   "phone1": "65432107",
   "phone2": "7654321",
   "phone3": "5432107",
   "picture": "numero3.png",
   "pictureId": 17917,
   "projects": {
     "content": [
\{
```
},

 "description": "[ES] Desde Aranda Software estamos muy interesados en protege r a todos nuestros clientes, miembros\nde nuestros canales aliados, colaboradores y sus resp ectivas familias, ya que la crisis del virus\nCOVID-19 nos afecta a todos, por lo cual acatamos las",

```
 "hasActiveServices": false,
           "id": 25,
          "image": "admin (2).jpg",
           "imageId": null,
           "isActiveChat": false,
           "name": "[ES]ASMS"
        },
\{ "description": "[ES] Proyecto para casos de pruebas",
           "hasActiveServices": false,
          "id": 19,
           "image": "CustomerSupport.jpg",
           "imageId": null,
           "isActiveChat": false,
          "name": "Soporte - ASC"
        }
     ],
     "totalItems": 2
   "providerId": 0,
```

```
 "siteDescription": "Cra.69 No.98 A 11 C.C.Outlet Floresta Of.701",
 "siteId": 7280,
 "siteName": "Cra.69 No.98 A 11 C.C.Outlet Floresta Of.701",
 "specialistsPermission": true,
 "timeZone": "SA Pacific Standard Time",
 "userName": "E1"
```
#### *Parámetros respuesta*

}

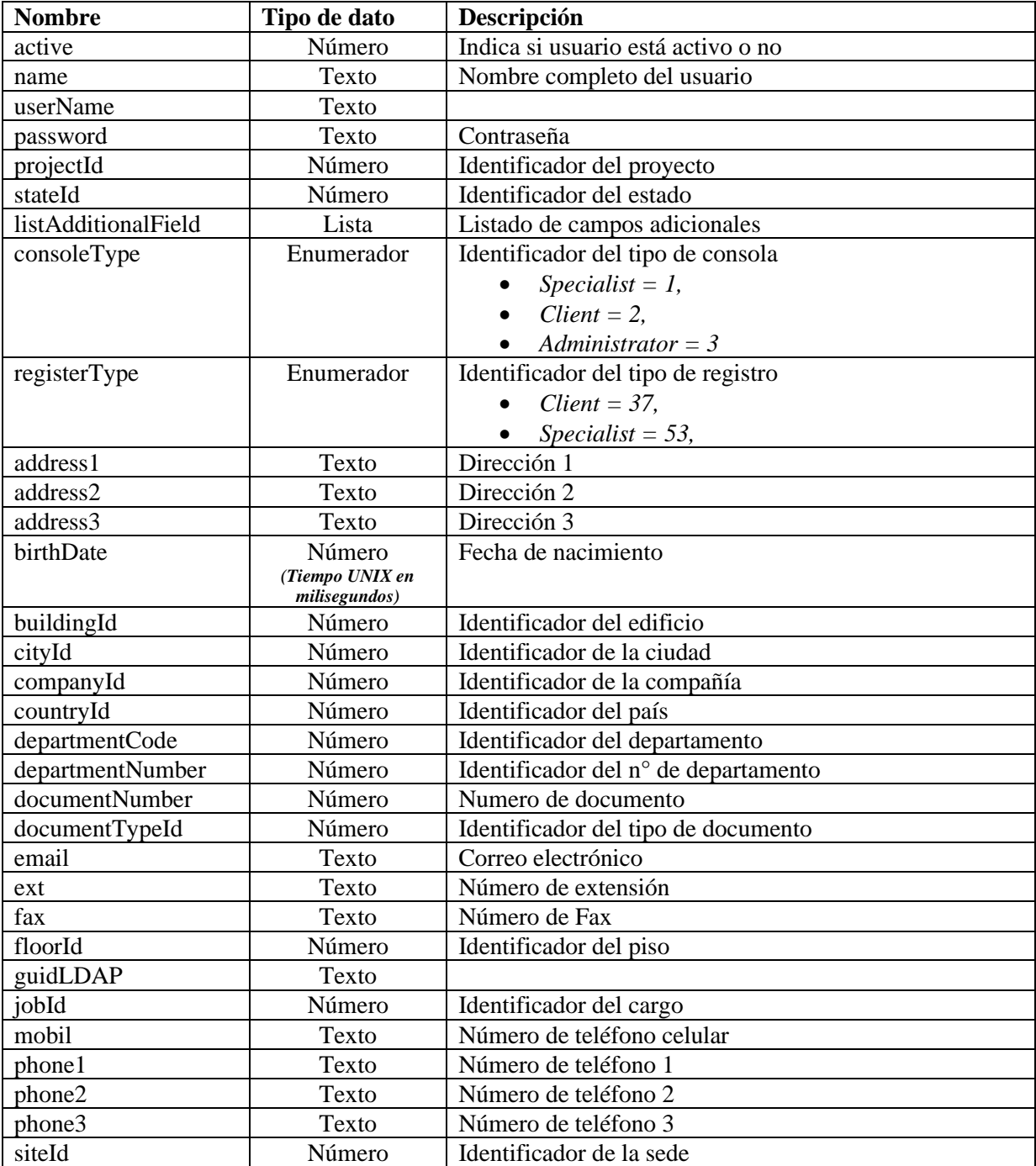

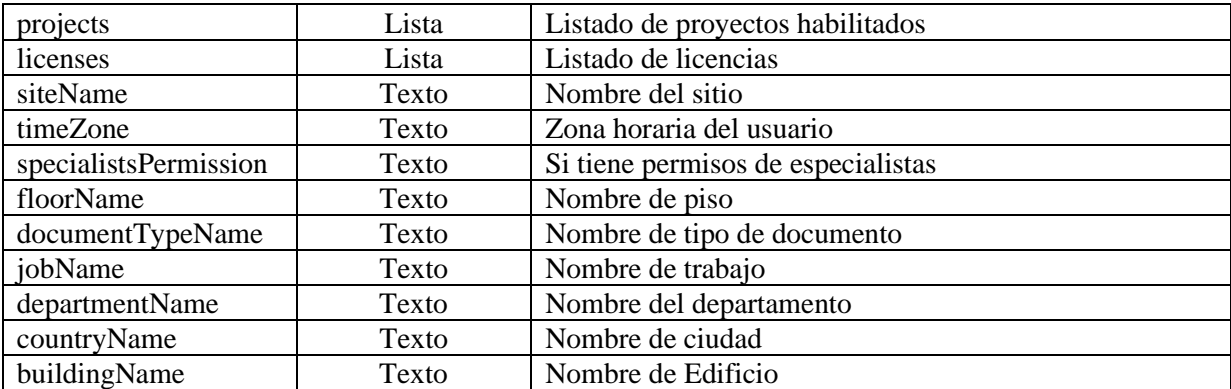

# **Project**

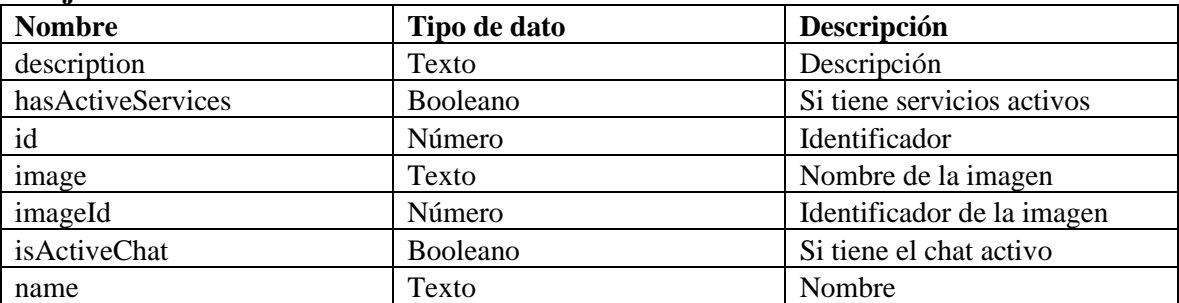

# **Licenses**

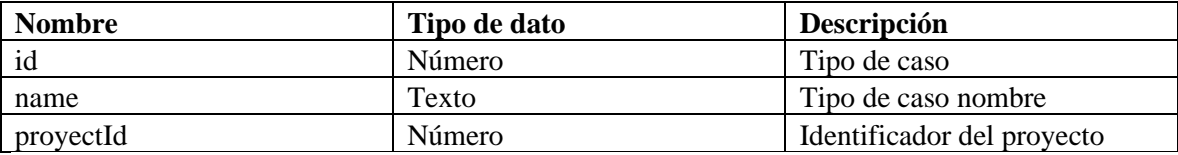

# *Mensajes de error*

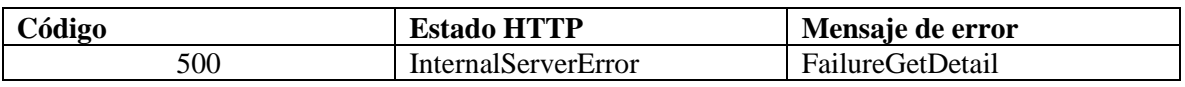

# Manejo de Categorías

Lista de categorías

*Detalles de la petición*

- Uri: /api/v9/item/{itemType}/services/{serviceId}/categories?dataType={dataType}&pa rentId={parentId}
- Tipo: GET
- Encabezados requeridos:
	- o content-type: application/json
	- o X-Authorization: Bearer {token}

#### *Parámetros*

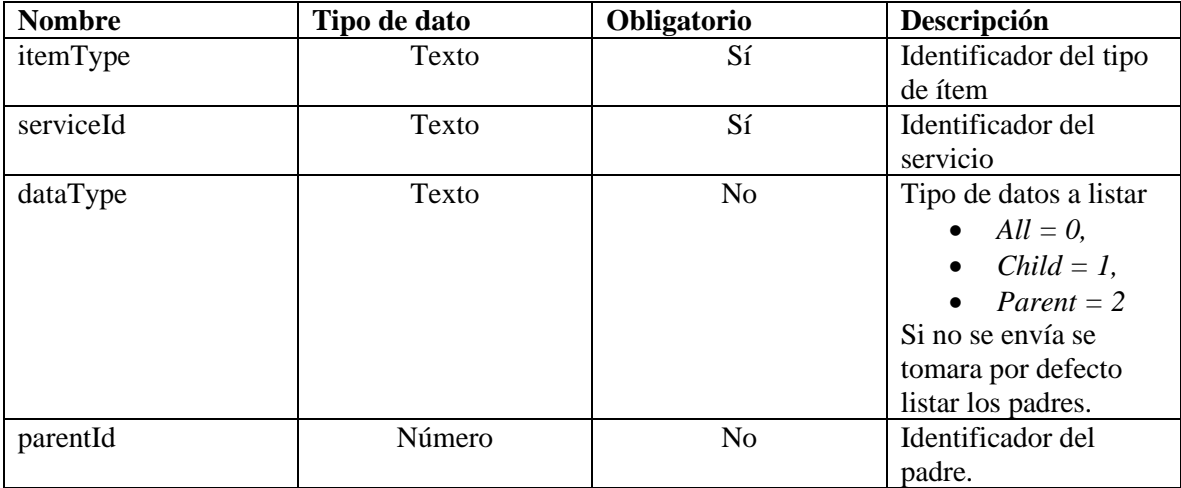

## *Cuerpo de la petición*

N/A

## Ejemplos URI:

- api/v9/item/incidents/services/2418/categories
- api/v9/item/incidents/services/2418/categories?dataType=all
- api/v9/item/incidents/services/2418/categories?dataType=parent
- api/v9/item/incidents/services/2418/categories?dataType=child&parentId=2

### *Respuesta*

```
Listado de todos
```

```
{
 "content": [
```

```
 {
```

```
 "childrenCount": 3,
```

```
 "hasChild": true,
```
"hierarchy": "Aranda Asset Management Server.Aranda Asset Management

# Server",

```
 "hint": null,
   "id": 2,
   "imageIndex": 0,
   "name": "Aranda Asset Management Server",
   "parentId": null
 },
 {
   "childrenCount": 0,
   "hasChild": false,
```

```
 "hierarchy": "Aranda Asset Management Server.remote setup",
        "hint": null,
        "id": 24,
        "imageIndex": 0,
        "name": "remote setup",
        "parentId": 2
      }
  ],
  "totalItems": 2
}
Listado de hijos:
{
   "content": [
      {
        "childrenCount": 0,
        "hasChild": false,
        "hierarchy": "Aranda Asset Management Server.remote setup",
        "hint": null,
        "id": 24,
        "imageIndex": 0,
       "name": "remote setup",
        "parentId": 2
      },
      {
        "childrenCount": 0,
        "hasChild": false,
        "hierarchy": "Aranda Asset Management ServerAranda Asset Management 
Server.dghfghfdh",
       "hint": null,
        "id": 5561,
        "imageIndex": 0,
        "name": "dghfghfdh",
        "parentId": 2
      },
      {
        "childrenCount": 0, 
        "hasChild": false,
        "hierarchy": "Aranda Asset Management ServerAranda Asset Management 
Server.bbbbb",
        "hint": null,
        "id": 6616,
        "imageIndex": 0,
       "name": "bbbbb",
        "parentId": 2
      }
   ],
```

```
 "totalItems": 3
}
Listado de padres:
{
   "content": [
      {
         "childrenCount": 3,
        "hasChild": true,
        "hierarchy": "Aranda Asset Management Server.Aranda Asset Management 
Server",
        "hint": null,
        "id": 2,
         "imageIndex": 0,
        "name": "Aranda Asset Management Server",
         "parentId": null
      },
      {
        "childrenCount": 0,
        "hasChild": false,
        "hierarchy": "Aranda DBImport.Aranda DBImport",
         "hint": null,
        "id": 130,
         "imageIndex": 0,
        "name": "Aranda DBImport1",
         "parentId": null
      },
      {
         "childrenCount": 0,
        "hasChild": false,
        "hierarchy": "Aranda 360 - Incidente.Aranda 360 - Incidente",
        "hint": null,
        "id": 2338,
        "imageIndex": 0,
        "name": "Aranda 360 - Incidente",
        "parentId": null
      }
   ],
   "totalItems": 3
}
```
#### *Parámetros Response*

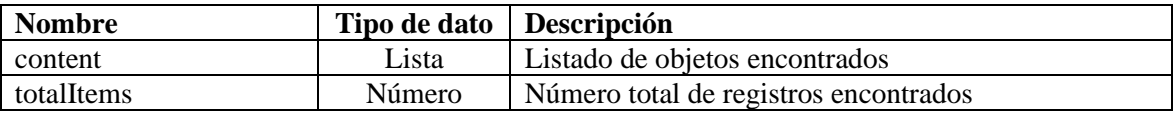

#### **Content**

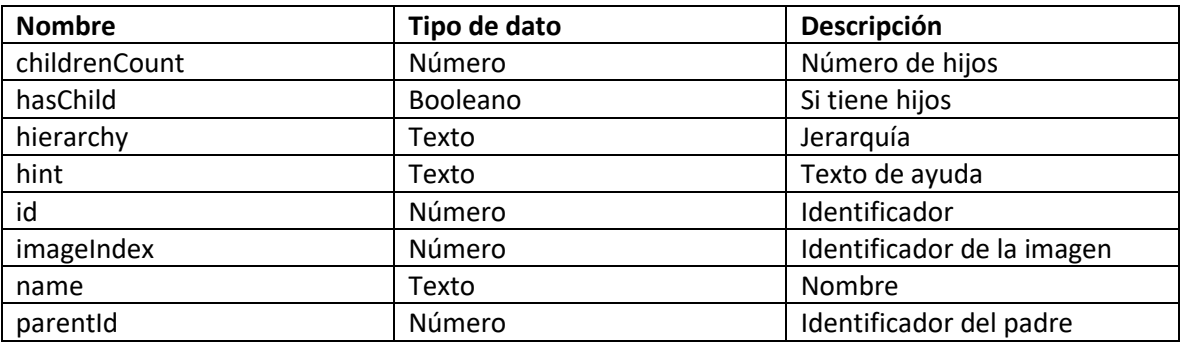

### *Mensajes de error*

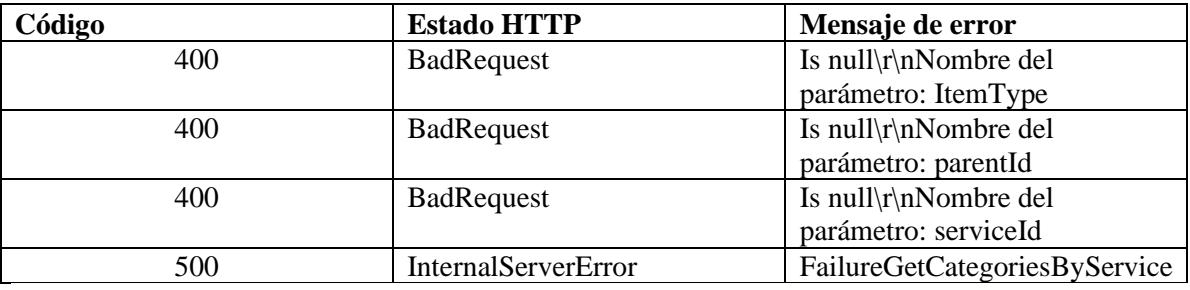

Manejo de servicios Lista de servicios *Detalles de la petición*

• Uri:

/api/v9/project/{id}/{itemType}/services/search?console={console}&clientId={clie ntId}&companyId={companyId}&ciId={ciId}&application={application}&criteria ={criteria}

- Tipo: GET
- Encabezados requeridos:
	- o content-type: application/json
	- o X-Authorization: Bearer {token}

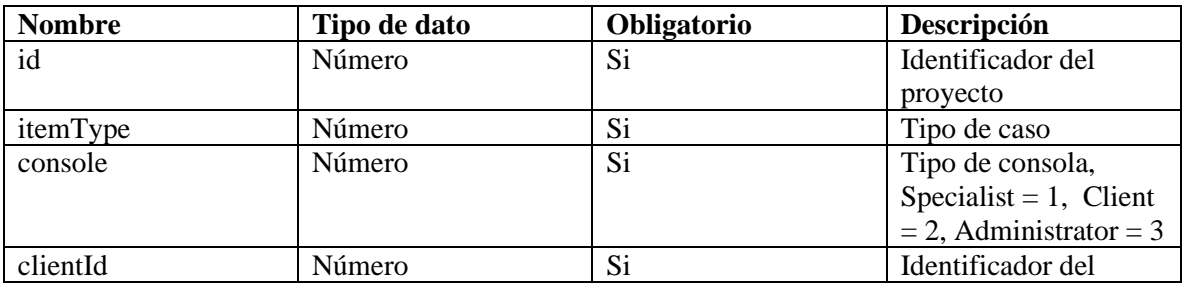
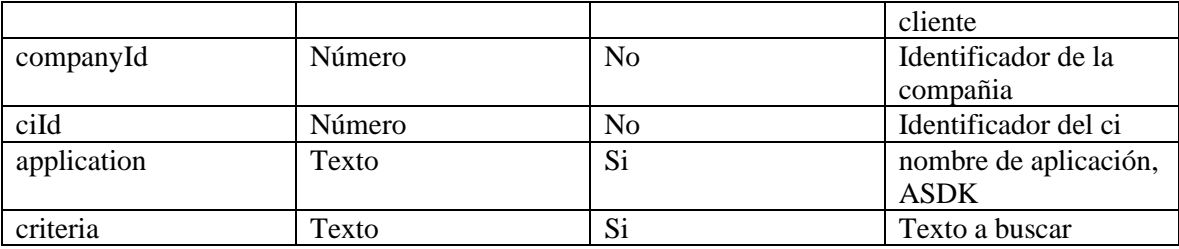

*Cuerpo de la petición*

 $N/A$ 

{

}

Ejemplo URI:

• /api/v9/project/25/4/services/search?console=Specialist&clientId=&companyId=&c iId=&application=ASDK&criteria=a

```
Respuesta
```

```
 "content": [
    {
      "id": 81,
      "name": "[ES] Cambios o sugerencias",
      "proyectId": null
   },
    {
      "id": 136,
      "name": "[ES] Cambios New",
      "proyectId": null
    },
    {
      "id": 138,
      "name": "[ES] Servicio Carlos",
      "proyectId": null
    }
 ],
 "totalItems": 3
```
*Parámetros Respuesta*

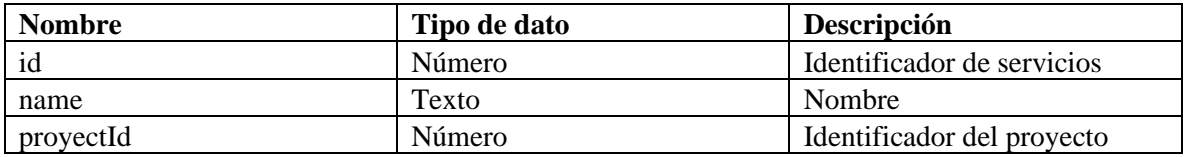

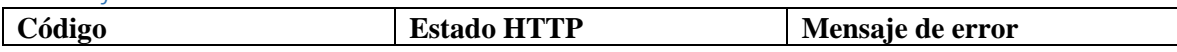

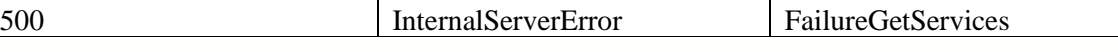

### Manejo campos adicionales

Lista de campos adicionales

### *Detalles de la petición*

- Uri: /api/v9/item/additionalfields
- Tipo: POST
- Encabezados requeridos:
	- o content-type: application/json
	- o X-Authorization: Bearer {token}

### *Parámetros*

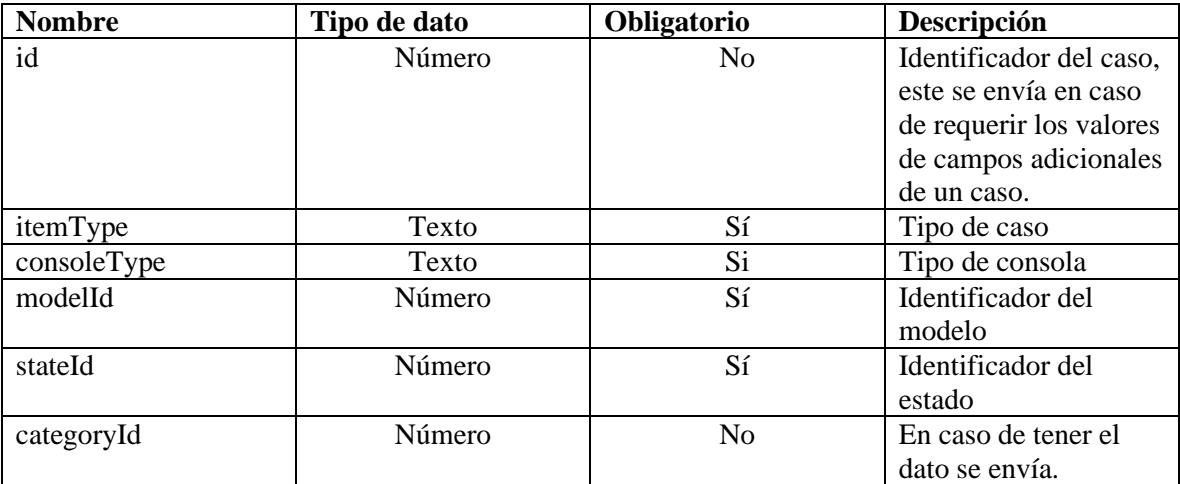

#### *Cuerpo de la petición*

```
Cuando es creación de caso
{
   "categoryId": 520,
   "itemType": 4,
   "modelId": 31,
   "stateId": 25,
   "consoleType": "specialist"
}
```
Cuando se requiere conocer los datos adicionales de un caso:

{

"id":3018, "itemType":4, "modelId":31, "stateId":25, "categoryId":521, "consoleType":"specialist"

```
}
```
{

```
Respuesta
```
### "content": [ { "boolValue": null, "catalogId": null, "dataSourceId": null, "dateValue": null, "description": "[ES] Campo que contiene el id compuesto del caso en V8", "enable": false, "fieldId": 802, "fieldType": 1, "fieldTypeName": "ShortText", "floatValue": null, "identifier": "casov8", "inputStream": null, "intValue": null, "itemId": null, "mandatory": false, "name": "[ES] N° Caso en V8", "order": 1, "projectId": null, "stringValue": null, "type": null, "url": null, "visible": true }, { "boolValue": null, "catalogId": null, "dataSourceId": null, "dateValue": null, "description": "[ES] Tiempo de desarrollo del reporte", "enable": true, "fieldId": 834, "fieldType": 14, "fieldTypeName": "Time", "floatValue": null, "identifier": "Tiempo de desarrollo del reporte", "inputStream": null, "intValue": null, "itemId": null, "mandatory": false,

```
 "name": "[ES] Tiempo de desarrollo del reporte",
        "order": 2,
        "projectId": null,
 "stringValue": null,
 "type": null,
        "url": null,
        "visible": true
     }
  ],
  "totalItems": 2
```
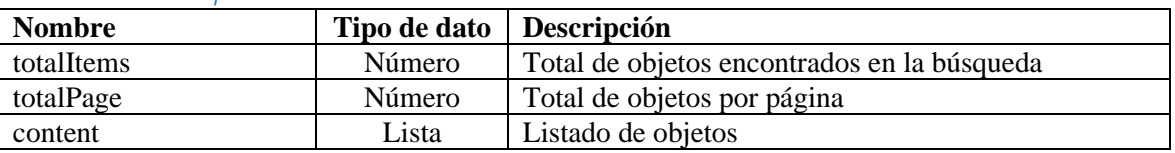

# **Content**

}

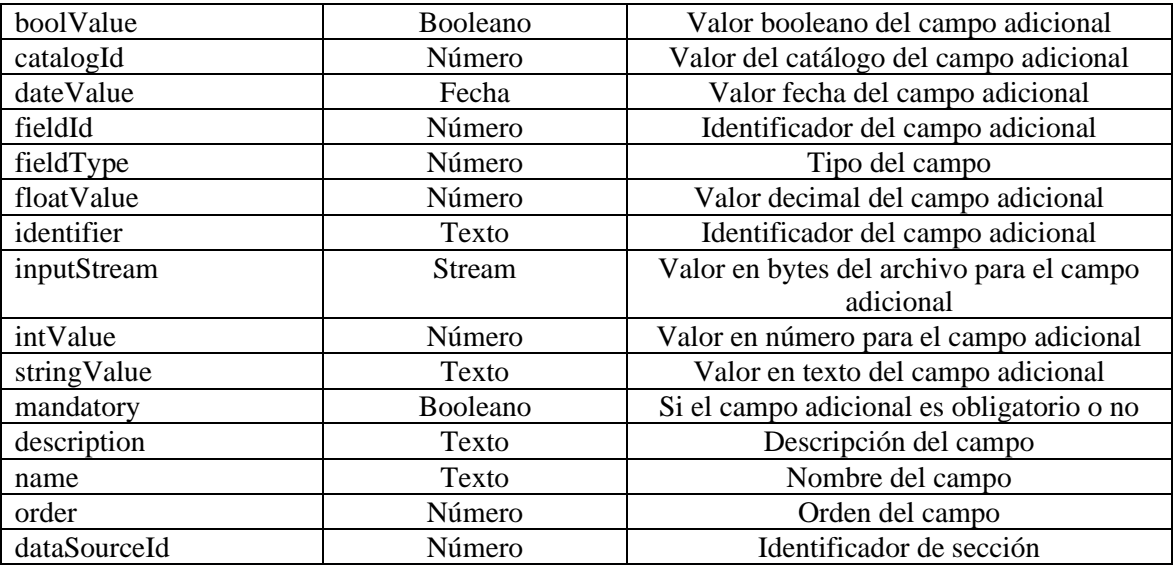

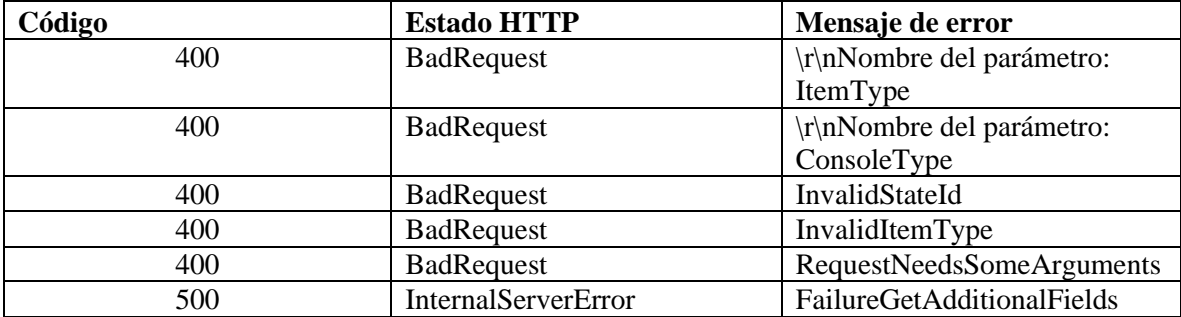

# Obtener valores de un campo adicional tipo combo

*Detalles de la petición*

• Uri:

api/v9/additionalfields/{id}/type/{fieldType}/values?dataType={dataType}&parent Id={parentId}&catalogId={catalogId}&userId={userId}

- Tipo: GET
- Encabezados requeridos:
	- o content-type: application/json
	- o X-Authorization: Bearer {token}

#### *Parámetros*

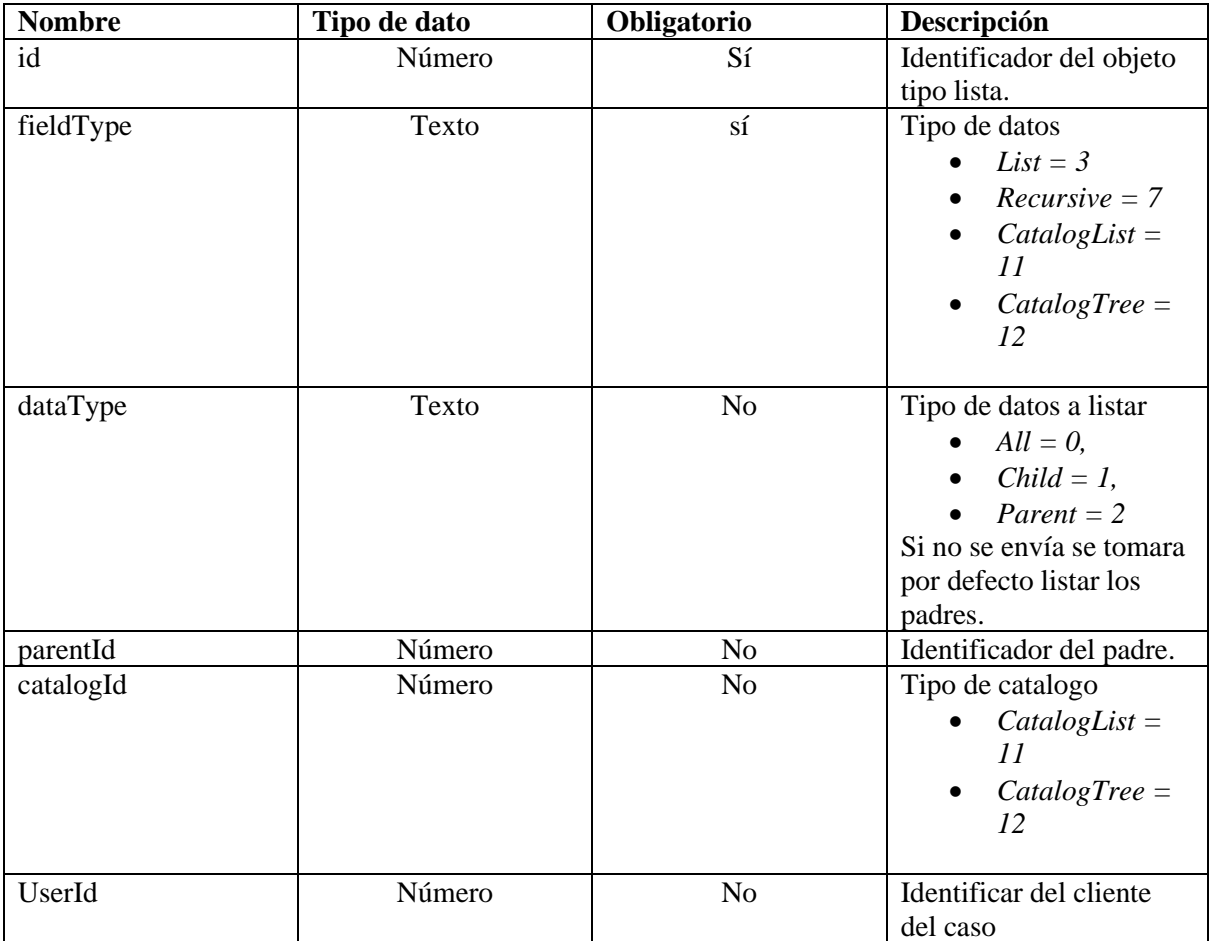

### *Cuerpo de la petición*

N/A

Ejemplos de uri

- api/v9/additionalsfields/5970/type/7/Values
- api/v9/additionalsfields/5970/type/7/Values?datatype=parent
- additionalsfields/5970/type/7/Values?dataType=child&parentId=2323
- api/v9/additionalsfields/5970/type/7/Values?datatype=all

#### *Respuesta*

```
Listado de solo padres:
{
   "content": [
       {
         "catalogId": 0,
        "description": null,
         "fieldId": 5970,
         "hasChild": true,
         "id": 2323,
        "key": null,
         "order": 0,
         "parentId": null,
         "status": 0,
         "value": "padre2"
       },
      {
         "catalogId": 0,
        "description": null,
         "fieldId": 5970,
         "hasChild": true,
         "id": 2324,
        "key": null,
         "order": 0,
         "parentId": null,
         "status": 0,
         "value": "padre3"
       }
   ],
   "totalItems": 2
}
Listado de solo hijos:
{
   "content": [
      {
         "catalogId": 0,
         "description": null,
         "fieldId": 5970,
         "hasChild": false,
         "id": 2328,
        "key": null,
```

```
 "order": 0,
         "parentId": 2327,
         "status": 0,
         "value": "hijo311"
      }
   ],
   "totalItems": 1
Listado de todos:
{
   "content": [
      {
         "catalogId": 0,
        "description": null,
         "fieldId": 5970,
         "hasChild": true,
         "id": 2323,
        "key": null,
         "order": 0,
         "parentId": null,
         "status": 0,
         "value": "padre2"
      },
      {
         "catalogId": 0,
        "description": null,
         "fieldId": 5970,
         "hasChild": true,
         "id": 2324,
        "key": null,
         "order": 0,
         "parentId": null,
         "status": 0,
         "value": "padre3"
      }, 
      {
         "catalogId": 0,
         "description": null,
         "fieldId": 5970,
         "hasChild": true,
         "id": 2327,
         "key": null,
         "order": 0,
         "parentId": 2324,
         "status": 0,
         "value": "hijo31"
```
}

```
 },
    {
      "catalogId": 0,
     "description": null,
      " fieldId ": 5970,
      "hasChild": false,
      "id": 2333,
      "key": null,
      "order": 0,
      "parentId": null,
     "status": 0,
      "value": "padre1"
   }
 ],
 "totalItems": 9
```
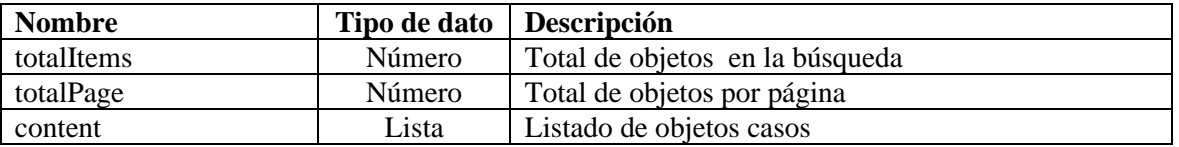

#### **Content**

}

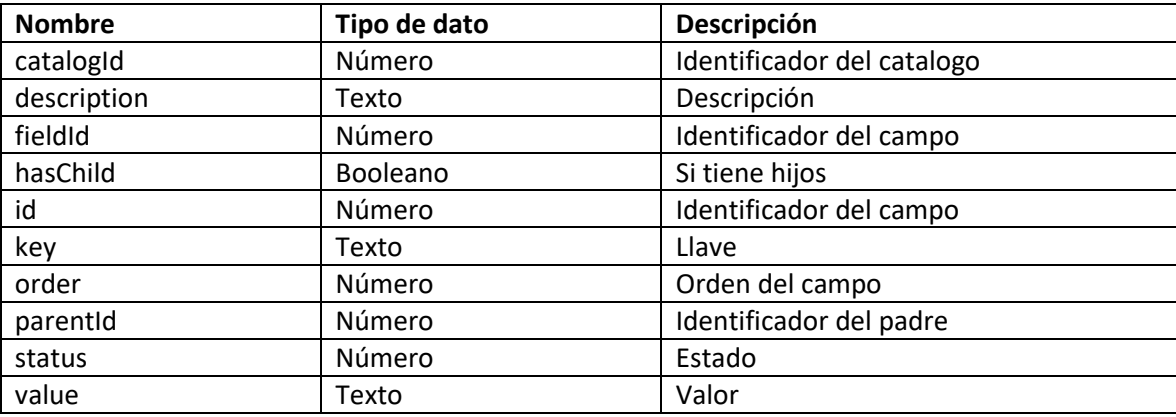

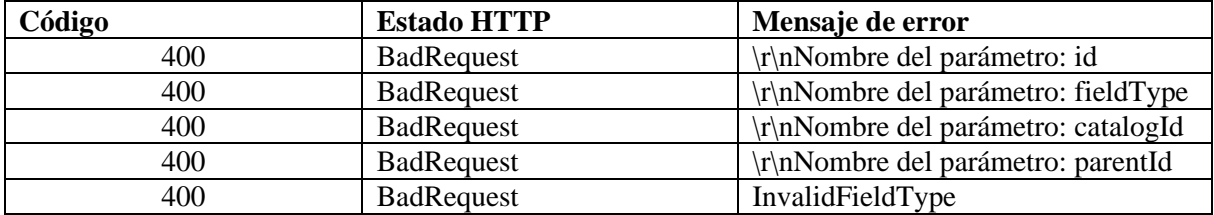

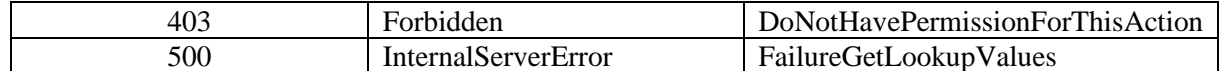

### Manejo de tareas

#### Crear tarea

*Detalles de la petición*

- Uri: /api/v9/task
- Tipo: POST
- Encabezados requeridos:
	- o content-type: application/json
	- o X-Authorization: Bearer {token}

#### *Parámetros*

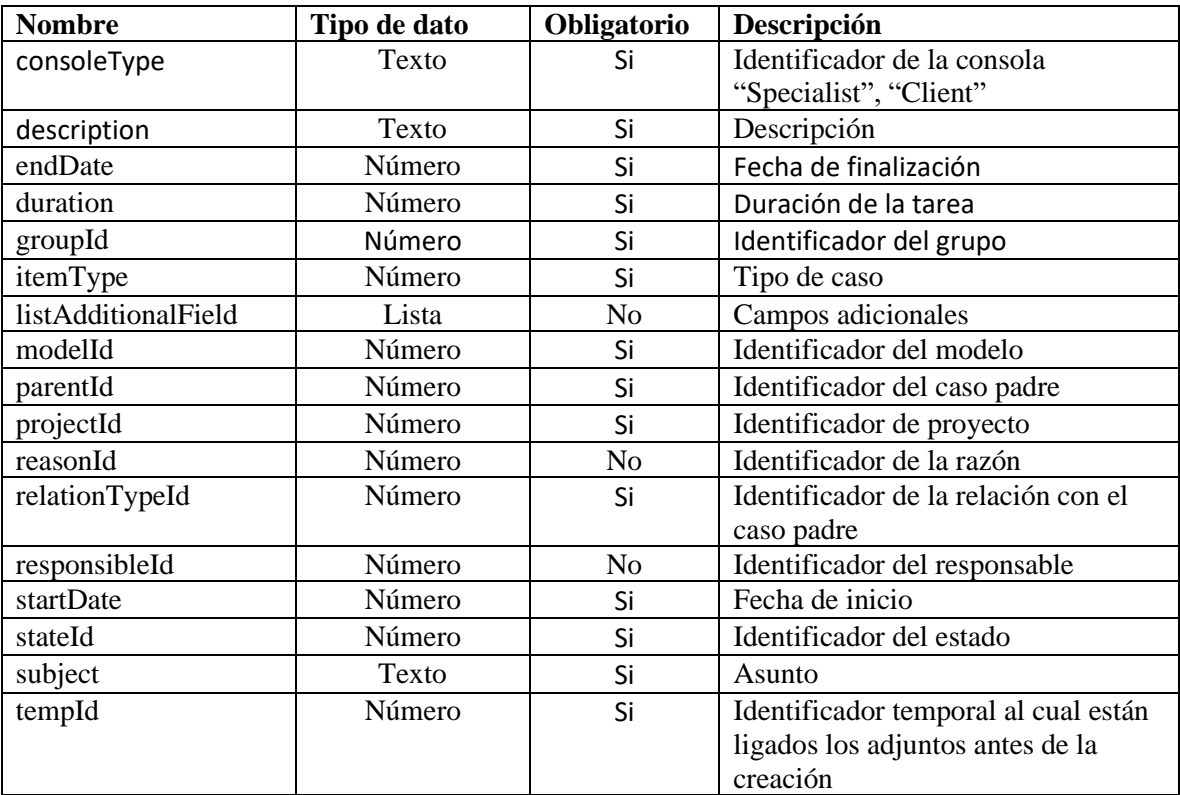

## *Cuerpo de la petición*

{

 "consoleType":"specialist", "description":"<p>Tarea capacita</p>", "endDate":1636711203000, "duration":300, "groupId":4, "hasPendingSurvey":false,

"isModified":true,

"itemType":6,

"itemVersion":0,

"listAdditionalField":[

```
 ],
 "modelId":5,
 "parentId":5849,
 "projectId":1,
 "reasonId":154,
 "relationTypeId":86,
 "responsibleId":10432,
 "startDate":1636693203000,
 "stateId":37,
 "subject":"Tarea capacita",
 "tempId":-1
```

```
Respuesta
```
}

```
{
"id":1
"idByProject": "t-5"
}
```
#### *Parámetros Response:*

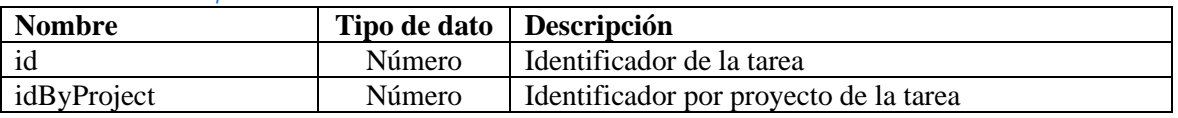

#### *Mensajes de error*

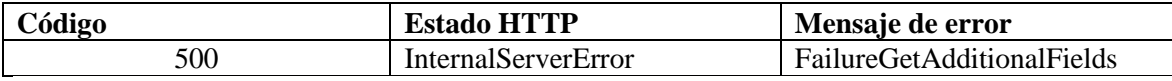

#### Actualizar tarea

*Detalles de la petición*

- Uri: /api/v9/task
- Tipo: PUT
- Encabezados requeridos:
	- o content-type: application/json
	- o X-Authorization: Bearer {token}

#### *Parámetros*

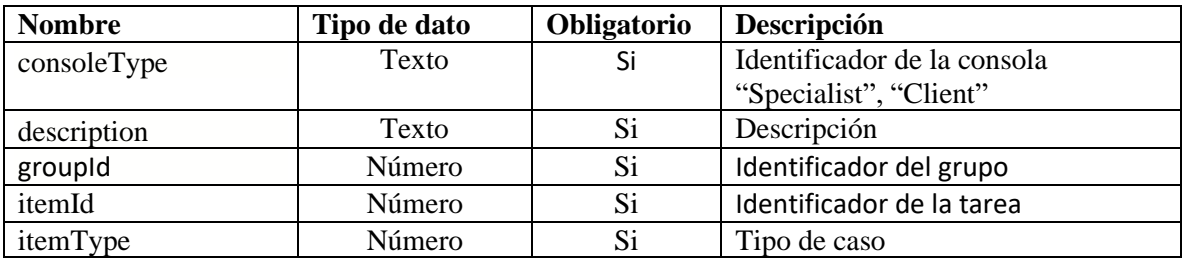

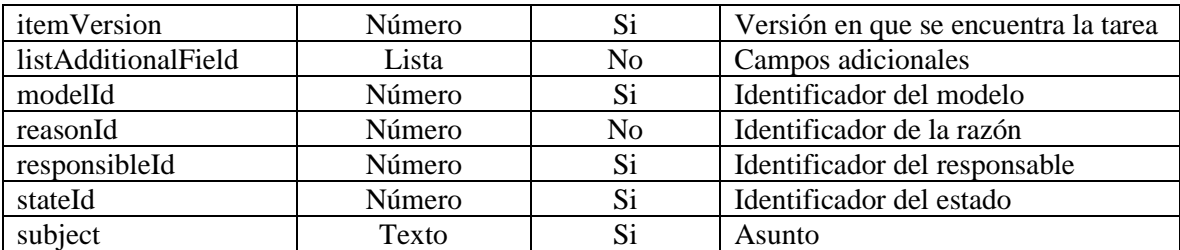

#### **ListAdditionalField ListAdditionalField**

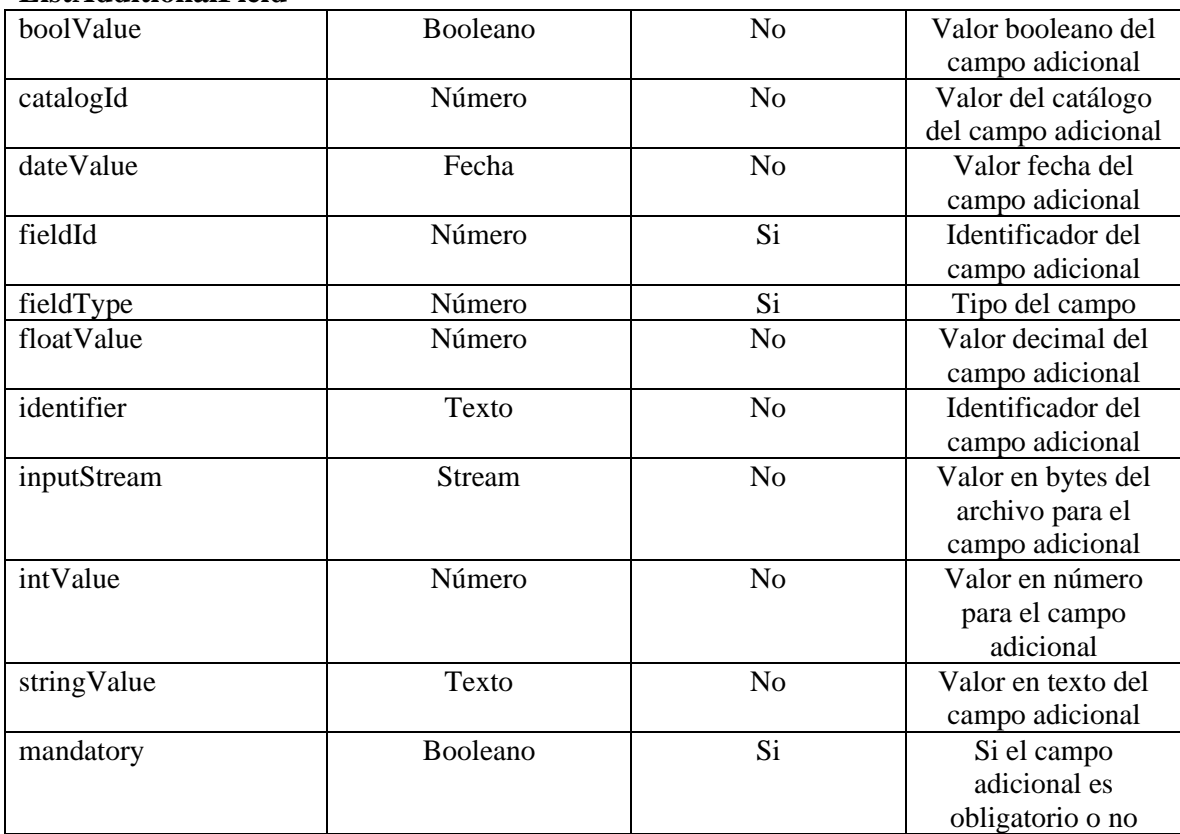

### *Cuerpo de la petición*

{

 "consoleType":"specialist", "description":"Valida Reparación", "groupId":455, "hasPendingSurvey":false, "instance":1636642736747, "isModified":false, "itemId":5850, "itemType":6, "itemVersion":2, "listAdditionalField":[ {

```
 "boolValue":null,
       "catalogId":null,
       "dataSourceId":null,
       "dateValue":null,
      "description":"Cumplimiento",
       "enable":false,
       "fieldId":384,
       "fieldType":3,
       "fieldTypeName":"List",
       "floatValue":null,
      "identifier":"Cumplimiento",
       "inputStream":null,
       "intValue":218,
       "itemId":5850,
      "mandatory":false,
       "name":"Cumplimiento",
       "order":1,
       "projectId":null,
       "stringValue":"Cumple",
       "type":6,
       "url":null,
       "visible":true,
       "sectionId":null
    }
  ],
   "modelId":5,
   "reasonId":28,
  "responsibleId":2670,
   "stateId":39,
  "subject":"Valida Reparación"
Respuesta
"itemVersion":1
"result": true
```
}

{

}

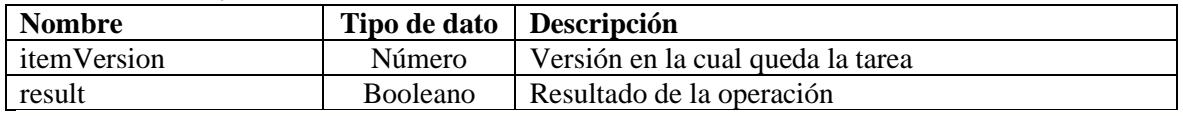

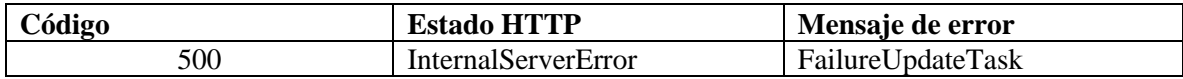

#### Obtener tarea

### *Detalles de la petición*

- Uri:  $\langle$ api/v9/task/{id}
- Tipo: GET
- Encabezados requeridos:
	- o content-type: application/json
	- o X-Authorization: Bearer {token}

#### *Parámetros*

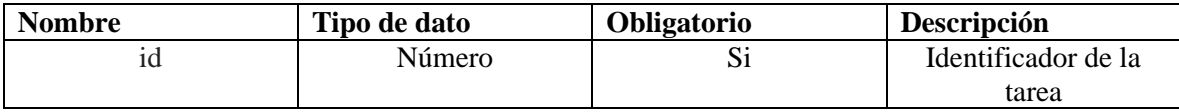

*Cuerpo de la petición*

#### N/A

{

*Respuesta*

 "authorId": 2, "authorName": "ARANDA SERVICES USER", "backgroundColorRgb": "233.54.37", "categoryId": 535, "categoryName": "Consola administración", "commentary": "", "commentaryNoHtml": null, "description": "aaaaaa1", "descriptionNoHtml": "aaaaaa1", "duration": 20, "estimatedFinalDate": null, "estimatedInitialDate": null, "finalDate": null, "foregroundColorRgb": "0.0.0", "groupId": 5, "groupName": "CYS - Desarrollo", "id": 5850, "idByProject": "1251", "initialDate": 1584049692900, "isClosed": true, "itemType": 6, "itemVersion": 4, "modelId": 62, "modelName": "Tareas", "openedDate": 1584049692900, "parentId": 5849, "parentIdByProject": "RF-5849", "parentItemType": "Requerimiento de Servicio", "parentItemTypeId": 4, "parentOpenedDate": 1584049692900, "progress": null, "projectId": 25, "projectName": "ASMS", "realFinalDate": null, "realInitialDate": null, "reasonId": 843, "reasonName": "Cambio No ejecutado",

```
 "responsibleId": 4477,
 "responsibleName": "Jaime Torres",
 "serviceId": 80,
 "serviceName": "Incidente o Falla",
 "stateId": 211,
 "stateIdWasCreated": 25,
 "stateIdWasCreatedName": "Registrado",
 "stateName": "No Ejecutado",
 "subject": "aaaaa1"
```
}

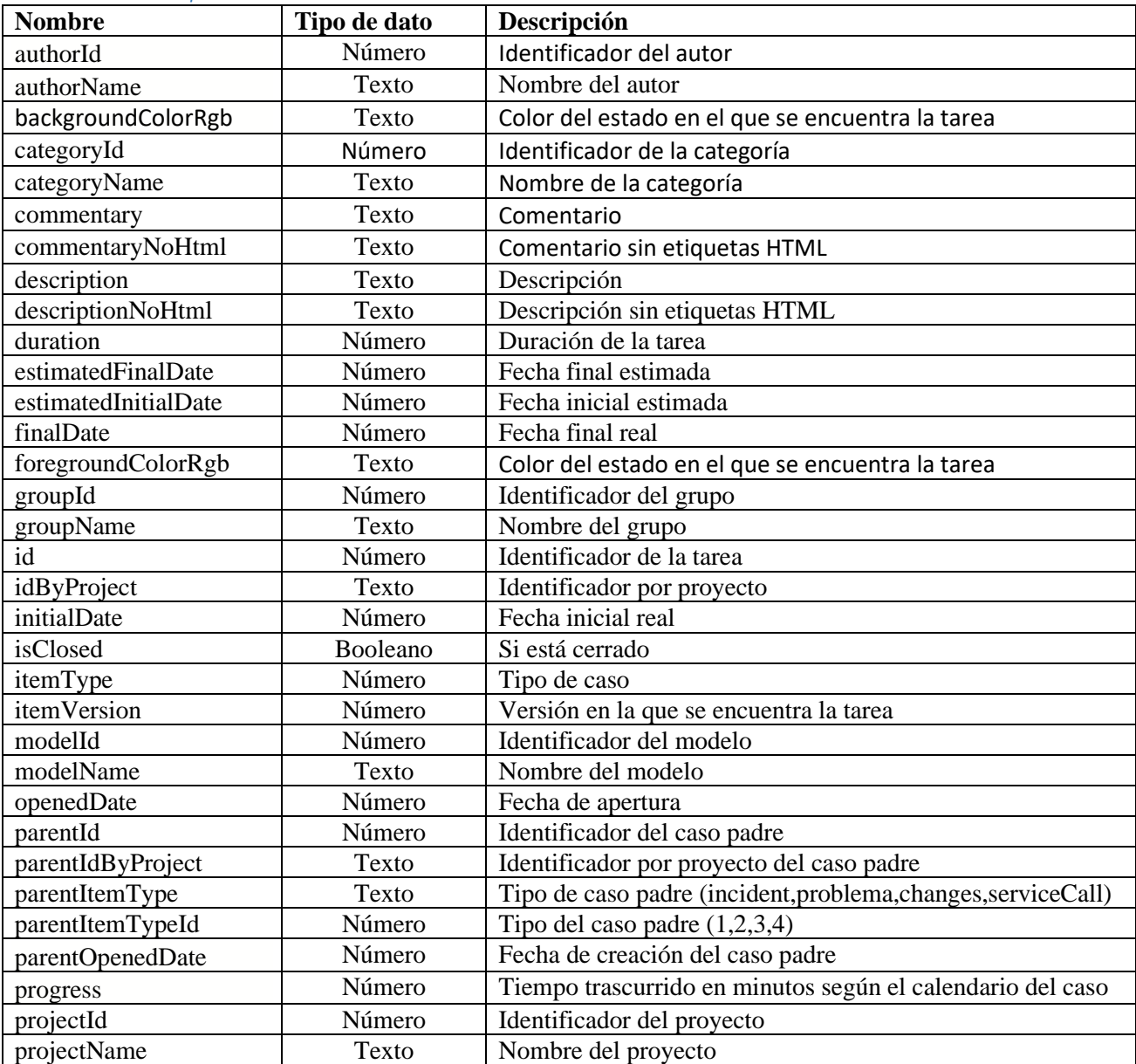

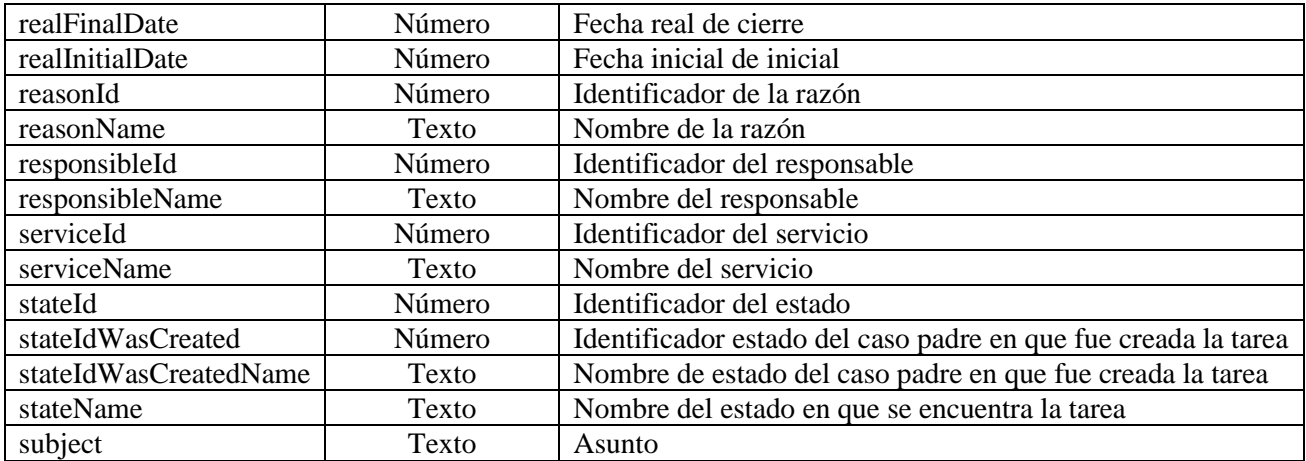

#### *Mensajes de error*

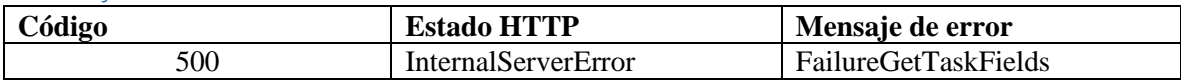

### Escenarios básicos

A continuación, se describen los pasos necesarios para realizar algunas de las operaciones más comunes.

#### Iniciar sesión

- 1. Llamar servicio de inicio de sesión enviando los parámetros requeridos.
- 2. Obtener la respuesta del servicio.
- 3. Almacenar datos como Id del usuario y token de autorización pues serán requeridos para servicios posteriores.

#### Renovar sesión

- 1. Llamar el servicio de renovación de sesión enviando el token de autorización que se tenga almacenado.
- 2. Si la respuesta del servicio es exitosa, el token sigue siendo válido.
- 3. . Si la respuesta del servicio no es exitosa, es necesario obtener un nuevo token de acuerdo a lo indicado en el escenario de inicio de sesión.

#### Crear un caso

- 1. Obtener un token de autenticación de acuerdo a lo indicado en los escenarios de inicio de sesión o renovar sesión, según corresponda.
- 2. Consumir el servicio de creación enviando encabezado de autenticación y cuerpo de petición con los datos correspondientes al caso según corresponda.

3. Gestionar según corresponda los datos obtenidos como resultado de consumo del servicio.

#### Obtener detalle de un caso

- 1. Obtener un token de autenticación de acuerdo a lo indicado en los escenarios de inicio de sesión o renovar sesión, según corresponda.
- 2. Consumir servicio de obtener detalle de caso enviando los datos correspondientes al caso a consultar.
- 3. Gestionar según corresponda la respuesta obtenida de consumir el servicio.

#### Actualizar un caso

- 1. Obtener un token de autenticación de acuerdo a lo indicado en los escenarios de inicio de sesión o renovar sesión, según corresponda.
- 2. Consumir el servicio de edición de caso enviando encabezado de autenticación y cuerpo de petición con los datos a editar.
- 3. Gestionar según corresponda los datos obtenidos como resultado de consumo del servicio.